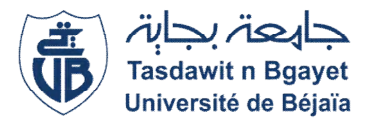

**Université Abderrahmane MIRA-Bejaia Faculté des sciences économiques, Commerciales et des Sciences de gestion Département des sciences de Gestion**

*Laboratoire RMTQ*

*Polycopié pédagogique*

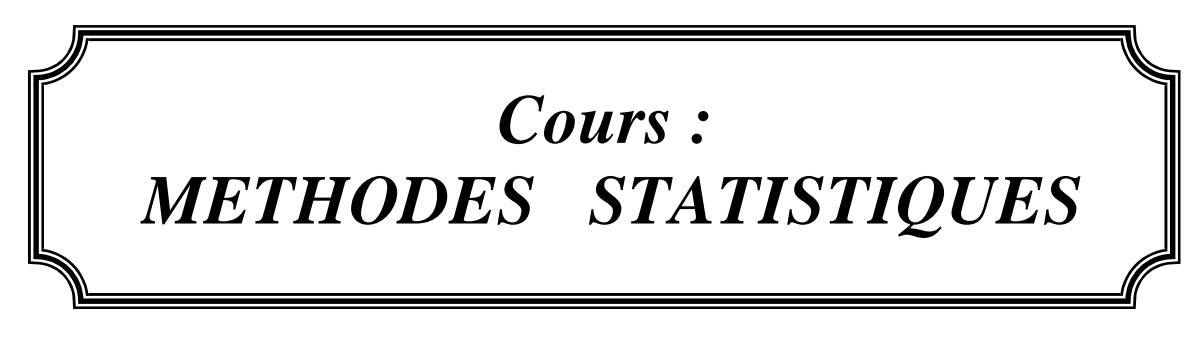

Présenté par : Dr. DJEMAH Nouara ép. BOUKRIF

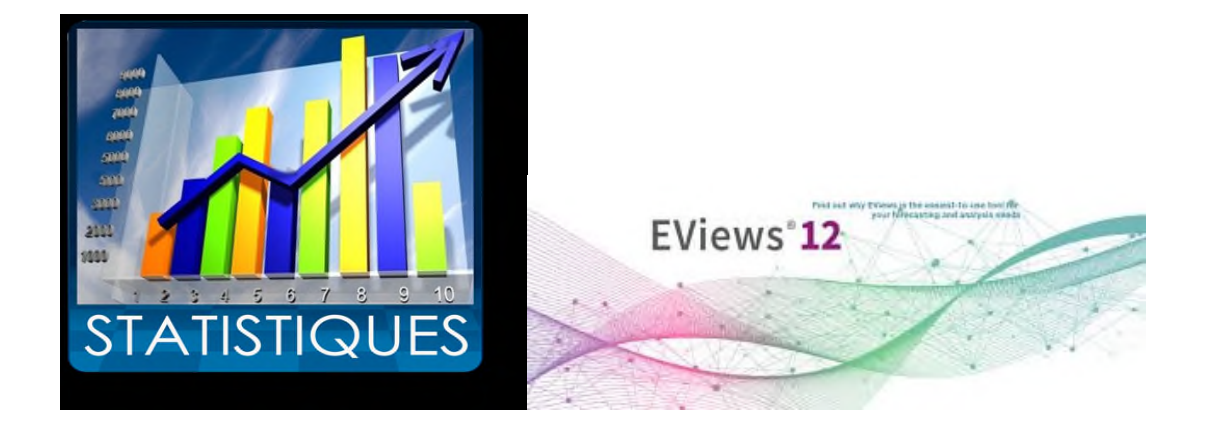

**Année Universitaire : 2021/2022**

#### **Introduction générale**

Ce support de cours s'adresse aux étudiants de troisième année licence en sciences économiques, sciences de gestion et commerciales. Ecrit avec un style simple accessible aux étudiants et enrichie par des exemples d'applications sur le logiciel Eviews. Ce manuscrit vise à transmettre aux étudiants des connaissances et méthodes statistiques qui va leur permettre de comprendre le rôle de la statistique dans le développement du savoir scientifique , de reconnaitre les situations qui nécessitent l'application des méthodes statistiques et de pouvoir analyser des phénomènes quelconques.

Pour faciliter aux étudiants l'appropriation du contenu du module, nous l'avons structuré sous forme de chapitre et de sections.

Dans le premier chapitre nous avons introduit un rappel sur les notions fondamentales des statistiques et les outils mathématiques nécessaires pour la compréhension et la maitrise du contenu du module.

Le deuxième et le troisième chapitre sont réservés pour la régression linéaire simple et multiple. La régression linéaire est une relation stochastique entre une ou plusieurs variables. Elle est appliquée dans plusieurs domaines, tels que la physique, la biologie, la chimie, l'économie…etc. L'objectif de ces deux chapitres est d'apprendre à l'étudiant comment analyser un phénomène quelconque en utilisant des méthodes statistiques dites économétriques. La régression linéaire simple explique une variable endogène par une seule variable exogène. A l'inverse, la régression linéaire multiple représente la relation linéaire entre une variable endogène et plusieurs variables exogènes. Autrement dit, il s'agit de régresser linéairement une grandeur économique (variable à expliquer) sur plusieurs variables explicatives (variables exogènes).

Le quatrième chapitre porte sur la méthode des moindres carrés généralisés. C'est une méthode utilisée l'osque les hypothèses du modèle lainière sont violés.

Le dernier chapitre est consacré à l'initiation au logiciel Eviews 12. L'Object de ce chapitre est d'initier les étudiants à ce logiciel qui facilité la manipulation efficace des données, et la de réalisation des analyses statistiques et économétriques.

Le document est renforcé par des séries d'exercices corrigées et une bibliographie riche.

1

# **Chapitre 1 : Rappels statistiques et compléments d'algèbre linéaire**

L'application des méthodes statistiques nécessite la connaissance des notions statistiques et mathématique importantes notamment le calcul matriciel:

# **1.1 Notions statistiques**

• **Population**

La population est définit comme étant un groupe ou un ensemble étudié dont les éléments sont des individus qu'on peut analyser ou unité statistique.

**Exemple** : un ensemble d'étudiants, un ensemble d'entreprises …..

## • **Recensement**

étude de tous les individus d'une population donnée.

**Exemple :** faire une étude sur les étudiants de l'université de Bejaia

# • **Sondage**

étude d'une partie seulement d'une population appelée échantillon. **Echantillon**

- C'est un sous ensemble pris de la population ;
- **Exempl**e : prendre comme échantillon les étudiants de la faculté SEGC de l'ensemble des étudiants de l'université de Bejaia.

## • **Variables**

c'est l'ensemble de caractéristiques que la population possède. Il existe deux types de variables:

- **Variables quantitatives**: nombres sur lesquels les opérations usuelles (somme, moyenne,...) ont un sens ; elles peuvent être discrètes (ex : nombre d'éléments dans un ensemble) ou continues (ex: prix, taille) ;
- **Variables qualitatives**: appartenance a une catégorie donnée ; elles peuvent être nominales (ex : sexe, CSP) ou ordinales quand les catégories sont ordonnées (ex : très résistant, assez résistant, peu résistant).

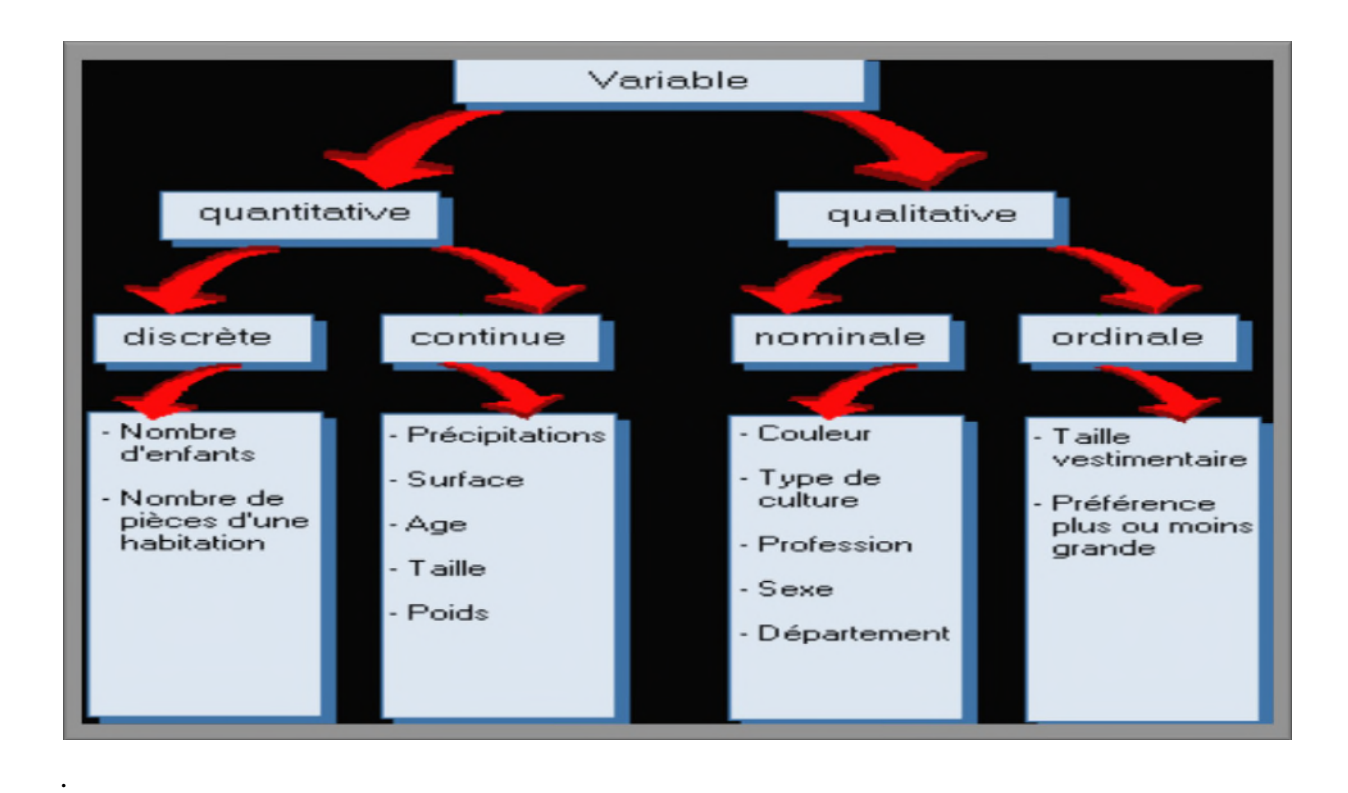

# **Shéma 1** : **les types des variables statistiques**

## **1.1.1 Moyenne arithmétique**

## • **Définition**

la moyenne arithmétique notée  $\overline{X}$  est une mesure de tendance centrale qui se calcule par :  $=\frac{1}{n}\sum$ *n i X X* 1

$$
\mathbf{A} - \frac{1}{n} \sum_{i=1}^{n} \mathbf{A}_i
$$

 $\sum_{i=1}$ 

1

*i*  $X = \sum p_i X_i$ 

= *n*

Ou pour des données pondérées :

## • **Propriétés**

la moyenne arithmétique est une mesure de tendance centrale qui dépend de toutes les observations et est sensible aux valeurs extrêmes. Elle est très utilisée à cause de ses bonnes propriétés mathématiques.

# **1.1.2 Variance et écart-type**

## **Définition**

La variance d'une série statistique *X*, noté  $\sigma_x^2$  est définie par

$$
\sigma_x^2 = \frac{1}{n} \sum_{i=1}^n (X_i - \overline{X})^2
$$

L'écart type noté  $s_x$  ou par  $\sigma_x$  est la racine carrée de la variance est calculée par :

$$
\sigma_x = \sqrt{\nu(X)} = \sqrt{\frac{1}{n} \sum_{i=1}^{n} (X_i - \overline{X})^2}
$$

#### **1.1.3 Covariance**

La covariance observée entre deux séries statistiques (variables) *X* et *Y* est donnée par

$$
S_{xy} = \frac{1}{n} \sum_{i=1}^{n} (X_i - \overline{X})(Y_i - \overline{Y}) = \frac{1}{n} \left( \sum_{i=1}^{n} X_i Y_i - n \overline{XY} \right) = \frac{1}{n} \sum_{i=1}^{n} X_i Y_i - \overline{XY}
$$

#### **1 .1.4 Corrélation**

Le coefficient de corrélation de Bravais-Pearson noté *r* est définit par :

$$
r_{xy} = \frac{s_{xy}}{s_x s_y} = \frac{\sum_{i=1}^{n} \frac{1}{n} (X_i - \overline{X})(Y_i - \overline{Y})}{\sqrt{\sum_{i=1}^{n} \frac{1}{n} (X_i - \overline{X})^2} \sqrt{\sum_{i=1}^{n} \frac{1}{n} (Y_i - \overline{Y})^2}} = \frac{\sum_{i=1}^{n} (X_i - \overline{X})(Y_i - \overline{Y})}{\sqrt{\sum_{i=1}^{n} (X_i - \overline{X})^2} \sqrt{\sum_{i=1}^{n} (Y_i - \overline{Y})^2}}
$$

$$
= \frac{COV(X, Y)}{\sigma_X \sigma_Y}
$$

#### • **Propriétés du coefficient de corrélation**

On peut résumer les propriétés par le schéma suivant :

Le coefficient de corrélation est toujours compris entre -1 et 1 (−1 ≤ *r* ≤ 1)

**Shéma2** : **les propriétés du coefficient de corrélation**

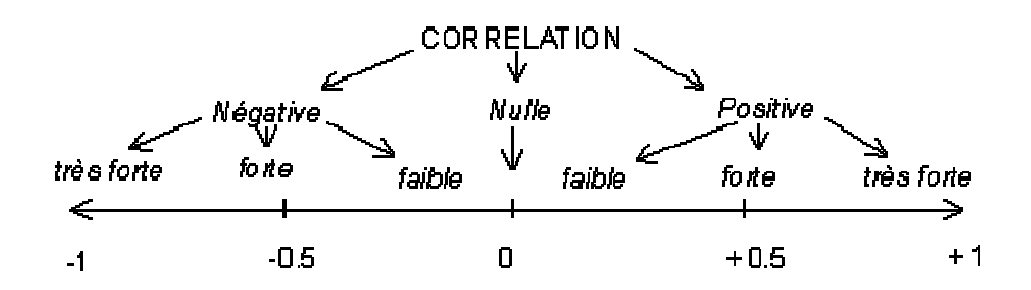

#### **Exemple :**

Supposons un échantillon aléatoire de 4 hypermarchés présentant les dépenses de la formation des commerciaux X et les profits Y suivants (en millions de dollars**)**

**Tableau 1 :** Dépenses de la formation des commerciauxet les profits

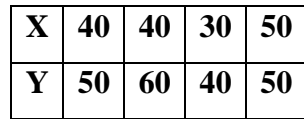

Calculer la moyenne des dépenses de la formation et des profits ;

Calculer le coefficient de corrélation entre les dépenses et les profits ;

### **Solution de l'exemple**:

La moyenne des dépenses de la formation est :

$$
\overline{X} = \frac{1}{4} \sum_{i=1}^{4} X_i = \frac{1}{4} (40 + 40 + 30 + 50) = 40
$$

 $\overline{X}$  = 40

La moyenne des profits est :

$$
\overline{Y} = \frac{1}{4} \sum_{i=1}^{4} Y_i = \frac{1}{4} (50 + 60 + 40 + 50) = 50
$$
  

$$
\overline{Y} = 50
$$

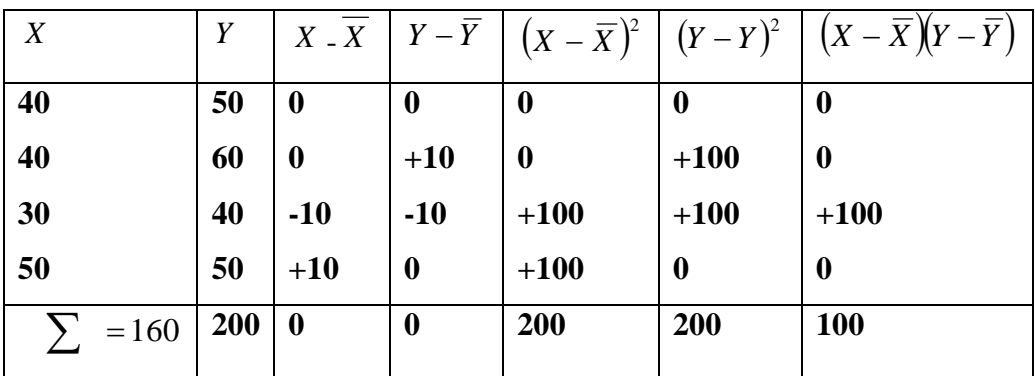

L e coefficient de corrélation est égale

$$
r_{XY} = \frac{\sum_{i=1}^{n} (X_i - \overline{X})(Y_i - \overline{Y})}{\sqrt{\sum_{i=1}^{n} (X_i - \overline{X})^2} \sqrt{\sum_{i=1}^{n} (Y_i - \overline{Y})^2}} = \frac{100}{\sqrt{200} \cdot \sqrt{200}} = \frac{100}{200}
$$
  
 $r_{XY} = 0.5$ 

Donc on déduit que la corrélation est positive et de qualité moyenne

#### **1.2 Rappel sur les matrices**

#### **1.2.1 Définition d'une matrice**

On appelle une matrice d'ordre  $(m \cdot n)$ , un tableau de lignes  $m$  et  $n$  colonnes, qu'on peut noter  $X_{mn}$  tel que :

$$
X_{mn} = \begin{bmatrix} x_{11} & x_{12} & x_{1n} \\ \ x_{m1} & x_{m2} & x_{mn} \end{bmatrix}
$$

En effet  $(m \cdot n)$  sont appelés les dimensions de la matrice X.

**Exemple** : si par exemple les dimensions ( $m = 2$ ) et ( $n = 3$ ), alors la matrice noté $X_{23}$ s'écrit comme suit :

$$
X_{23} = \begin{bmatrix} 2 & 1 & 0 \\ 4 & 3 & -1 \end{bmatrix}
$$

#### **1.2.2 Propriétés des matrices**

• Lorsque le nombre de colonne  $(n=1)$  la matrice est appelée vecteur ou exactement vecteur colonne qui est noté comme suit :

$$
X_{m1} = \begin{bmatrix} x_1 \\ \vdots \\ x_m \end{bmatrix}
$$

**Exemple** : Soit les dimensions  $(m = 4)$  et  $(n = 1)$ , alors la matrice vecteur à titre d'exemple est noté ainsi :

$$
X_{41} = \begin{bmatrix} 1 \\ 3 \\ 2 \\ 0 \end{bmatrix}
$$

• Lorsque le nombre de ligne égale au nombre de colonne  $(m = n)$  la matrice est dite **matrice carrée**

**Exemple** : soit la matrice carrée suivante

$$
X_{33} = \begin{bmatrix} 1 & 2 & 3 \\ 4 & 5 & -1 \\ 3 & 6 & 0 \end{bmatrix}
$$

### • **Propriétés des matrices carrées**

Parmi les propriétés que les matrices carrées possèdent on trouve :

• **Matrice d'identité** : c'est une matrice ou la diagonale égale à la valeur 1 et noté comme suit :

$$
I = \begin{bmatrix} 1 & 0 & 0 & 0 \\ 0 & 1 & 0 & 0 \\ 0 & 0 & 1 & 0 \\ 0 & 0 & 0 & 1 \end{bmatrix}
$$

• **Matrice diagonale** noté comme suivant :

$$
D = \begin{bmatrix} D_{11} & 0 & 0 & 0 \\ 0 & D_{22} & 0 & 0 \\ 0 & 0 & D_{33} & 0 \\ 0 & 0 & 0 & D_{44} \end{bmatrix}
$$

**Exemple** : soit la matrice diagonale suivante

 $\overline{\phantom{a}}$  $\overline{\phantom{a}}$  $\overline{\phantom{a}}$  $\overline{\phantom{a}}$  $\overline{\phantom{a}}$  $\mathsf{L}$  $\mathsf{L}$  $\mathsf{L}$ L  $\mathsf{L}$ = 0 0 5  $0 \t3/5 \t0$  $1/2$  0 0 *X*

• **Matrice triangulaire** : la matrice triangulaire est une matrice carrée qui s'écrit sous la forme suivante

$$
T = \begin{bmatrix} T_{11} & T_{12} & T_{13} & T_{14} \\ 0 & T_{22} & T_{23} & T_{24} \\ 0 & 0 & T_{33} & T_{34} \\ 0 & 0 & 0 & T_{44} \end{bmatrix}
$$

**Exemple** d'une matrice triangulaire soit X  $\overline{\phantom{a}}$  $\overline{\phantom{a}}$  $\mathsf{I}$  $\mathbf{r}$  $\mathsf{I}$  $\mathbf{r}$ L  $\mathbf{r}$ =  $0 \t 0 \t 0 \t 3/2$ 0 0 6 7 0 5 3 1  $1/2$  2 4 2/5 *X*

• **Matrice symétrique :** on appel une matrice carrée symétrique noté *S* Si  $S_{ij} = S_{ji}$  *c*'est adire symétrique par rapport à la diagonale ;

$$
S = \begin{bmatrix} s_{11} & s_{12} & s_{13} & s_{14} \\ s_{12} & s_{22} & s_{23} & s_{24} \\ s_{13} & s_{23} & s_{33} & s_{34} \\ s_{14} & s_{24} & s_{34} & s_{44} \end{bmatrix}
$$

**Exemple** : soit exemple de la matrice symétrique suivante :

$$
X = \begin{bmatrix} 1 & 6 & -3 \\ 6 & 2 & 0 \\ -3 & 0 & 4 \end{bmatrix},
$$

# **1.2.3 Opération sur les matrices**

Plusieurs opérations peuvent être appliquées sur les matrices, parmi celles-ci

## • **Additions et soustractions**

L'addition et la soustraction peut se faire uniquement pour les matrices de même dimension

(Le nombre de lignes et de colonnes est le même). Elles se font terme par terme.

**Exemple :** soient les deux matrices  $X = \begin{bmatrix} 0 & 0 \\ 0 & 0 \end{bmatrix}$  $\overline{\phantom{a}}$  $\overline{\phantom{a}}$  $\mathsf{I}$  $\overline{\phantom{a}}$  $\mathsf{I}$ = 2 0 6 3  $X = \begin{pmatrix} 0 & 0 \\ 0 & 0 \end{pmatrix}$  et  $Y = \begin{pmatrix} 0 & 1 \\ 0 & 0 \end{pmatrix}$  $\overline{\phantom{a}}$ J  $\mathsf{I}$  $\overline{\phantom{a}}$  $\mathsf{I}$ = 2 5 3 1  $Y = \begin{bmatrix} 2 & 1 \\ 2 & 2 \end{bmatrix}$  alors  $\overline{\phantom{a}}$  $\frac{1}{2}$  $\overline{\phantom{a}}$  $\mathsf{L}$ L  $\mathbf{r}$  $+ Y =$ 2 0 6 3  $X + Y = \begin{vmatrix} 0 & 0 \\ 2 & 0 \end{vmatrix} + \begin{vmatrix} 0 & 1 \\ 2 & 5 \end{vmatrix}$  $\frac{1}{2}$  $\overline{\phantom{a}}$  $\mathsf{L}$ L  $\mathbf{r}$ + 2 5 3 1  $=\begin{vmatrix} 1 & 1 \\ 1 & 5 \end{vmatrix}$  $\overline{\phantom{a}}$  $\ddot{\phantom{0}}$  $\mathsf{I}$ L  $\overline{\phantom{a}}$ 4 5 9 4

$$
X - Y = \begin{bmatrix} 6 & 3 \\ 2 & 0 \end{bmatrix} - \begin{bmatrix} 3 & 1 \\ 2 & 5 \end{bmatrix} = \begin{bmatrix} 3 & 2 \\ 0 & -5 \end{bmatrix}
$$

# • **Multiplication par un nombre**

Quand une matrice est multipliée par un nombre, alors chaque terme de la matrice est multiplié par ce nombre.

**Exemple** soit la matrice  $X = \begin{bmatrix} 1 & 1 \\ 1 & 0 \end{bmatrix}$  $\overline{\phantom{a}}$  $\overline{\phantom{a}}$  $\mathsf{I}$ L  $\mathsf{I}$ 4 0 −1 2 1 3 et le nombre 2 alors :  $\overline{\phantom{a}}$   $\mathsf{L}$ L  $\overline{\phantom{a}}$  $\begin{vmatrix} = & 1 & 1 \\ 8 & 0 & - \end{vmatrix}$  $\overline{\phantom{a}}$  $\overline{\phantom{a}}$  $\mathsf{L}$ L  $\overline{\phantom{a}}$  $-1$ | 8 0  $-2$ 4 2 6  $4 \t 0 \t -1$ 2 1 3 2

# • **Transposé d'une matrice**

Soit la matrice *X* . On appelle transposé de la matrice *X* , noté  $X<sup>t</sup>$  la matrice obtenue en échangeant les colonnes et les lignes de*X* .

Exemple soit la matrice :

$$
X = \begin{bmatrix} 2 & 1 & 3 \\ 4 & 0 & -1 \end{bmatrix}
$$

Le transposé de la matrice  $X$  est :  $X^t =$  $\overline{\phantom{a}}$ J J  $\overline{\phantom{a}}$ J  $\mathsf{I}$  $\mathsf{L}$  $\mathsf{I}$ L  $\mathsf{I}$  $3 -1$ 1 0 2 4

# • **Multiplication Matricielle**

### **Produit scalaire :**

On définit le produit scalaire d'une vectrice ligne  $X<sup>t</sup>$  par une vectrice colonne *Y* noté par

$$
X' Y = (x_1, x_2 \dots \dots \dots \dots x_n) \begin{pmatrix} y_1 \\ y_2 \\ \dots \\ y_n \end{pmatrix} = x_1 y_1 + x_2 y_2 + \dots \dots \dots \dots \dots \dots x_n y_n = \sum_{i=1}^n x_i y_i
$$

#### **Exemple** :

Soient les deux vecteurs suivants ;

$$
X = \begin{bmatrix} 2 & 3 \end{bmatrix} \text{ et } Y = \begin{bmatrix} 1 & 4 \end{bmatrix}
$$

Le produit des deux vecteurs donne le produit scalaire suivant :

$$
X' Y = \begin{bmatrix} 2 \\ 3 \end{bmatrix} \begin{bmatrix} 1 & 4 \end{bmatrix} = 2.1 + 3.4 = 14
$$

# • **Produit matriciel**

## **Produit d'une matrice et d'un vecteur**

Soient une matrice  $X_{mn}$  de dimension  $(m, n)$  et le vecteur  $u_n$ , de dimension  $(n)$ , alors le produit *Xu* est donné par :

$$
Xu = \begin{bmatrix} x_{11} & x_{12} & \cdots & x_{1n} \\ x_{21} & x_{22} & \cdots & x_{2n} \\ \cdots & \cdots & \cdots & \cdots \\ x_{m1} & x_{m2} & \cdots & x_{mn} \end{bmatrix} \begin{bmatrix} u_1 \\ u_2 \\ \cdots \\ u_n \end{bmatrix} = \begin{bmatrix} \sum_{n=1}^{n} x_{1n} u_n \\ \cdots \\ \sum_{n=1}^{n} x_{mn} u_n \end{bmatrix}
$$

#### **Exemple** :

Soient la matrice  $X_{32}$  et le vecteur  $u_2$  tels que :

$$
X_{32} = \begin{bmatrix} -1 & 2 \\ 4 & 3 \\ 2 & 4 \end{bmatrix} \text{ et } u_{2,1} = \begin{bmatrix} 2 \\ 5 \end{bmatrix}
$$

Le produit  $X({}_{32})u({}_{2,1})$  est calculé comme suit :

$$
X_{32} u_{2,1} = \begin{bmatrix} -1 & 2 \\ 4 & 3 \\ 2 & 4 \end{bmatrix} \begin{bmatrix} 2 \\ 5 \end{bmatrix} = \begin{bmatrix} 8 \\ 23 \\ 24 \end{bmatrix}
$$

#### • **Produit de matrices**

Soient deux matrices  $X_{mn}$  et  $Y_{np}$  .on appelle la matrice  $C_{mp}$ , le produit des deux matrices  $X_{mn}$  et  $Y_{np}$  qui est égale au produit des lignes et colonnes;

$$
X_{mn} Y_{np} = C_{mp} = \begin{bmatrix} x_{11} & x_{12} & \cdots & x_{1n} \\ x_{21} & x_{22} & \cdots & x_{2n} \\ \vdots & \vdots & \ddots & \vdots \\ x_{m1} & x_{m2} & \cdots & x_{mn} \end{bmatrix} \begin{bmatrix} y_{11} & y_{12} & \cdots & x_{1p} \\ y_{21} & x_{22} & \cdots & x_{2p} \\ \vdots & \vdots & \ddots & \vdots \\ y_{n1} & x_{n2} & \cdots & x_{np} \end{bmatrix} = \begin{bmatrix} c_{11} & c_{12} & \cdots & c_{1p} \\ c_{21} & c_{22} & \cdots & c_{2p} \\ \vdots & \vdots & \ddots & \vdots \\ c_{m1} & c_{m2} & \cdots & c_{mp} \end{bmatrix}
$$

$$
= C_{mp} = \sum_{n=1}^{n} x_{mn} y_{np}
$$

**Exemple :** soient les matrices  $X_{23}$  et  $Y_{32}$  tels que :

$$
X_{23} = \begin{bmatrix} 1 & 2 & 0 \\ 4 & 3 & -1 \end{bmatrix} \quad \text{et} \quad Y_{32} = \begin{bmatrix} 5 & 1 \\ 2 & 3 \\ 3 & 4 \end{bmatrix}
$$

Alors :

$$
X_{23}Y_{32} = \begin{bmatrix} 1 & 2 & 0 \\ 4 & 3 & -1 \end{bmatrix} \begin{bmatrix} 5 & 1 \\ 2 & 3 \\ 3 & 4 \end{bmatrix} = \begin{bmatrix} 9 & 7 \\ 23 & 9 \end{bmatrix}
$$

#### **Propriétés**

Les matrices possèdent des propriétés qui sont ;

Le produit matriciel est

- associatif :  $XYZ = (XY)Z = X(YZ)$
- distributif par rapport à l'addition :  $X(Y+Z) = XY + XZ$
- non-commutatif : (en général)  $XY \neq YX$
- La matrice unité I est l'élément neutre pour la multiplication :  $XI = IX = X$
- Transposée d'une somme :  $(X + Y)^t = (X)^t + (Y)^t$
- Transposée d'un produit :  $(XY)^t = Y^t X^t$

• Carré scalarier : 
$$
X^t X = \sum_{i=1}^n x_i^2
$$

#### • **Inverse d'une matrice**

Une matrice carrée *X* est dite inversible s'il existe une matrice carrée  $X^{-1}$  (appelée matrice inverse) telle que :

$$
X \, X^{-1} = X^{-1} \, X = I
$$

### **Propriétés :**

$$
(X^{-1})^{-1} = X
$$

$$
(X^{-1})^{Y} = (X^{t})^{-1}
$$

$$
(XY)^{-1} = Y^{-1}X^{-1}
$$

### • **Déterminant d'une matrice carrée**

Soit la matrice carrée  $X_{nn}$ . Le déterminant de la matrice carrée  $X_{nn}$  noté  $|X|$  est définit par :

$$
|X| = \sum_{i=1}^{J} (-1)^{i+j} |M_{ij}| x_{ij}
$$

Pour tout *j* fixé e, ou  $M_{ij}$  est le mineur de  $x_{ij}$  : Le mineur est le déterminant de la matrice (*n* −1)(*n* −1) obtenue en enlevant la colonne *i* et la ligne *j* de la matrice *X* .

#### **Exemple :**

Soit la matrice 
$$
X_{33}
$$
 suivante :  $X_{33} = \begin{bmatrix} 2 & 7 & 6 \\ 9 & 5 & 1 \\ 4 & 3 & 8 \end{bmatrix}$ 

Calculons son déterminant.

Pour *j* =1, le déterminant vaut :

$$
\begin{vmatrix} X \end{vmatrix} = 2 \begin{vmatrix} 5 & 1 \\ 3 & 8 \end{vmatrix} - 9 \begin{vmatrix} 7 & 6 \\ 3 & 8 \end{vmatrix} + 4 \begin{vmatrix} 7 & 6 \\ 5 & 1 \end{vmatrix} = 2(5.8-3.1) - 9(7.8-6.3) + 4(7.1-6.5) =
$$

= 37. 2 *-* 38. 9*-* 23. 4= -360

#### **1.2.4 Application aux systèmes d'équations linéaires**

#### **1.2.4.1 Formulation matricielle**

Soit le système de n équations linéaire à n inconnues suivant ;

$$
a_{11}x_1 + a_{12}x_2 + \dots + a_{1n}x_n = b_1
$$
  
\n
$$
a_{21}x_1 + a_{22}x_2 + \dots + a_{2n}x_n = b_2
$$
  
\n...  
\n
$$
a_{n1}x_1 + a_{n1}x_2 + \dots + a_{nn}x_n = b_n
$$

Où les  $x_i$  sont les inconnues du système, les  $a_{ij}$  sont les coefficients et les  $b_i$  sont les termes constants.

Donc le ce système peut s'´ecrire sous la forme matricielle suivante :

$$
AX = b \quad \ldots \ldots (1)
$$

Avec 
$$
X = \begin{bmatrix} a_{11} & a_{12} & \dots & a_{1n} \\ a_{21} & a_{22} & \dots & a_{2n} \\ \dots & \dots & \dots & \dots \\ a_{n1} & a_{n2} & \dots & a_{nn} \end{bmatrix}
$$

\n
$$
X = \begin{bmatrix} x_1 \\ x_2 \\ \dots \\ x_n \end{bmatrix}
$$
\n
$$
b = \begin{bmatrix} b_1 \\ b_2 \\ \dots \\ b_n \end{bmatrix}
$$

Pour résoudre ce système d'équations linéaire, il suffit de multiplier à gauche l'équation (1) par la matrice inverse  $A^{-1}$  (bien sûr à condition que le déterminant de  $A$  n'est pas nul) et on obtient :

 $A^{-1}AX = A^{-1}b$  Ce qui donne la solution du système :  $X = A^{-1}b$ 

#### **Chapitre 2 : Le modèle de régression linéaire simple**

#### **2.1 Définition du modèle de régression linéaire simple**

Le modèle de régression linéaire simple est une variable endogène (dépendante) expliquée par une seule variable exogène (indépendante) mise sous forme mathématique suivante :

$$
Y_t = \beta_0 + \beta_1 X_t + \varepsilon_t, \ t = 1, \dots, n
$$

Avec :

*Y*<sub>t</sub> : : La variable endogène (dépendante, à expliquer) à la date t ;

*Xt* : La variable exogène (indépendante, explicative) à la date t ;

 $\beta_0$ ,  $\beta_1$ : Les paramètres inconnus du modèle ;

ε<sub>ι</sub>: L'erreur aléatoire du modèle ;

n: nombre d'observations.

#### **2.2 Hypothèses du modèle**

Le modèle repose sur les hypothèses suivantes :

 $1 - E(\varepsilon_t) = 0$ , l'erreur centrée

3 - cov $(\varepsilon_t, \varepsilon_{t'}) = 0$ , si  $\varepsilon_t \neq \varepsilon_{t'}$ , les erreurs ne sont pas autocorrélées;  $4 - \text{cov}(x_t, \varepsilon_{t'}) = 0$ , l'erreur n'est pas corrélée avec la variable exogène ;  $2 - \mathrm{E}(\varepsilon_{t}^{2}) = \sigma_{\varepsilon}^{2}$ , la variance de l'erreur est constante (l'hypothèse d'homoscédasticité);  $-E(\varepsilon_{t}^{2})=\sigma_{\varepsilon}^{2}$ 

5 - la variable exogène n'est pas aléatoire ;

6 - le modéle est linéaire en X par - rapport aux paramètres.

# **2.3 Estimation des paramètres par la méthode des Moindres Carrés Ordinaires (MCO)**

Soit le modèle suivant :  $Y_t = \beta_0 + \beta_1 X_t + \varepsilon_t$ 

L'estimation des paramètres  $\beta_0$ ,  $\beta_1$  est obtenue en minimisant la somme des carrés des erreurs :

$$
Min \sum_{t=1}^{n} \varepsilon_t^2 = Min \sum_{t=1}^{n} (Y_t - \beta_0 - \beta_1 X_t)^2 = Min \sum_{t=1}^{n} S^2
$$

Pour que cette fonction ait un minimum, il faut que les dérivées par-rapport à  $\beta_0$  et  $\beta_1$  soient nuls.

$$
\frac{\partial S}{\partial \beta_0} = 0 \Leftrightarrow 2 \sum_{t=1}^n (Y_t - \beta_0 - \beta_1 X_t)(-1) = 0 \Rightarrow \sum_{t=1}^n Y_t = n\beta_0 + \beta_1 \sum_{t=1}^n X_t \dots \dots \dots \dots \dots (1)
$$
  

$$
\frac{\partial S}{\partial \beta_1} = 0 \Leftrightarrow 2 \sum_{t=1}^n (Y_t - \beta_0 - \beta_1 X_t)(-X_t) = 0 \Rightarrow \sum_{t=1}^n Y_t X_t = \beta_0 \sum_{t=1}^n X_t + \beta_1 \sum_{t=1}^n X_t^2 \dots \dots \dots \dots (2)
$$

En notans  $\hat{\beta}_0$  et  $\hat{\beta}_1$  les solutions des équations (1) et (2), on obtient d'après (1):

$$
\hat{\beta}_0 = \frac{\sum_{t=1}^n Y_t}{n} - \hat{\beta}_1 \frac{\sum_{t=1}^n X_t}{n}
$$

ou bien

$$
\hat{\beta}_0 = \overline{Y} - \hat{\beta}_1 \overline{X} \qquad \text{puisque} \left( \frac{\sum_{t=1}^n Y_t}{n} = \overline{Y} \right) \quad \text{et} \left( \frac{\sum_{t=1}^n X_t}{n} = \overline{X} \right).
$$

En remlaçant la valeur de  $\hat{\beta}_0$  dans l'équation (2), on obtient :

$$
\sum_{t=1}^{n} Y_{t} X_{t} - \overline{Y} \sum_{t=1}^{n} X_{t} = \hat{\beta}_{1} (\sum_{t=1}^{n} X_{t}^{2} - \overline{X} \sum_{t=1}^{n} X_{t}).
$$

D'où

$$
\hat{\beta}_1 = \frac{\sum_{t=1}^n X_t Y_t - \overline{Y} \sum_{t=1}^n X_t}{\sum_{t=1}^n X_t^2 - \overline{X} \sum_{t=1}^n X_t} = \frac{\sum_{t=1}^n X_t Y_t - n \overline{Y} \overline{X}}{\sum_{t=1}^n X_t^2 - n \overline{X}^2} = \frac{\sum_{t=1}^n (Y_t - \overline{Y})(X_t - \overline{X})}{\sum_{t=1}^n (X_t - \overline{X})^2}
$$

**Conclusion** : les estimateurs des MCO du modèle de régression linéaire simple

$$
Y_t = \beta_0 + \beta_1 X_t + \varepsilon_t \text{ Sont}:
$$

$$
\left[\hat{\beta}_0 = \overline{Y} - \hat{\beta}_1 \overline{X}\right] \quad \text{Et} \quad \left[\hat{\beta}_1 = \frac{\sum_{t=1}^n X_t Y_t - n \overline{Y} \overline{X}}{\sum_{t=1}^n X_t^2 - n \overline{X}^2} = \frac{\sum_{t=1}^n (Y_t - \overline{Y})(X_t - \overline{X})}{\sum_{t=1}^n (X_t - \overline{X})^2}\right]
$$

#### • **Différentes écritures du modèle de régression linéaire simple**

Le modèle théorique (modèle non ajusté) :

$$
Y_t = \beta_0 + \beta_1 X_t + \varepsilon_t
$$

Le modèle estimé (modèle ajusté) :

$$
\hat{Y}_t = \hat{\beta}_0 + \hat{\beta}_1 X_t + e_t
$$

Avec :

$$
\hat{Y}_t = \hat{\beta}_0 + \hat{\beta}_1 X_t
$$

Et

$$
e_t = Y_t - \hat{Y}_t = Y_t - \hat{\beta}_0 - \hat{\beta}_1 X_t
$$

*t e* : est le résidu du modèle.

**Exemple** : nous disposons des données qui sont représentées dans le tableau suivant :

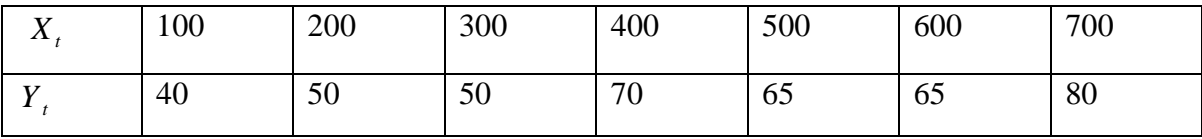

Où *Y<sup>t</sup>* désigne les quantités consommées et

*X<sup>t</sup>* Désigne le prix des quantités consommées.

On trace un graphique des couples de données liant le prix et les quantités Consommées. Nous obtenons le nuage de points suivant :

**Ghraphique1 :Nuage de points ( prix –quantités consommées)**

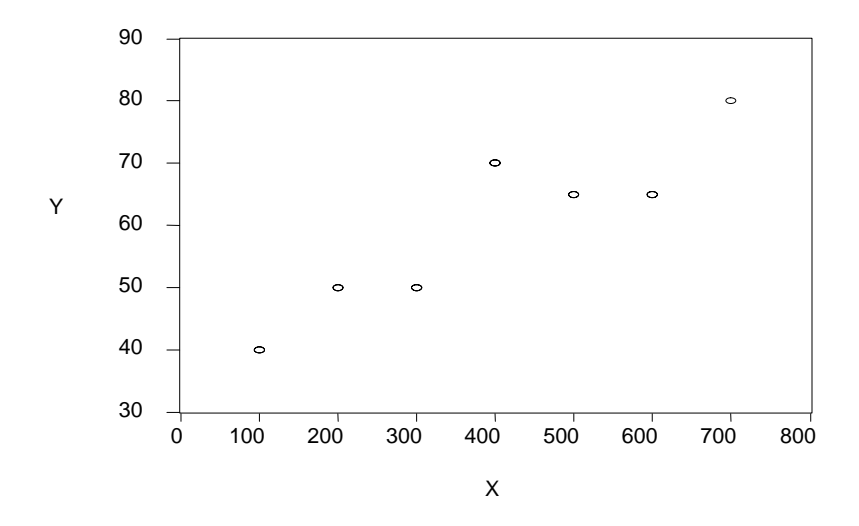

#### **2.4 Estimation des paramètres**

Nous savons que :

$$
\hat{\beta}_0 = \overline{Y} - \hat{\beta}_1 \overline{X}
$$
\n
$$
\hat{\beta}_1 = \frac{\sum_{t=1}^n X_t Y_t - n \overline{Y} \overline{X}}{\sum_{t=1}^n X_t^2 - n \overline{X}^2} = \frac{\sum_{t=1}^n (Y_t - \overline{Y})(X_t - \overline{X})}{\sum_{t=1}^n (X_t - \overline{X})^2}
$$

Application numérique :

 $\hat{\beta}_0 = 36.42$  et  $\hat{\beta}_1 = 0.0589$ 

Ajustement du nuage par la droite d'équation

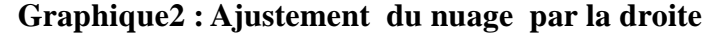

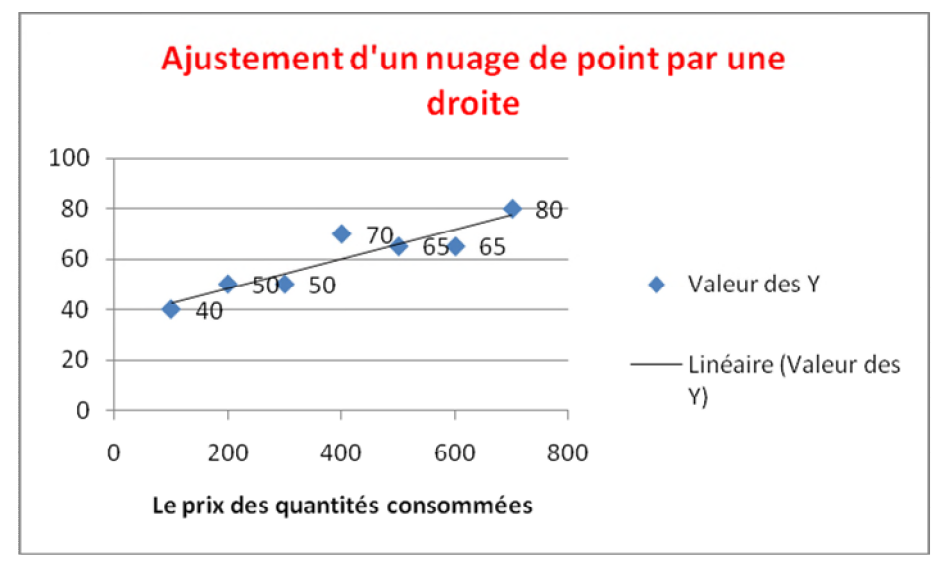

 $\hat{Y}_t = 36.42 + 0.0589X_t$ : désigne la droite qui ajuste le nuage de point.

### **2.4.1Calcul des espérances mathématiques des estimateurs**

 $\triangleright$  calcul de l'espérance de  $\hat{\beta}_1$ 

Soit le modèle suivant :  $\hat{Y}_t = \hat{\beta}_0 + \hat{\beta}_1 X_t + e_t$ D'après la méthode des MCO, on a :

$$
\hat{\beta}_1 = \frac{\sum_{t=1}^n (Y_t - \overline{Y})(X_t - \overline{X})}{\sum_{t=1}^2 (X_t - \overline{X})^2}
$$

En posant

$$
x_t = X_t - \overline{X}
$$
  
et  

$$
y_t = Y_t - \overline{Y}
$$

Nous obtenons

$$
\hat{\beta}_1 = \frac{\sum_{t=1}^n x_t y_t}{\sum_{t=1}^n x_t^2} \dots \dots \dots \quad (1)
$$

On remplace la valeur  $y_t$  dans (1), on obtient :

$$
\hat{\beta}_1 = \frac{\sum_{t=1}^n x_t (Y_t - \overline{Y})}{\sum_{t=1}^2 x_t^2} = \frac{\sum_{t=1}^n x_t Y_t}{\sum_{t=1}^n x_t^2} - \overline{Y} \frac{\sum_{t=1}^n x_t}{\sum_{t=1}^n x_t^2}.
$$
  
comme
$$
\sum_{t=1}^n x_t = 0 \quad \text{Car } \sum_{t=1}^n x_t = \sum_{t=1}^n (X_t - \overline{X}) = n\overline{X} - n\overline{X} = 0
$$
  
alors 
$$
\hat{\beta}_1 = \frac{\sum_{t=1}^n x_t Y_t}{\sum_{t=1}^n x_t^2} \dots \dots \dots \quad (2)
$$

. On remplace maintenant  $Y_t = \beta_0 + \beta_1 X_t + \varepsilon_t$  dans l'équation (2), on aura

**COURS METHODES STATISTIQUES** 

$$
\hat{\beta}_{1} = \frac{\sum_{t=1}^{n} x_{t}(\beta_{0} + \beta_{1}X_{t} + \varepsilon_{t})}{\sum_{t=1}^{n} x_{t}^{2}} = \frac{\beta_{0} \sum_{t=1}^{n} x_{t} + \beta_{1} \sum_{t=1}^{n} x_{t}X_{t} + \sum_{t=1}^{n} x_{t}\varepsilon_{t}}{\sum_{t=1}^{n} x_{t}^{2}}
$$
\n
$$
= \frac{\beta_{1} \sum_{t=1}^{n} x_{t}X_{t} + \sum_{t=1}^{n} x_{t}\varepsilon_{t}}{\sum_{t=1}^{n} x_{t}^{2}} = \frac{\beta_{1} \sum_{t=1}^{n} x_{t}(x_{t} + \overline{X})}{\sum_{t=1}^{n} x_{t}^{2}} + \frac{\sum_{t=1}^{n} x_{t}\varepsilon_{t}}{\sum_{t=1}^{n} x_{t}^{2}}
$$
\n
$$
= \frac{\beta_{1} \sum_{t=1}^{n} x_{t}^{2}}{\sum_{t=1}^{n} x_{t}^{2}} + \frac{\sum_{t=1}^{n} x_{t}\varepsilon_{t}}{\sum_{t=1}^{n} x_{t}^{2}}
$$
\n
$$
X_{t} = x_{t} + \overline{X}.
$$
\n
$$
X_{t} = x_{t} + \overline{X}.
$$

car

Comme  $\sum_{t=1}^{n} x_t = 0$  (on l'a déjà démontré), il résulte alors :

$$
\hat{\beta}_1 = \beta_1 + \frac{\sum_{t=1}^n x_t \varepsilon_t}{\sum_{t=1}^n x_t^2}
$$

En passant à l'espérance mathématique, on trouve:

$$
E(\hat{\beta}_1) = E(\beta_1) + E\left(\frac{\sum_{t=1}^n x_t \varepsilon_t}{\sum_{t=1}^n x_t^2}\right)
$$

$$
= E(\beta_1) + \left(\frac{\sum_{t=1}^n x_t E(\varepsilon_t)}{\sum_{t=1}^n x_t^2}\right)
$$

Or, d'après l'hypothèse (1),

$$
E(\varepsilon_{t})=0
$$

Finalement :

$$
E(\hat{\beta}) = \beta \qquad \qquad \beta_1 \qquad \text{est un estimator sans biais}
$$

> Calcul de l'espérance de  $\hat{\beta}_0$ 

On  $a$  :

$$
\hat{\beta}_0 = \overline{Y} \cdot \hat{\beta}_1 \overline{X}
$$

$$
\hat{\beta}_0 = \overline{Y} - \overline{X} \left( \frac{\sum_{t=1}^n x_t y_t}{\sum_{t=1}^n x_t^2} \right)
$$

$$
\hat{\beta}_0 = \overline{Y} - \overline{X} \left( \frac{\sum_{t=1}^n x_t}{\sum_{t=1}^n x_t^2} \right) (Y_t - \overline{Y})
$$

$$
\hat{\beta}_0 = \overline{Y} - \overline{X} \left( \frac{\sum_{t=1}^n x_t Y_t}{\sum_{t=1}^n x_t^2} \right).
$$

 $D'$ ou

$$
\hat{\beta}_0 = \sum_{t=1}^n \left[ \frac{1}{n} - \frac{\overline{X}x_t}{\sum_{t=1}^t x_t^2} \right] Y_t \dots \dots \dots \dots (3) \qquad \text{car} \qquad \left[ \overline{Y} = \frac{\sum_{t=1}^n Y_t}{n} \right].
$$

Or que :

$$
Y_t = \beta_0 + \beta_1 X_t + \varepsilon_t
$$

Donc:

$$
\hat{\beta}_{0} = \beta_{0} \sum_{t=1}^{n} \left[ \frac{1}{n} - \frac{\overline{X}x_{t}}{\sum_{t}^{t} x_{t}^{2}} \right] + \sum_{t=1}^{n} \left[ \frac{1}{n} - \frac{\overline{X}x_{t}}{\sum_{t}^{t} x_{t}^{2}} \right] \beta_{1} X_{t} + \sum_{t=1}^{n} \left[ \frac{1}{n} - \frac{\overline{X}x_{t}}{\sum_{t}^{t} x_{t}^{2}} \right] \varepsilon_{t}
$$
\n
$$
\hat{\beta}_{0} = \beta_{0} + \beta_{1} \overline{X} - \beta_{1} \overline{X} \left( \frac{\sum_{t=1}^{n} x_{t} X_{t}}{\sum_{t=1}^{2} x_{t}^{2}} \right) + \sum_{t=1}^{n} \left[ \frac{1}{n} - \frac{\overline{X}x_{t}}{\sum_{t}^{2} x_{t}^{2}} \right] \varepsilon_{t}
$$

Comme  $X_t = x_t + \overline{X}$  on déduit :

$$
\hat{\beta}_{0} = \beta_{0} + \beta_{1}\overline{X} - \beta_{1}\overline{X} \left( \frac{\sum_{t=1}^{n} x_{t}(x_{t} + \overline{X})}{\sum_{t=1}^{2} x_{t}^{2}} \right) + \sum_{t=1}^{n} \left( \frac{1}{n} - \frac{\overline{X}x_{t}}{\sum_{t}^{2} x_{t}^{2}} \right) \varepsilon_{t}
$$
\n
$$
\hat{\beta}_{0} = \beta_{0} + \beta_{1}\overline{X} - \beta_{1}\overline{X} \left( \frac{\sum_{t=1}^{2} x_{t}^{2}}{\sum_{t=1}^{2} x_{t}^{2}} \right) - \beta_{1}\overline{X}^{2} \left( \frac{\sum_{t=1}^{n} x_{t}}{\sum_{t=1}^{2} x_{t}^{2}} \right) + \sum_{t=1}^{n} \left( \frac{1}{n} - \frac{\overline{X}x_{t}}{\sum_{t}^{2} x_{t}^{2}} \right) \varepsilon_{t}
$$

On obtient alors :

$$
\hat{\beta}_0 = \beta + \sum_{t=1}^n \left( \frac{1}{n} - \frac{\overline{X}x_t}{\sum_{t=1}^t x_t^2} \right) \varepsilon_t.
$$

En passant à l'espérance mathématique, on trouve :

$$
E(\hat{\beta}_0) = E(\beta_0) + E\left[\sum_{t=1}^n \left(1 - \frac{\overline{X}x_t}{n} \right) \varepsilon_t \right]
$$

$$
E(\hat{\beta}_0) = E(\beta_0) + \left[\sum_{t=1}^n \left(1 - \frac{\overline{X}x_t}{n} \right) \varepsilon_t \right]
$$

$$
E(\hat{\beta}_0) = E(\beta_0) \quad \text{car} \quad E(\varepsilon_t) = 0
$$

Finalement  $E\left(\hat{\beta}_0\right) = \beta_0$   $\beta_0$  est un estimateur sans biais.

# $\triangleright$  Calcul de la variance de  $\hat{\beta}_1$

Par définition, la variance de  $(\hat{\beta}_1)$  est donnée par :

var 
$$
(\hat{\beta}_1) = E \left[ \hat{\beta}_1 - E (\hat{\beta}_1) \right]^2
$$

Et d'un autre coté, on sait que :  $E \, (\hat{\beta_1})$  =  $\beta_1$ 

$$
\hat{\beta}_1 = \beta_1 + \frac{\sum_{t=1}^n x_t \varepsilon_t}{\sum_{t=1}^n x_t^2}
$$

Ce qui implique :

.

$$
\hat{\beta}_1 - \beta_1 = \frac{\sum_{t=1}^n x_t \varepsilon_t}{\sum_{t=1}^n x_t^2}
$$

Alors on déduit que:

$$
\text{var}(\hat{\beta}_l) = E\left(\hat{\beta}_l - \beta_l\right)^2 = E\left(\frac{\sum_{t=1}^n x_t \varepsilon_t}{\sum_{t=1}^n x_t^2}\right)^2 = \frac{1}{\left(\sum_{t=1}^n x_t^2\right)^2} E\left(\sum_{t=1}^n x_t \varepsilon_t\right)^2
$$

$$
=\frac{1}{\left(\sum_{t=1}^{n} x_t^2\right)^2} E\left[x_1^2 \varepsilon_1^2 + x_2^2 \varepsilon_2^2 + \dots + x_n^2 \varepsilon_n^2 + 2x_1x_2\varepsilon_1\varepsilon_2 + \dots + 2x_{n-1}x_n\varepsilon_{n-1}\varepsilon_n\right]
$$

D'après les hypothèses (1) ,(2) ,et (3) du modèle de régression simple, on obtient :

( ) ( ) 2 2 2 3 2 2 2 2 2 1 2 2 1 2 1 ........................... <sup>1</sup> <sup>ˆ</sup> var *<sup>n</sup> n t t x x x x x* β <sup>σ</sup><sup>ε</sup> +<sup>σ</sup><sup>ε</sup> +<sup>σ</sup><sup>ε</sup> + <sup>σ</sup><sup>ε</sup> = ∑=

D'où :

$$
\operatorname{var}\left(\hat{\beta}_1\right) = \frac{\sigma_\varepsilon^2 \sum_{t=1}^n x_t^2}{\left(\sum_{t=1}^n x_t^2\right)^2} = \frac{\sigma_\varepsilon^2}{\sum_{t=1}^n x_t^2}.
$$

# **►** Calcul de la variance de  $\hat{\beta}_0$

D'après les propriétés de l'estimateur  $\hat{\beta}_0$  on a :

$$
\hat{\beta}_0 = \beta_0 + \sum_{t=1}^n \left( \frac{1}{n} - \frac{\overline{X}x_t}{\sum_{t=1}^t x_t^2} \right) \varepsilon_t \Rightarrow \hat{\beta}_0 - \beta_0 = \sum_{t=1}^n \left( \frac{1}{n} - \frac{\overline{X}x_t}{\sum_{t=1}^t x_t^2} \right) \varepsilon_t
$$

Par définition, la variance de  $\ \left| \hat{\beta}_{0} \right\rangle \ \ \text{est}$  donnée par :

$$
\text{var}(\hat{\beta}_0) = E\left[\hat{\beta}_0 - E(\hat{\beta}_0)\right]^2 = E\left(\hat{\beta}_0 - \beta_0\right)^2.
$$

Puisque  $E(\hat{\beta}_0) = \beta_0$  nous obtenons :

var 
$$
(\hat{\beta}_0) = E(\hat{\beta}_0 - \beta_0)^2
$$

Alors on déduit que :

$$
\operatorname{var}(\hat{\beta}_0) = E\left[\sum_{t=1}^n \left(1 - \frac{\overline{X}x_t}{n}\right) \varepsilon_t\right]^2
$$
  

$$
\operatorname{var}(\hat{\beta}_0) = E\left[\sum_{t=1}^n \left(1 - \frac{\overline{X}x_t}{n}\right) \varepsilon_t\right]^2 + 2E\sum_{t=1}^n \left(1 - \frac{\overline{X}x_{n-1}}{n}\right) \left(1 - \frac{\overline{X}x_{n-1}}{n}\right) \left(1 - \frac{\overline{X}x_n}{n}\right) \varepsilon_{n-1} \varepsilon_n
$$
  

$$
\operatorname{var}(\hat{\beta}_0) = E\left[\sum_{t=1}^n \left(1 - \frac{\overline{X}x_t}{n}\right) \varepsilon_t\right]^2
$$
  

$$
\operatorname{var}(\hat{\beta}_0) = E\left[\sum_{t=1}^n \left(1 - \frac{\overline{X}x_t}{n}\right) \varepsilon_t\right]^2
$$

D'après les hypothèses (1), (2), et (3) du modèle de régression simple, on obtient:

$$
\operatorname{var}(\hat{\beta}_0) = \sigma_{\varepsilon}^2 \sum_{t=1}^n \left( \frac{1}{n} - \frac{\overline{X} x_t}{\sum_{t=1}^n x_t^2} \right)^2
$$

II **resulte alors :** 
$$
\text{var} \left( \hat{\beta}_0 \right) = \sigma_{\varepsilon}^2 \sum_{t=1}^n \left( \frac{1}{n^2} - \frac{2 \overline{X} x_t}{n \sum_{t=1}^n x_t^2} + \frac{\overline{X}^2 x_t^2}{\left( \sum_{t=1}^n x_t^2 \right)^2} \right)
$$

Puisque  $\sum_{t=1}^{n} x_t = 0$  alors :

$$
\text{var} \quad \left(\hat{\beta}_0\right) = \sigma_\varepsilon^2 \left(\frac{\sum_{t=1}^n x_t^2 + n\overline{X}^2}{n\sum_{t=1}^n x_t^2}\right)
$$

Et comme  $X_t = x_t + \overline{X}$  donc on déduit que :

var 
$$
(\hat{\beta}_0) = \sigma_{\varepsilon}^2 \left( \frac{\sum_{t=1}^n X_t^2}{n \sum_{t=1}^n x_t^2} \right) = \sigma_{\varepsilon}^2 \left( \frac{\sum_{t=1}^n X_t^2}{n \sum_{t=1}^n (X_t - \overline{X})^2} \right)
$$

#### **Conclusion**

Les variances des paramètres $\hat{\beta}_0$ ,  $\hat{\beta}_1$  du modèle  $Y_t = \beta_0 + \beta_1 X_t + \varepsilon_t$  sont :

$$
\text{var}\left(\hat{\beta}_0\right) = \sigma_\varepsilon^2 \left(\frac{\sum\limits_{t=1}^n X_t^2}{n \sum\limits_{t=1}^n x_t^2}\right) = \sigma_\varepsilon^2 \left(\frac{\sum\limits_{t=1}^n X_t^2}{n \sum\limits_{t=1}^n \left(X_t - \overline{X}\right)^2}\right)
$$

$$
\text{et}\begin{bmatrix} \text{var}\left(\hat{\beta}_1\right) = \frac{\sigma_{\varepsilon}^2}{\sum_{t=1}^n x_t^2} \end{bmatrix}
$$

 $\triangleright$  Calcul de la covariance de  $(\hat{\beta}_0, \hat{\beta}_1)$ :

Par définition, la covariance ente  $(\hat{\beta}_0, \hat{\beta}_1)$  se calcule comme suit :

$$
cov \hat{A}_{0} \hat{\beta}_{1} = E \Big[ \Big( \hat{\beta}_{0} - E \Big) \hat{\beta}_{0} \Big) \Big( \hat{\beta}_{1} - E \Big) \hat{\beta}_{1} \Big] = E \Big( \hat{\beta}_{0} - \beta \Big) \Big( \hat{\beta}_{1} - \beta_{1} \Big)
$$

Comme  $(\hat{\beta}_0, \hat{\beta}_1)$  sont sans biais,

Alors :

$$
cov\left(\hat{\beta}_0, \hat{\beta}_1\right) = E\left[\sum_{t=1}^n \left(1 - \frac{\overline{X}x_t}{n}\right) \mathcal{E}_t \times \frac{\sum_{t=1}^n x_t \mathcal{E}_t}{\sum_{t=1}^n x_t^2}\right]
$$

$$
\text{cov}\left(\hat{\beta}_0, \hat{\beta}_1\right) = E \left[ \frac{\sum_{t=1}^n \varepsilon_t \sum_{t=1}^n x_t \varepsilon_t}{n \sum_{t=1}^n x_t^2} - \frac{\overline{X} \sum_{t=1}^n x_t \varepsilon_t \sum_{t=1}^n x_t \varepsilon_t}{\left(\sum_{t=1}^n x_t^2\right)^2} \right]
$$

$$
cov(\hat{\beta}_0, \hat{\beta}_1) = E \left[ \frac{\sum_{t=1}^n \mathcal{E}_t \sum_{t=1}^n x_t \mathcal{E}_t}{n \sum_{t=1}^n x_t^2} - \overline{XE} \left[ \frac{\left(\sum_{t=1}^n x_t \mathcal{E}_t\right)^2}{\left(\sum_{t=1}^n x_t^2\right)^2} \right] \right]
$$

D'après les hypothèses (1), (2) et (3) du modèle de régression simple, il résulte que :

.

$$
\cos\left(\hat{\beta}_0, \hat{\beta}_1\right) = -\frac{\overline{X}\sigma_{\varepsilon}^2}{\sum_{t=1}^n x_t^2}
$$

### **2.4.2 : Théorème de Gauss Markov**

Soit le modèle suivant :  $Y_t = \beta_0 + \beta_1 X_t + \varepsilon_t$ 

Par définition un estimateur de moindre carrée est un estimateur de Gauss Markov (blue) s'il est sans biais, linéaire et possède une variance minimale. Pour démonter ce théorème, on définit un autre estimateur linéaire sans biais sous la forme suivante :

$$
b = \sum_{t=1}^{n} C_{t} Y_{t}
$$

Par la suite on compare la variance de  $b^*$  avec la variance de  $\hat{\beta}_1$  et celui qui a une variance minimale on dira qu'il est le meilleur estimateur.

Démontrons d'abord est ce que  $\hat{\beta}_1$  est linéaire et sans biais.

# $\rho$ <sup>2</sup>  $\hat{\beta}_1$  est-il linéaire ?

D'après les propriétés du paramètre  $\hat{\beta}_{_1}$  on a :

$$
\hat{\beta}_I = \frac{\sum_{t=1}^n x_t y_t}{\sum_{t=1}^n x_t^2}
$$
  

$$
\hat{\beta}_I = \frac{\sum_{t=1}^n x_t (Y_t - \overline{Y})}{\sum_{t=1}^n x_t^2}
$$
  

$$
\hat{\beta}_1 = \frac{\sum_{t=1}^n x_t Y_t}{\sum_{t=1}^n x_t^2} - \overline{Y} \frac{\sum_{t=1}^n x_t}{\sum_{t=1}^n x_t^2}
$$

$$
Comme \sum_{t=1}^{n} x_t = 0, \text{ on obtient :}
$$

$$
\hat{\beta}_1 = \frac{\sum_{t=1}^n x_t Y_t}{\sum_{t=1}^n x_t^2}.
$$

En posant

$$
W_t = \frac{x_t}{\sum_{t=1}^n x_t^2}
$$

Alors  $\hat{\beta}_1$  s'écrit sous la forme suivante :

$$
\sum_{t=1}^{n} A_t Y_t = \sum_{t=1}^{n} W_t Y_t.
$$

Ce qui fait que  $\hat{\beta}_1$  est linéaire.

$$
\triangleright \quad \hat{\beta}_1 \quad \text{est -il Sans biais ?}
$$

On  $a$  :

$$
E(\hat{\beta}_1) = E\left(\sum_{t=1}^n W_t Y_t\right)
$$
  
= 
$$
\sum_{t=1}^n W_t E(Y_t)
$$
  
= 
$$
\sum_{t=1}^n W_t (\beta_0 + \beta_1 X_t + \varepsilon_t)
$$

 $D'$ où :

$$
E(\hat{\beta}_1) = E\left(\sum_{t=1}^n W_t Y_t\right)
$$

$$
E(\hat{\beta}_I) = \beta_0 E\left(\sum_{t=1}^n W_t\right) + \beta_1 E\left(\sum_{t=1}^n W_t X_t\right) + E\left(\sum_{t=1}^n W_t \varepsilon_t\right)
$$

Connaissant que :

$$
\sum_{t=1}^{n} W_t = 0, \ \sum_{t=1}^{n} x_t = 0 \quad \text{et} \quad E(\varepsilon_t) = 0
$$

Alors :

$$
E(\hat{\beta}_1) = = \beta_1 E\left(\sum_{t=1}^n W_t X_t\right)
$$

Sachant que :

$$
W_t = \frac{x_t}{\sum_{t=1}^n x_t^2}
$$

Ce qui fait :

$$
E(\hat{\beta}_I) = \beta_I E\left(\frac{\sum_{t=1}^n x_t X_t}{\sum_{t=1}^n x_t^2}\right) \dots \dots \dots \dots (1)
$$

Et comme on connait que  $x_t = X_t - \overline{X} \Longrightarrow X_t = x_t + \overline{X}$ 

Nous remplaçons la valeur de  $X_t$  dans (1), nous obtenons:

$$
E(\hat{\beta}_I) = \beta_I E\left(\frac{\sum_{t=1}^n x_t X_t}{\sum_{t=1}^n x_t^2}\right)
$$

$$
E(\hat{\beta}_I) = \beta_I E\left(\frac{\sum_{t=1}^n x_t (x_t + \overline{X})}{\sum_{t=1}^n x_t^2}\right)
$$

$$
E(\hat{\beta}_I) = E\left(\frac{\sum_{t=1}^n x_t^2}{\sum_{t=1}^n x_t^2}\right) + \beta_I E\left(\frac{\overline{X} \sum_{t=1}^n x_t}{\sum_{t=1}^n x_t^2}\right)
$$

Du moment que :  $\sum_{t=1}^{n} x_t = 0$ ,

Finalement  $E(\hat{\beta}_1) = \beta_1$  est un paramètre sans biais. De ces deux démonstrations (linéaire et sans biais) on retient que :

$$
\sum_{t=1}^{n} W_t = 0 \text{ et } \sum_{t=1}^{n} W_t X_t = 1
$$

# $\triangleright$   $\hat{\beta}_1$  possède-t-il une variance Minimale?

On suppose qu'il existe un autre estimateur sans biaislinéaire définit comme suit

$$
b = \sum_{t=1}^{n} C_{t} Y_{t}
$$

$$
E(b) = \beta_{1}
$$

avec  $C_t = W_t + d_t$ 

 $Y_t = \beta_0 + \beta_1 X_t + \varepsilon_t$ On a

En passant à l'espérance mathématique:

Pour que l'équation (2) soit vérifiée c'est-à-dire  $E(b) = \beta_1$  il faut que :

$$
\sum_{t=1}^{n} C_{t} X_{t} = 1 \dots \dots \dots \dots (3)
$$
  
et  

$$
\sum_{t=1}^{n} C_{t} = 0 \dots \dots \dots \dots \dots (4)
$$

Quand:

Quand:

$$
\sum_{t=1}^{n} C_{t} X_{t} \Longrightarrow \sum_{t=1}^{n} (W_{t} + d_{t}) X_{t} = \sum_{t=1}^{n} W_{t} X_{t} + \sum_{t=1}^{n} d_{t} X_{t} = 1
$$

Maintenant, nous calculons la Var  $(b)$ :

Sous les conditions (3) et (4)) et d'après la définition de la variance on a : var  $(b)=E[b-E(b)]^2=E(b-\beta_1)^2$  (Sous les conditions (3) et (4)) D'un autre coté on a :

$$
b = \sum_{t=1}^{n} C_t Y_t = \sum_{t=1}^{n} C_t (\beta_0 + \beta_1 X_t + \varepsilon_t) = \beta_0 \sum_{t=1}^{n} C_t + \beta_1 \sum_{t=1}^{n} C_t X_t + \sum_{t=1}^{n} C_t \varepsilon_t
$$

Sous l'hypothèse, que les conditions (3) et (4) soient vérifiées :

$$
b = \beta_1 + \sum_{t=1}^{n} C_t \varepsilon_t \Longrightarrow b - \beta_1 = \sum_{t=1}^{n} C_t \varepsilon_t \qquad \text{(c'est à dire } \sum_{t=1}^{n} C_t X_t = 1 \text{ et } \sum_{t=1}^{n} C_t = 0 \text{)}
$$

Nous obtenons :

$$
\begin{split} \text{var}(b) &= E\left(\sum_{i=1}^{n} C_{i} \varepsilon_{i}\right)^{2} = E\left(C_{1} \varepsilon_{1} + C_{2} \varepsilon_{2} + \dots + C_{n} \varepsilon_{n}\right)^{2} \\ &= E\left(C_{1}^{2} \varepsilon_{1}^{2} + C_{2}^{2} \varepsilon_{2}^{2} + \dots + C_{n}^{2} \varepsilon_{n}^{2} + 2\,C_{1}C_{2} \varepsilon_{1} \varepsilon_{2} + \dots + C_{n}^{2} \varepsilon_{n-1} \varepsilon_{n}\right)^{2} \\ &= E\left(\sum_{t=1}^{n} C_{t}^{2} \varepsilon_{t}^{2} + 2\sum_{t=1}^{n} \sum_{t'=1}^{n} C_{t} C_{t} \varepsilon_{t} \varepsilon_{t'}\right) \end{split}
$$

D'après les hypothèses du modèle de régression simple :

$$
\boldsymbol{E}(\varepsilon_t^2) = \sigma_{\varepsilon}^2 \text{ et } \boldsymbol{E}(\varepsilon_t \varepsilon_{t'}) = 0
$$

On déduit alors :

$$
\operatorname{var}(b) = \sigma_{\varepsilon}^{2} \sum_{t=1}^{n} C_{t}^{2} = \sigma_{\varepsilon}^{2} \sum_{t=1}^{n} \left( W_{t}^{2} + d_{t}^{2} + 2W_{t}d_{t} \right)
$$

$$
\operatorname{var}(b) = \sigma_{\varepsilon}^{2} \sum_{t=1}^{n} W_{t}^{2} + \sigma_{\varepsilon}^{2} \sum_{t=1}^{n} d_{t}^{2} + 2 \sum_{t=1}^{n} W_{t}d_{t}
$$

Sachant que :

$$
\sum_{t=1}^{n} W_t = 0 \text{ alors } \sum_{t=1}^{n} d_t + \sum_{t=1}^{n} W_t = 0 \Longrightarrow \sum_{t=1}^{n} d_t = 0
$$

 $E t$ 

$$
\sum_{t=1}^{n} W_{t} X_{t} = 1 \text{ alors } \sum_{t=1}^{n} d_{t} X_{t} + \sum_{t=1}^{n} W_{t} X_{t} = 1 \Longrightarrow \sum_{t=1}^{n} d_{t} X_{t} = 0
$$

On déduit :

$$
\sum_{t=1}^{n} W_t d_t = \frac{\sum_{t=1}^{n} x_t d_t}{\sum_{t=1}^{n} x_t^2} = \frac{\sum_{t=1}^{n} X_t d_t}{\sum_{t=1}^{n} x_t^2} - \frac{\sum_{t=1}^{n} d_t}{\sum_{t=1}^{n} x_t^2} = 0
$$

Ce qui résulte :

$$
\text{Var}(b) = \sigma_{\varepsilon}^{2} \sum_{t=1}^{n} W_{t}^{2} + \sigma_{\varepsilon}^{2} \sum_{t=1}^{n} d_{t}^{2} \quad \text{car } (\sum_{t=1}^{n} W_{t} d_{t} = 0)
$$

Nous remplaçons  $W_t$  par  $W_t = \frac{x_t}{\sum_{t=1}^{n} x_t^2}$  on trouve donc :

# COURS METHODES STATISTIQUES

$$
\operatorname{var}(b) = \sigma_{\varepsilon}^{2} \sum_{t=1}^{n} \left( \frac{x_{t}^{2}}{\left(\sum_{t=1}^{n} x_{t}^{2}\right)^{2}} \right) + \sigma_{\varepsilon}^{2} \sum_{t=1}^{n} d_{t}^{2}
$$

$$
\operatorname{var}(b) = \sigma_{\varepsilon}^{2} \frac{\sum_{t=1}^{n} x_{t}^{2}}{\left(\sum_{t=1}^{n} x_{t}^{2}\right)^{2}} + \sigma_{\varepsilon}^{2} \sum_{t=1}^{n} d_{t}^{2}
$$

∑

 $\mathsf{I}$  $\setminus$   $\overline{\phantom{a}}$  $\int$ 

 $x_i^{\dagger}$ 

2

=

1

*t*

D'où :

$$
\operatorname{var}(b) = \frac{\sigma_{\varepsilon}^2}{\sum_{t=1}^n x_t^2} + \sigma_{\varepsilon}^2 \sum_{t=1}^n d_t^2
$$

Or que :

$$
\operatorname{var}\left(\hat{\beta}_1\right) = \frac{\sigma_{\varepsilon}^2}{\sum_{t=1}^n x_t^2}
$$

Finalement:

$$
\mathrm{var}(b) = \mathrm{var}(\hat{\beta}_1) + \sigma_z^2 \sum_{t=1}^n d_t^2.
$$

On remarque que var  $(b)$   $\succ$  var  $(\hat{\beta}_1)$  puisque  $\sigma_z^2 \sum d_t^2 \succ 0$ 1  $\sum\limits_{t=1}^2d_t^{\,2} \succ$ *n t*  $\sigma_{\varepsilon}^2 \sum d_{t}$ 

On conclut que le paramètre  $(\hat{\beta}_1)$  à une variance minimale, ce qui fait qu'il est le meilleur estimateur (estimateur blue).

#### **Remarque**

Même procédure pour le paramètre  $(\hat{\beta}_0)$  :

On suppose 
$$
a = \sum_{t=1}^{n} A_t Y_t
$$
 avec  $A_t = V_t + T_t$  tel que  $V_t = \frac{1}{n} - \overline{X} W_t$ 

# COURS METHODES STATISTIQUES

#### **2.5 Estimation de la variance des erreurs**

Soit le modèle de régression simple :  $Y_t = \beta_0 + \beta_1 X_t + \varepsilon_t$ Sachant que le résidu est :

$$
e_{t} = Y_{t} - \hat{Y}_{t}
$$

$$
\hat{Y}_{t} = \hat{\beta}_{0} + \hat{\beta}_{1}X_{t}
$$
Et 
$$
\overline{Y} = \beta_{0} + \beta_{1}\overline{X} + \overline{\varepsilon}
$$

On a :  $\boldsymbol{e}_t = \beta_0 + \beta_1 \boldsymbol{X}_t + \varepsilon_t - \hat{\beta}_0 - \hat{\beta}_1 \boldsymbol{X}_t$ 

on remplace  $\hat{\beta}_0$  par sa valeur, on obtient:

$$
e_t = \beta_0 + \beta_1 X_t - \overline{Y} + \hat{\beta}_1 \overline{X} - \hat{\beta}_1 X_t + \varepsilon_t
$$

On remplace aussi  $\overline{Y}$  par sa valeur on obtient :

$$
e_{t} = (\beta_{1} - \hat{\beta}_{1})X_{t} - (\beta_{1} - \hat{\beta}_{1})\overline{X} + \varepsilon - \overline{\varepsilon}
$$
\n
$$
= (\beta_{1} - \hat{\beta}_{1})(X_{t} - \overline{X}) + \varepsilon - \overline{\varepsilon}
$$
\n
$$
e_{t} = (\beta_{1} - \hat{\beta}_{1})x_{t} + \varepsilon - \overline{\varepsilon} \quad \text{Car} \quad x_{t} = (X_{t} - \overline{X})
$$
\n
$$
D' \text{ où } \sum_{t=1}^{n} e_{t}^{2} = \sum_{t=1}^{n} [(\beta_{1} - \hat{\beta}_{1})x_{t} + (\varepsilon_{t} - \overline{\varepsilon})]^{2}
$$
\n
$$
\sum_{t=1}^{n} e_{t}^{2} = \sum_{t=1}^{n} (\varepsilon_{t} - \overline{\varepsilon})^{2} + (\beta_{1} - \hat{\beta}_{1})^{2} \sum_{t=1}^{n} x_{t}^{2} + 2(\beta_{1} - \hat{\beta}_{1}) \sum_{t=1}^{n} x_{t} (\varepsilon_{t} - \overline{\varepsilon})
$$

On passant à l'espérance  $E\sum_{i} e_i^2$ J  $\setminus$  $\mathbb{I}$  $\setminus$  $\left(\sum_{t=1}^n\right)$ *t*  $E|\sum e_i^2$ 1  $\frac{2}{t}$  on obtient :

$$
E\left(\sum_{t=1}^{n}e_t^2\right) = (n-1)\sigma_{\varepsilon}^2 + \sigma_{\varepsilon}^2 - 2\sigma_{\varepsilon}^2 = (n-2)\sigma_{\varepsilon}^2
$$

On déduit :

$$
\sigma_{\varepsilon}^{2} = \frac{E\left(\sum_{t=1}^{n} e_{t}^{2}\right)}{n-2}
$$

finalement:

$$
\sigma_{\varepsilon} = \frac{1}{n-2}
$$
  
ment  

$$
\hat{\sigma}_{\varepsilon}^2 = \frac{\sum_{t=1}^n e_t^2}{n-2}
$$

 $\hat{\sigma}_{\epsilon}^2$  est un estimateur sans biais.

## **2.6 Analyse de la variance et le coefficient de détermination**

Pour calculer le coefficient de détermination, nous démontrons d'abord les deux relations :

 $\sqrt{e_t}=0$  $\sum_{t=1} e_t =$ *n t*  $e_t = 0$  La somme des résidus est nulle (la droite de régression passe par le point moyen (cela est valable uniquement pour les modèles contenant le terme

constant),

$$
\checkmark \quad \sum_{t=1}^{n} Y_t = \sum_{t=1}^{n} \hat{Y}_t \quad , \text{ égalité entre la moyenne de la série à expliquer et la moyenne de
$$

la série ajustée.

On démontre d'abord que :  $\sum_{i=1}^{n} e_i = \sum_{i=1}^{n} (Y_i - \hat{Y}) = 0$  $\sum_{t=1} e_t = \sum_{t=1} (Y_t - \hat{Y}) =$ *n t t n t*  $e_t = \sum (Y_t - Y_t)$ 

On sait que :

$$
Y_t = \hat{Y}_t + e_t = \hat{\beta}_0 + \hat{\beta}_1 X_t + e_t
$$
  

$$
\Leftrightarrow \sum_{t=1}^n Y_t = n\hat{\beta}_0 + \hat{\beta}_1 \sum_{t=1}^n X_t + \sum_{t=1}^n e_t
$$
  

$$
\sum_{t=1}^n e_t = n\overline{Y} - n\hat{\beta}_0 - \hat{\beta}_1 n\overline{X}
$$

On remplace  $\hat{\beta}_0$  par sa valeur on obtient alors :

$$
\sum_{t=1}^{n} e_t = n\overline{Y} - n(\overline{Y} - \hat{\beta}_1 \overline{X}) - \hat{\beta}_1 n\overline{X}
$$
  
D'où : 
$$
\sum_{t=1}^{n} e_t = n\overline{Y} - n\overline{Y} + \hat{\beta}_1 n\overline{X} - \hat{\beta}_1 n\overline{X}
$$

$$
Done: \qquad \sum_{t=1}^n e_t =
$$

Puisque  $\sum_{t=1}^{n} e_t = 0$  on déduit alors :

$$
\sum_{t=1}^{n} e_t = \sum_{t=1}^{n} (Y_t - \hat{Y}) = 0 \Longrightarrow \sum_{t=1}^{n} Y_t - \sum_{t=1}^{n} \hat{Y}_t = 0
$$

 $\boldsymbol{0}$ 

On conclue :

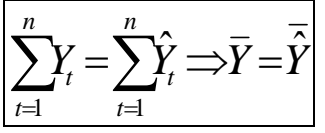

A partir de ces deux équations nous pourrons déduire la fonction fondamentale d'analyse de la variance

On a:

$$
Y_t - \hat{Y}_t = e_t \Longrightarrow Y_t = \hat{Y} + e_t
$$

 $\mathbf{D}'\mathbf{o}\grave{\mathfrak{u}}$  :

$$
Y_t - \overline{Y} = \hat{Y}_t + e_t - \overline{Y}
$$
  

$$
\Rightarrow (Y_t - \overline{Y})^2 = (\hat{Y}_t - \overline{Y})^2 + e_t^2 + 2(\hat{Y}_t - \overline{Y})e_t
$$

Passant aux sommes on trouve :

$$
\sum_{t=1}^{n} (Y_t - \overline{Y})^2 = \sum_{t=1}^{n} (\hat{Y}_t - \overline{Y})^2 + \sum_{t=1}^{n} e_t^2 + 2 \sum_{t=1}^{n} (\hat{Y}_t - \overline{Y}) e_t
$$

Comme:

$$
\sum_{t=1}^{n} e_t = 0
$$
  

$$
\sum_{t=1}^{n} Y_t = \sum_{t=1}^{n} \hat{Y}_t
$$

On déduit alors :

$$
\sum_{t=1}^n (\hat{Y}_t - \overline{Y}) e_t = 0
$$

Il résulte :

$$
\sum_{t=1}^{n} (Y_t - \overline{Y})^2 = \sum_{t=1}^{n} (\hat{Y}_t - \overline{Y})^2 + \sum_{t=1}^{n} e_t^2
$$

Qu'on peut écrire comme suit

$$
\sum_{t=1}^{n} (Y_t - \overline{Y})^2 = \sum_{t=1}^{n} (\hat{Y}_t - \overline{Y})^2 + \sum_{t=1}^{n} e_t^2
$$

...........................(1) *SCT SCE SCR* ⇒ = +

**(1)** : Appelée équation l'analyse de la variance Avec :

$$
SCT = \sum_{t=1}^{n} (Y_t - \overline{Y})^2
$$
: désigne la variabilité totale  

$$
SCE = \sum_{t=1}^{n} (\hat{Y}_t - \overline{Y})^2
$$
: désigne la variabilité expliquée  

$$
SCR = \sum_{t=1}^{n} e_t^2 = \sum_{t=1}^{n} (Y_t - \hat{Y})^2
$$
: désigne la variabilité des résidus

#### **2.7 Coefficient de détermination**

De l'équation (1) on peut déduire le coefficient de détermination

$$
(1) \Rightarrow \frac{SCT}{SCT} = \frac{SCE}{SCT} + \frac{SCR}{SCT} \Rightarrow
$$

$$
1 = \frac{SCE}{SCT} + \frac{SCR}{SCT}
$$

D'ou

$$
R^2 = 1 - \frac{SCR}{SCT} = \frac{SCE}{SCT}
$$

 $0 \leq R^2 \leq 1$ , Plus la valeur de  $R^2$  est proche de 1, plus le modèle est plus significatif. **2.8 Test des coefficients et les intervalles de confiances**

**Test des coefficients**

Soit le modèle suivant :  $Y_t = \beta_0 + \beta_1 X_t + \varepsilon_t$ 

Dans notre cas on sait que
$$
\hat{\sigma}_{\varepsilon}^{2} = \frac{\sum_{t=1}^{n} e_{t}^{2}}{n-2} \dots \dots \dots \dots \dots (1) \quad \text{et} \quad \varepsilon_{i} \to N\left(0, \sigma_{\varepsilon}^{2}\right)
$$

De  $(1)$  on a :

$$
(n-2)\hat{\sigma}_{\varepsilon}^{2} = \sum_{t=1}^{n} e_{t}^{2}
$$

$$
\Rightarrow \frac{(n-2)\hat{\sigma}_{\varepsilon}^{2}}{\sigma_{\varepsilon}^{2}} = \frac{\sum_{t=1}^{n} e_{t}^{2}}{\sigma_{\varepsilon}^{2}} \rightarrow \chi_{n-2}^{2}
$$

D'un autre coté on a :

$$
\hat{\beta}_1 \rightarrow N\left(\beta_1, \frac{\sigma_{\varepsilon}^2}{\sum\limits_{t=1}^n x_t^2}\right),
$$

et 
$$
\hat{\beta}_0 \to N \left( \beta_0, \sigma_{\mathcal{E}}^2 \left( \frac{\sum_{t=1}^n X_t^2}{n \sum_{t=1}^n (X_t - \overline{X})^2} \right) \right)
$$

D'où on obtient les variables centrées réduites  $Z_1$  et  $Z_2$ :

$$
Z_1 = \frac{\hat{\beta}_1 - \beta_1}{\sqrt{\frac{\sigma_{\varepsilon}^2}{\sum\limits_{t=1}^{n} x_t^2}} \rightarrow N(0,1)
$$

$$
Z_2 = \frac{\hat{\beta}_0 - \beta_0}{\sqrt{\sigma_{\varepsilon}^2 \left( \frac{\sum\limits_{t=1}^{n} X_t^2}{\sum\limits_{t=1}^{n} (X_t - \overline{X})^2} \right)}} \rightarrow N(0,1)
$$

Et

# COURS METHODES STATISTIQUES

D'après la définition de la loi de Student qui est : le rapport d'une loi centrée réduite et la racine carrée d'une loi de khi deux divisée par le nombre de ses degrés de liberté

On appliquant cette définition on obtient alors :

$$
T_c = \frac{Z_1}{\sqrt{n-2 \cdot \frac{\hat{\sigma}_s^2}{\sigma_{\varepsilon}^2}}}
$$

$$
T_c = \frac{\sigma_{\varepsilon} \cdot Z_1}{\hat{\sigma}_{\varepsilon}} = \frac{\sigma_{\varepsilon}}{\hat{\sigma}_{\varepsilon}} \cdot \frac{\hat{\beta}_1 - \beta_1}{\sigma_{\varepsilon}} \longrightarrow T_{n-2}
$$

On obtient finalement :

( ) 2 , % ˆ ˆ 2 ˆ 1 1 1 θ σ β β β → <sup>−</sup> − *T<sup>C</sup>* = *T<sup>n</sup>* ……………….(3)

Même procédure pour  $\hat{\beta}_{0}$ , on obtient

( ) 2 , % ˆ ˆ 2 ˆ 0 0 0 θ σ β β β → <sup>−</sup> − *T<sup>C</sup>* = *T<sup>n</sup>* ……………………………….(4)

A partir des résultats (3) et (4) on peut effectuer les tests d'hypothèses suivants :

$$
H_0: \beta_0 = 0
$$
  
\n
$$
H_1: \beta_0 \neq 0
$$
  
\net  
\n
$$
H_0: \beta_1 = 0
$$
  
\n
$$
H_1: \beta_1 \neq 0
$$

#### **2.9.1 Règle de décision et la construction du test des paramètres**

• **test du paramètre**  $\beta_1$ 

Le test du paramètre  $\beta_0$  consiste à tester l'hypothèse suivante :

$$
H_0: \beta_1 = 0
$$
  
\n
$$
H_1: \beta_1 \neq 0
$$
 (Appelé test bilateral)

Sous l'hypothèse  $H_0: \beta_1 = 0$ , on obtient la valeur critique  $(T_c)$  tel que :

$$
T_c = \left| \frac{\hat{\beta}_1 - \beta_1}{\hat{\sigma}_{(\hat{\beta}_1)}} \right| \to T_{t\binom{n-2}{2}, \theta\%_{2}}
$$

Avec :

# COURS METHODES STATISTIQUES

*Tc* : désigne la valeur critique de la statistique (*T* ) (dite calculée).

 $\hat{\beta_1}$  : désigne la valeur estimée du paramètre $\beta_1$  .

 $\hat{\sigma}_{\hat{\beta}_{1}}$ : désigne la valeur de l'écart-type du paramètre $\beta_{1}$ .

 $\theta$ : Le seuil donné. (En général  $\theta$  = 5%)

*n*-2 : degré de liberté

*Tt* : désigne la valeur de la statistique Student (*T* ) lue à partir de la table statistique.

### • **Règle de décision**

 $\mathbf{s}_i$   $|T_c| \prec T_t^{\theta=0.05}$ on accepte l'hypothèse H<sub>0</sub>: la variable  $x_i$  n'est pas contributive à l'explication de Y.

 $\sup_{s_i} |T_c| > T_t^{\theta=0,05}$  on accepte l'hypothèse H<sub>1</sub> : la variable  $x_i$  est contributive à l'explication de Y.

# $\bullet$  Test du paramètre $\hat{\beta}_0$

Tester paramètre  $\beta_0$  revient à réaliser l'hypothèse suivante :

 $H_1$ :  $\beta_0 \neq 0$  $H_0: \beta_0 = 0$ (Appelé test bilatéral)

Sous l'hypothèse  $H_0: \beta_0 = 0$ , on obtient la valeur critique  $(T_c)$  tel que :

$$
\boldsymbol{T}_c = \left| \frac{\hat{\beta}_0 - \beta_0}{\hat{\sigma}_{(\hat{\beta}_0)}} \right| \to \boldsymbol{T}_t \left( \begin{smallmatrix} 0 & 0 & \mathcal{R} \\ n-2 & 0 & \mathcal{R} \end{smallmatrix} \right)
$$

Avec :

*Tc* : désigne la valeur critique de la statistique (*T* ) (dite calculée.).

 $\hat{\beta}_{\text{o}}$  : désigne la valeur estimée du paramètre $\hat{\beta}_{\text{o}}$  .

 $\hat{\sigma}_{(\hat{\beta_i})}$  : désigne la valeur de l'écart-type du paramètre $\alpha$  .

 $\theta$  : Le seuil donné. (En général  $\theta$  = 5%)

*n*-2 : degré de liberté

*Tt* : désigne la valeur de la statistique Student (*T* ) lue à partir de la table statistique

• **Règle de décision**

 $\text{Si} \left| T_c \right| \prec T_t^{\theta=0.05}$  : alors on accepte l'hypothèse H<sub>0</sub> : le modèle ne contient pas

de constante.

Si  $|T_c| > T_t^{\theta = 0.05}$  : alors on accepte l'hypothèse H<sub>1</sub> : le modèle contient la constante.

**Remarques importantes**

• Lorsque on effectue les tests d'hypothèses bilatéraux des deux paramètres $\alpha$  et  $\beta$ 

$$
H_0: \beta_0 = a
$$
  
suivants :  $H_1: \beta_0 \neq a$  et  $H_1: \beta_1 \neq b$   
 $H_1: \beta_0 \neq a$ 

On prend le seuil :  $\angle_2$  $\theta\%$ 

• Par exemple sous l'hypothèse  $H_0: \beta_1 = 0$ , la valeur critique  $T_c$  tel que :

$$
\boldsymbol{T}_{c} = \begin{vmatrix} \hat{\beta}_{1} \\ \hat{\sigma}_{(\hat{\beta}_{1})} \end{vmatrix}
$$
 est appelée le ratio de student.

•Lorsqu' on effectue les tests unilatéraux des deux paramètres  $\alpha$  et  $\beta$  c'est-à-dire les tests d'hypothèses suivants :

$$
H_0: \beta_0 = a
$$
  
\n
$$
H_1: \beta_0 \succ a, \beta_0 \prec a
$$
  
\net  
\n
$$
H_1: \beta_1 \succ b, \beta_1 \prec b
$$
  
\n
$$
H_1: \beta_1 \succ b, \beta_1 \prec b
$$

On prend le seuil  $\theta$ %.

# **2.8.1** Intervalles de confiances des paramètres  $\beta_1$  et  $\beta_0$

Les intervalles de confiances des paramètres  $\alpha$  et  $\beta$  au seuil donné  $\theta$  (au niveau de confiance  $(1-\theta)$ ) Sont donnés par :

• **Intervalle de confiance**  $\beta_1$ :

$$
\Pr\Biggl[ \hat{\beta}_1 - T_{\theta_{\hat{2}}} \times \hat{\sigma}_{\hat{\beta}_{\hat{1}}} \prec \beta_1 \prec \hat{\beta}_{\hat{1}} \left. + T_{\theta_{\hat{2}}} \times \hat{\sigma}_{\hat{\beta}_{\hat{1}}} \right] = 1 - \theta
$$

• **Intervalle de confiance**  $\beta_0$  :

$$
\Pr\bigg[\hat{\beta}_0 - T_{\hat{\theta}_{\hat{\mathcal{L}}}} \times \hat{\sigma}_{\hat{\beta}_0} \prec \alpha \prec \hat{\beta}_0 + T_{\hat{\theta}_{\hat{\mathcal{L}}}} \times \hat{\sigma}_{\hat{\beta}_0}\bigg] = 1 - \theta
$$

# • **Intervalle de confiance de**  $\sigma^2$

On a :

$$
\hat{\sigma}^2 = \frac{\sum_{t=1}^n e_t^2}{n-2} = S^2 \Longrightarrow \frac{(n-2)S^2}{\sigma^2} \Longrightarrow \chi_{n-2}^2
$$
  
Pr $\left[\chi_1^2 \prec \frac{(n-2)S^2}{2} \prec \chi_2^2\right] = 1-\theta$ 

2  $\lambda_2$ 

σ

1

 $D'$ où  $Pr$  |

$$
\Pr\left[\frac{\chi_1^2}{(n-2)S^2} \prec \frac{(n-2)S^2}{\sigma^2} \prec \frac{\chi_2^2}{(n-2)S^2}\right] = 1-\theta
$$

On obtient :

$$
\Pr\left[\frac{(n-2)S^2}{\chi_2^2}\prec \sigma^2\prec \frac{(n-2)S^2}{\chi_1^2}\right]=1-\theta
$$

# **2.9 : Analyse de la variance et test de Fisher**

On a déjà défini *SCT*, *SCE* et *SCR*, ses sommes peuvent être utilisées pour tester l'hypothèse suivante :

$$
H_0: \beta_i = 0
$$
  

$$
H_1: \beta_i \neq 0
$$

Sous l'hypothèse :

$$
H_0: \beta_i = 0
$$

On a :

$$
E(SCT) = (n-1)\sigma^2
$$

$$
E(SCE) = (1)\sigma^2
$$

$$
E(SCR) = (n-2)\sigma^2
$$

Avec, (*n*−1) ,(1) et (*n*−2) des degrés de libertés de *SCT*, *SCE* et *SCR* respectivement.

D'autre part, lorsque  $H_0$  est vérifiée on a :

$$
\frac{SCT}{n-1} \rightarrow \chi^2_{n-1} \quad ,
$$

$$
\frac{SCR}{n-2} \rightarrow \chi^2_{n-2}
$$

$$
\frac{SCE}{1} \rightarrow \chi^2_1
$$

et

Du moment que  $\frac{1}{\sigma^2}$ *SCE* et  $\frac{1}{\sigma^2}$ *SCR* sont indépendants, on peut déduire donc valeur critique F(Fisher) qui se définit comme suit : C'est le rapport entre deux Chi deux (<sup>χ</sup> ) indépendants et leurs degrés de libertés ;

Alors on obtient :

$$
F_c = \frac{SCE/_{\sigma^2/_{n-2}}}{SCR/_{\sigma^2/_{n-2}}} = \frac{SCE/_{1}}{SCR/_{n-2}} = \frac{SCE \times (n-2)}{SCR \times 1} \rightarrow F_{r(1, n-2, \theta\%)}
$$

Avec :

*FC* : désigne la valeur critique de Fisher calculée.

*FT* : désigne la valeur de Fisher lue à partir de la table statistique de Fisher aux degrés de libertés.

(1, *n* − 2 ),ce sont des degrés de libertés.

 $\theta$ % : Le seuil donné.

**Règle de décision**

 $\|F_c\|$ ≻ $F_T$ (1,*n−*2,*θ*%) on rejette l'hypothèse *H*<sub>0</sub>, cela signifie que, *H*<sub>1</sub> est acceptée : C'est-à-dire le modèle est globalement significatif.

 $\triangleright$  Si  $\left| \bm{F_c} \right|$   $\prec$   $\bm{F_{T(1, n-2, \theta\%)}}$  on rejette l'hypothèse  $H_1$ , cela signifie que,  $H_0$  est acceptée : c'est-à-dire le modèle n'est pas globalement significatif.

| Source de          | Sommes des                                        | Degré de | Moyenne des           | F calculé                              |
|--------------------|---------------------------------------------------|----------|-----------------------|----------------------------------------|
| variation          | Carrées                                           | liberté  | carrées               |                                        |
|                    |                                                   |          |                       |                                        |
| Variabilité<br>à   | $SCE = \sum_{n} \left(\hat{Y} - \hat{Y}\right)^2$ | $k=1$    | $SCE/_{1} = MC_{reg}$ | $\left  F_c = {MC}_{reg} \right _{MC}$ |
| expliquer $X$      |                                                   |          |                       |                                        |
| Variabilité        | $SCR = \sum_{t=1}^{n} e_t^2 =$                    | $n-2$    | $SCR/_{n-2}$ =        |                                        |
| résiduelle         |                                                   |          | $MC_{res}$            |                                        |
|                    | $\sum_{n}^{n} (Y - \hat{Y})^2$                    |          |                       |                                        |
|                    |                                                   |          |                       |                                        |
| Variabilité totale |                                                   | $n-1$    |                       |                                        |
|                    | $SCT = \sum_{r=1}^{n} (Y - \overline{Y})^2$       |          |                       |                                        |

**Tableau 02 :Analyse de la variance pour une régression simple**

### **2.10 Prévision à l'aide d'un modèle de régression simple**

Une fois les paramètres du modèle ;  $Y_t = \beta_0 + \beta_1 X_t + \varepsilon_t$  ; sont estimés , le modèle est validé ,il est possible d'effectuer les prévisions à l'horizon *h* . Soit le modèle estimé sur la période *t* =1................*n* alors

Solt le modele estime sur la periodo 
$$
l = 1
$$
............ $l$ 

$$
\hat{Y}_t = \hat{\beta}_0 + \hat{\beta}_1 X_t
$$

Si la valeur  $X_t$  est connue en  $(t + h)$  alors la prévision de la valeur estimée  $\hat{Y}_t$  à la l'horizon  $(t + h)$  se calculera par l'équation suivante :

$$
\hat{Y}_{t+h} = \hat{\beta}_0 + \hat{\beta}_1 X_{t+h}
$$

Comme on peut calculer l'intervalle de confiance de  $Y_{t+h}$ .

Sachant bien sûr la valeur de la variance de l'erreur de prévision qui est :

$$
Var(e_{t+h}) = Var(Y_{t+h} - \hat{Y}_{t+h}) = \hat{\sigma}_\varepsilon^2 \left[ \frac{1}{n} + \frac{(X_{t+h} - \overline{X})^2}{\sum_{t=1}^n x_t^2} + 1 \right]
$$

D'où l'intervalle de confiance de la variable  $Y_{t+h}$  au seuil  $(1-\theta\%)$  est :

$$
Y_{t+h} = \hat{Y}_{t+h} \pm T_{n-2}^{\theta/2} \times \hat{\sigma}_{\varepsilon} \sqrt{\frac{1}{n} + \frac{(X_{t+h} - \overline{X})^2}{\sum_{t=1}^{n} x_t^2} + 1}
$$

Avec :

(

2 2  $T_{n-2}^{\theta/2}$  : désigne la valeur de *T* Student lue à partir de la table statistique au seuil 2  $\frac{\theta}{2}$ ) et au degré de liberté (*n* − 2).

 $\hat{\sigma}_{\varepsilon}$ : désigne l'écart-type de l'erreur en valeur connue.

 $X_{t+h}$ : désigne la valeur de la variable exogène à l'horizon ( $t+h$ ).

 $\hat{Y}_{t+h}$ : désigne la valeur de la variable endogène estimée à l'horizon  $(t+h)$ .

# **2.11 Série d'exercices**

# **Exercice 1 :**

Au cour d'un mois donné, le représentant commercial d'une société a visité 56 entreprises réparties dans 7 wilayas. Le tableau suivant indique le nombre de visites réalisées de même que les commandes enregistrées pendant la période correspondante

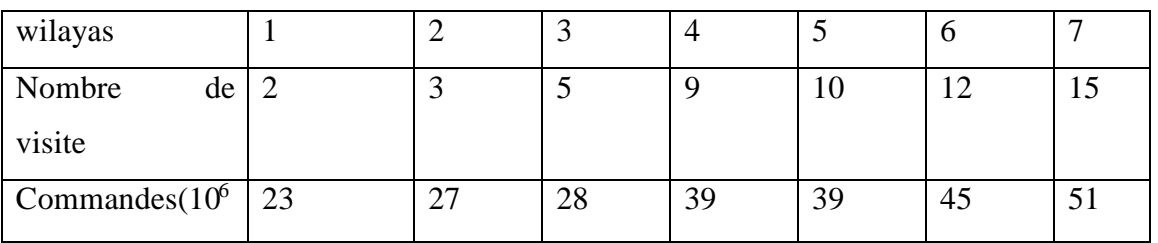

1-Estimer le modèle qui donne les montants des commandes en fonction du nombre de visites et interpréter les résultats

2- Tester les paramètres du modèle au seuil de 5%.

3- calculer le coefficient de détermination et effectuer le test de Fischer permettant de déterminer si la régression est significative.

4-Quelle est la valeur du montant des commandes si le nombre de visites atteint 20 et calculer son intervalle de confiance.

# **Exercice 2 :**

Sur un échantillon de 10 observations l'étude de la relation existante entre la quantité de biens produite par le salarié et le nombre d'heures travaillées a donné le résultat suivant :

$$
\hat{Y}_t = 3,60 + 0,750X_t
$$
  
(2, 090) (0,255) ( ): écart-type et SCR= 14,650 SCE= 1,353

Ou *Y<sup>t</sup>* : quantité de biens produites (par le salarié)

Et *X<sup>t</sup>* : est le nombre d'heures travaillées (par salarié)

1- Interpréter cette régression

2- le coefficient affecté au nombre d'heures travaillées (par salarié) est-il significativement différent de zéro ? Commenter. Donner son intervalle de confiance à 95%.

3- calculer le coefficient de détermination et interpréter.

4- le modèle est il globalement significatif?

### **2.12 Solution d'exercices**

# **Exercice1 :**

On suppose que la relation entre les commandes et les visites est linéaire sous la forme suivante :

$$
Y_t = \alpha + \beta X_t + \varepsilon_t
$$

On note que

 $Y_t$ : Nombre de commandes  $X_t$ : le nombre de visites

Estimation du modèle

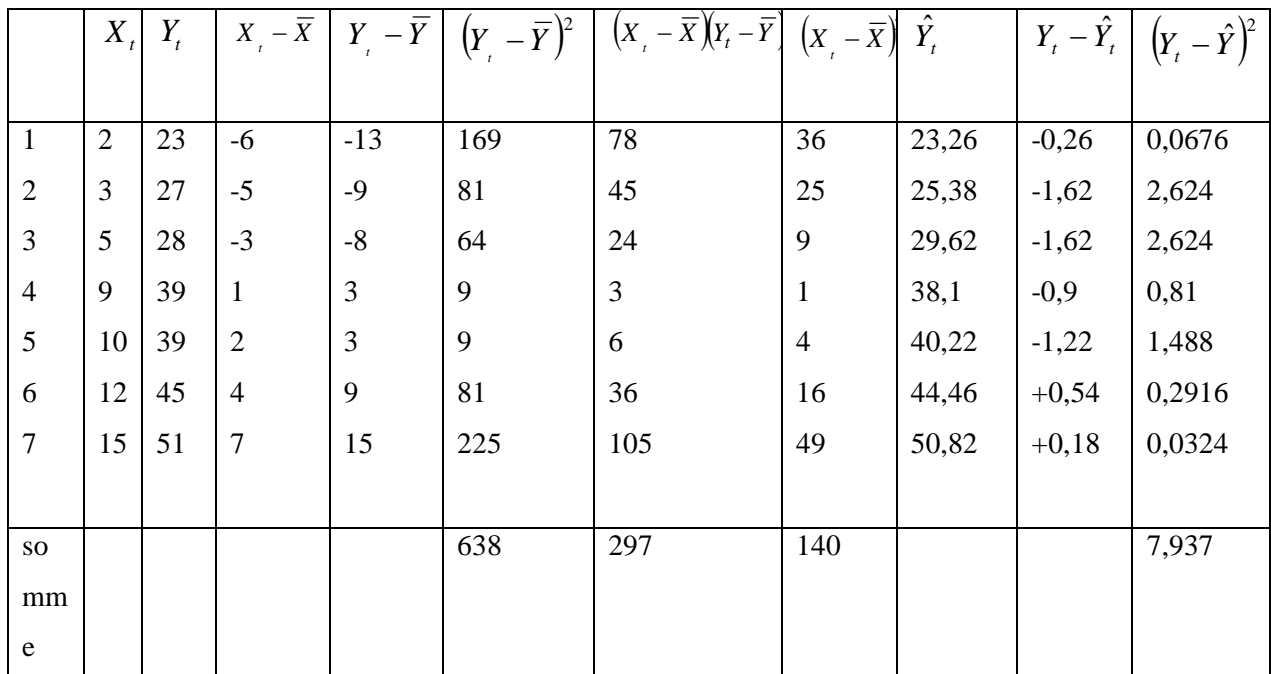

On connait que :

$$
\overline{X} = \frac{\sum_{t=1}^{7} X_t}{n} = \frac{2 + 3 + 5 + 9 + 10 + 12 + 15}{7} = 8,
$$
  

$$
\overline{Y} = \frac{\sum_{t=1}^{7} Y_t}{n} = \frac{23 + 27 + 28 + 39 + 39 + 45 + 51}{7} = 36
$$

Et que d'après le cours on a :  $\hat{\alpha} \equiv \overline{Y}_t - \hat{\beta} \overline{X}_t$ ,  $(X, -\overline{X})(Y, -\overline{Y})$  $\sum (X_i - \overline{X})^2$ ∑ = = −  $-\overline{X}$   $\left|Y_{t}\right|$   $=\frac{t=1}{n}$ *t t n t*  $\mathbf{u}_t = \mathbf{v}_t \mathbf{v}_t$  $X<sub>t</sub> - X$  $X_t - X \rVert Y_t - Y$ 1 2  $\hat{\beta} = \overline{\frac{t=1}{n}}$ 

Donc on obtient :

$$
\hat{\beta} = \frac{\sum_{t=1}^{n} (X_t - \overline{X})(Y_t - \overline{Y})}{\sum_{t=1}^{n} (X_t - \overline{X})^2} = \frac{297}{140} = 2,121 \text{ ET } \hat{\alpha} = \overline{Y}_t - \hat{\beta}\overline{X}_t = 36 - 2,121 \cdot 8 = 19,02
$$

Alors le modèle estimé s'écrit :

$$
\hat{Y}_t = 19,02 + 2,121X_t
$$

D'après cette estimation, nous constatons l'existence d'une relation positive entre le nombre de visites et le nombre de commandes. A chaque fois le nombre de visites augmente, le nombre de commande enregistrera une augmentation de 2,121.

- 2)- testons les paramètres du modèle
	- Nous testons d'abord le paramètre  $\beta$

On a le test student : sous :

$$
H_0: \beta = 0 \text{ ET } H_1: \beta \neq 0 \qquad T_c = \left| \frac{\hat{\beta} - \beta}{\sigma_{\hat{\beta}}} \right| \to T_t \left( \max_{n-2, \frac{5\%}{2}} \right)
$$

Donc sous :

$$
H_0: \beta = 0 \text{ on a : } T_c = \left| \frac{\hat{\beta} - \beta}{\sigma_{\hat{\beta}}} \right| = \left| \frac{2,121 - 0}{\sigma_{\hat{\beta}}} \right| \rightarrow T_t \left( \max_{n-2, \frac{5\%}{2}} \right)
$$

On doit calculer  $\sigma_{\hat{\beta}}$ :

On connait que : 
$$
var(\hat{\beta}) = \frac{\hat{\sigma}_{\varepsilon}^2}{\sum_{t=1}^{t} (X_t - \overline{X})^2}
$$

et 
$$
\hat{\sigma}_{\varepsilon}^{2} = \frac{\sum_{t=1}^{n} e_{t}^{2}}{n-2} = \frac{\sum_{t=1}^{T} (Y_{t} - \hat{Y})^{2}}{n-2}
$$

Alors: 
$$
\frac{\hat{\sigma}_e^2}{7-2} = \frac{7.93}{7-2} = 1.58
$$

Ce qui fait :  $var(\beta) = \frac{1,00}{1,00} = 0,011$ 140  $var(\hat{\beta}) = \frac{1,58}{1,18} =$ 

D'où 
$$
\sigma_{\hat{\beta}} = \sqrt{\text{var}(\hat{\beta})} = \sqrt{0.011} = 0.106
$$

Donc:

$$
T_c = \left| \frac{2{,}121{-}0}{0{,}106} \right| = 20
$$

Et d'après la table statistique de student :  $T_t$   $\Big|_{5\%}$   $\Big| = T_t(7 - 2,0,25) = 2,571$ 2  $\frac{5\%}{2,5}$  =  $T_t$  (7 – 2,0,25) = J  $\setminus$  $\overline{\phantom{a}}$  $\setminus$ ſ  $T_t$   $T_t$   $T_{n-2,\frac{5\%}{n}}$   $T_t$ 

On remarque que  $T_c \succ T_t$  cela veut dire qu'on accepte l'hypothèse  $(H_1 : \beta \neq 0)$  qui signifie que  $\beta$  est significativement différent de zéro, autrement dit, le nombre visites influence le nombre de commandes.

Remarque : Même procédure pour le paramètre  $:\alpha$ .

3)- calcul du coefficient de détermination :

On a : 
$$
R^2 = 1 - \frac{SCR}{SCT} = 1 - \frac{\sum_{t=1}^{t} (Y_t - \hat{Y})^2}{\sum_{t=1}^{t} (Y_t - \bar{Y})^2}
$$

$$
R^2 = 1 - \frac{7,937}{638} = \boxed{0,987}
$$

On conclue que 98,7% des commandes sont expliquées par le nombre de visites.

4)-test de fisher

On sous  $H_0$ :  $\beta = 0$ 

$$
F_c = \left| \frac{SCE/k}{SCR/n - 2} \right| \rightarrow F_t(1, n - 2, \alpha\%)
$$

Calculons *SCE*

$$
SCE = SCT - SCR = 638 - 7{,}937 = 630{,}06
$$

Donc

$$
F_c = \left| \frac{630/1}{7,937/7 - 2} \right| = 397,01 \text{ Et } F_t(1,7 - 2,5\%) = 6,61
$$

On constate que  $F_c \succ F_t$ , cela signifie qu'on accepte l'hypothèse $H_1$ , autrement dit le modèle globalement est significatif. On conclue que le nombre de visites expliquent globalement le nombre de commandes. La régression est significative.

4)- Intervalle de confiance :

On le nombre de visites = 20 et  $\hat{Y}_t = 19,02 + 2,121X_t$ 

Donc:  $\hat{Y}_t = 19,02 + 2,121(20) = 61,42$ 

Intervalle est donnée par :(voir le cours)

# COURS METHODES STATISTIQUES

$$
Y \in \left[ 61,42 - 2,571 \cdot \sqrt{1,58} \cdot \sqrt{\frac{1}{7} + \frac{(20 - 8)^2}{140} + 1}, 61,42 + \sqrt{\frac{1}{7} + \frac{(20 - 8)^2}{140} + 1} \right]
$$
  
\n
$$
Y \in [56,662,66,178]
$$
  
\n**Exercise2 :**  
\nOn a :  
\n $\hat{Y}_t = 3,60 + 0,750X_t$   
\n(2, 090) (0,255) ( ): écart-type et *SCR* = 14,650 *SCE* = 1,353  
\n1)-Interprétation de la regression :

D'après l'estimation donnée, nous constatons qu'il existe une relation positive entre le nombre d'heures travaillées et les quantités produites. A chaque fois que le nombre d'heures travaillées augmente, les quantités produites connaîtront une hausse de 0,750.

2)- test du coefficient affecté au nombre d'heure travaillées /

• Test de student : on a sous :

$$
H_0: \beta = 0 \text{ ET } H_1: \beta \neq 0 \qquad T_c = \left| \frac{\hat{\beta} - \beta}{\sigma_{\hat{\beta}}} \right| \to T_t \left( \max_{n-2, \frac{5\%}{2}} \right)
$$

Donc sous  $H_0$ :  $\beta = 0$ :

$$
T_c = \left| \frac{0.750 - 0}{0.255} \right| = 2.94 \text{ et } T_t \left( \frac{0.5\%}{0.25\%} \right) = T_t \left( 10 - 2.0025 \right) = 2.306
$$

Nous remarquons que  $T_c \succ T_t$  cela veut dire qu'on accepte l'hypothèse  $(H_1 : \beta \neq 0)$  qui signifie que le coefficient affecté au nombre d'heures travaillées est significativement différent de zéro .Autrement dit, le nombre d'heures travaillées influence les quantités de biens produites par le salarié.

• Intervalle de confiance :

On a: 
$$
\beta \in \left[\hat{\beta} - \sigma_{\hat{\beta}} \cdot t_c \left( \sum_{n-2, \frac{\alpha}{2}\%}\right), \hat{\beta} + \sigma_{\hat{\beta}} \cdot t_c \left( \sum_{n-2, \frac{\alpha}{2}\%}\right) \right]
$$
  
\nDonc:  $\beta \in [0,750 - 0,255 \cdot 2,306,0,750 + 0,255 \cdot 2,306]$   
\nII  $r \in \mathbb{R}$ 

Nous constatons que le coefficient estimé  $\beta = 0.750$  appartient à cet intervalle, ce qui veut dire que  $\beta \neq 0$ 3-)coefficient de détermination : On a :

$$
R^2 = 1 - \frac{SCR}{SCT} = \frac{SCE}{SCT}
$$

Connaissant que : *SCT* = *SCE* + *SCR* Donc *SCT* =1,353 + 14,650 =16,003

Alors :

$$
R^2 = \frac{SCE}{SCT} = \frac{1,353}{16,003} = 0,084
$$

Interprétation :

Les quantités des biens produites par le salarié sont expliquées, à 8,4% (taux très faible) par le nombre d'heures travaillées.

4)- significativité du modèle :

On a le test de fisher

Sous  $H_0$ :  $\beta = 0$ 

$$
F_c = \left| \frac{SCE/k}{SCR/n - 2} \right| \rightarrow F_t(1, n - 2, \alpha\%)
$$

Done 
$$
F_c = \left| \frac{1,353/1}{14,650/10 - 2} \right| = 0,738
$$
 Et  $F_t(1,8,5\%) = 5,32$ 

On constate que  $F_c \prec F_t$ , cela signifie qu'on accepte l'hypothèse $H_0$ , autrement dit le modèle globalement n' est pas significatif.

# **Pour s'entrainer : D'autres exercices sur le Modèle de régression simple Exercice 1**

Soit le modèle de régression simple :  $Y_t = \alpha_0 + \alpha_1 X_t + \varepsilon_t$ 

- 1- Que désigne le terme d'erreur dans ce modèle
- 2- Peut on considérer ce modèle, un modèle de régression multiple ? justifier votre réponse.
- 3- Déterminer la distribution de y
- 4-Estimer les paramètres de ce modèle et calculer leurs variances

5-Montrer que  $\sigma^2 \epsilon = \frac{2 \epsilon^2 E}{m}$  est un estimateur sans biais de  $\sigma^2 \epsilon$ 

#### **Exercice : 2**

Une grandeur économique y est expliquée par une autre variable dont la relation est la suivante :  $Y_t = aX_t + \varepsilon_t$ 

On vous propose les trois estimateurs suivants :

$$
\hat{a}_1 = \frac{Y}{X} , \qquad \hat{a}_2 = \frac{\sum_{t=1}^T X_t Y_t}{\sum_{T=1}^T X} , \qquad \hat{a}_3 = \frac{\sum_{t=1}^T (X_t - \overline{X})(Y_t - \overline{Y})}{\sum_{T=1}^T (X - X)^2}
$$

 $t = 1, \ldots, \ldots, \ldots, T$ 

1- Parmi les trois estimateurs proposés, lequel correspond à l'estimateur de la relation donnée ?

2- Montrer que ces estimateurs sont sans biais

3- Quelle hypothèse du modèle de régression simple n'est pas vérifier dans ce modèle ?

4- Déterminer la variance de l'estimateur trouvé dans la première question.

# **Exercice 3**

A l'aide de données sur 35 entreprises, on souhaite estimer le modèle suivant :

$$
Y_t = \beta_0 + \beta_1 X_t + \varepsilon_t
$$

Où  $Y_t$  est le montant des ventes (en millions de dollars) de l'entreprise i et  $X_t$  le montant de dépenses de publicité (en millions de dollars) faites par cette firme. On a obtenu les résultats suivants :

$$
\hat{Y}_t = 120 + 1, 2 X_t + e_t
$$
  
(40) + (0,4)

En dessous des coefficients estimés, figurent les écarts-type estimés des coefficients estimés, en outre, des calculs intermédiaires conduisent aux résultats suivants

 $\sum e_t^2 = 1320 \sum (Y_t - \overline{Y})^2 = 2400$ 

- 1- Interpréter économiquement les estimations du modèle?
- 2- Calculer le R<sup>2</sup> . Dites comment il s'interprète ?
- 3- Peut –on accepter au seuil de 5% ,l'hypothèse que les dépenses publicitaires n'ont pas d'impact sur les ventes ?. commenter
- 4- Tester au seuil de 5% la significativité globale du modèle. conclusion
- 5- Calculer l'intervalle de confiance à 95% du coefficient de la constante. Que pensez vous ?.
- 6- Calculer une prévision des ventes de l'entreprise si le montant des dépenses de publicité est de 10 millions de dollars.
- 7- Que pensez de la relation estimée ?

### **Exercice 4**

Nous intéressons à une éventuelle relation entre la note obtenue en économétrie et

celle de statistique de l'année précédente. Soit le modèle :  $y_i = \beta_0 + \beta_1 x_i + \varepsilon_i$ 

 $y_i$  = note obtenue en économétrie pour l'individu i,

 $x_i$  = note obtenue en statistique l'année précédente pour l'individu i,

 $β_0$  et  $β_1$  = paramètre du modèle à estimer,  $ε_1$  = terme d'erreur répondant aux hypothèses classiques

Pour ce faire, nous prenons un échantillon de 97 étudiants et nous estimons deux modèles : l'un pour 54 garçons et l'autre pour 43 filles.

Les résultats sont les suivants :

Modèle 1 : pour les garçons  $\vert$  Modèle 1 : pour les filles.  $\hat{Y}_t = 3, 3 + 0, 81 \, X_t + e_t$ (2,12)  $n = 54$  $R^2 = 0,84$  $\hat{Y}_t = 1.5 + 1.5 X_{t}$ **i** + *e*<sub>t</sub> (3,20)  $n = 43$  $R^2 = 0.87$ 

**(.)** Ratio de student

1- existe-il une relation significative entre la note de statistique et celle d'économétrie ? Commentaire.

2-Tester l'hypothèse H0 :  $\beta_1 = 1$  contre l-hypothèse H1 :  $\beta_1 \neq 1$  . Interpréter.

3-existe-t-elle une différence significatives entre la notation des garçons et des filles.

4- Que pensez-vous des deux modèles, justifiez votre réponse.

### **Chapitre 3 : Les modèles de régression multiple**

# **3.1 Le modèle linéaire général**

### **3.1.1Présentation**

Le modèle général est une généralisation du modèle simple dans lequel figurent plusieurs variables explicatives :

 $Y_t = \beta_0 + \beta_1 x_{1t} + \beta_2 x_{2t} + \dots + \beta_k x_{kt} + \varepsilon_t + \dots + \dots$ <br> $t = 1, \dots, n$ 

Avec :

.

.

.

 $Y_t$  = variable à expliquer a la date  $t$ 

 $X_{1<sub>t</sub>}$  = variable explicative 1 à la date $t$ .

 $x_{k_t}$  = variable explicative k à la date $t$ .

avec :  $\beta_0, \beta_1$  ,  $\beta_2$ ....................... $\beta_k$  : paramètres du modèle.

 $\varepsilon$ <sub>t</sub> = Erreur de spécification elle est inconnue et restera inconnue.

 $n =$  nombre d'observations

### **3.1.2 La forme matricielle**

Pour faciliter l'écriture de certains résultats, on a habituellement recours aux notations matricielles en écrivant le modèle observation par observation, nous obtenons :

$$
Y_1 = \beta_0 + \beta_1 x_{11} + \beta_2 x_{21} + \dots + \beta_k x_{k1} + \varepsilon_1 \dots \dots
$$
  
\n
$$
Y_2 = \beta_0 + \beta_1 x_{12} + \beta_2 x_{22} + \dots + \beta_k x_{k2} + \varepsilon_2 \dots \dots
$$
  
\n...  
\n
$$
Y_t = \beta_0 + \beta_1 x_{1t} + \beta_2 x_{2t} + \dots + \beta_k x_{kt} + \varepsilon_t \dots \dots
$$
  
\n
$$
Y_n = \beta_0 + \beta_1 x_{1n} + \beta_2 x_{2n} + \dots + \beta_k x_{kt} + \varepsilon_n \dots \dots
$$

Soit sous la forme matricielle :

$$
Y_{(n,1)}=X_{(n,k+1)}\;\;B_{(k+1,1)}+\varepsilon_{(n,1)}
$$

Avec :

$$
Y_{(n,1)} = \begin{bmatrix} Y_1 \\ Y_2 \\ \vdots \\ Y_k \\ Y_n \end{bmatrix}; \quad B = \begin{bmatrix} \beta_0 \\ \beta_1 \\ \vdots \\ \beta_k \end{bmatrix}; \quad X = \begin{bmatrix} 1 & x_{11} & x_{21} & \dots & x_{k1} \\ 1 & x_{12} & x_{22} & \dots & x_{k2} \\ \vdots & \vdots & \vdots & \ddots & \vdots \\ 1 & x_{1n} & x_{2n} & \dots & x_{kt} \\ \vdots & \vdots & \vdots & \ddots & \vdots \\ 1 & x_{1n} & x_{2n} & \dots & x_{kn} \end{bmatrix}; \quad \varepsilon = \begin{bmatrix} \varepsilon_1 \\ \varepsilon_2 \\ \vdots \\ \varepsilon_t \\ \varepsilon_n \end{bmatrix}
$$

Avant d'estimer le modèle, on cite d'abord les hypothèses sur lesquelles il se repose.

#### **3.1.3 Les hypothèses**

Le modèle repose sur les hypothèses suivantes

 $H_0$  : les valeurs  $x_i$ <sup>t</sup> sont observées sans erreurs.

 $H_1$  *:*  $E(\varepsilon_t) = 0$  espérance nulle

*H*<sub>2</sub> : *E* ( $\varepsilon_t^2$ ) =  $\sigma_{\varepsilon}^2$  (la variance de l'erreur est constante  $\forall$ (*t*).

*H*<sub>3</sub> : *E*  $(\varepsilon_t \varepsilon_t') = 0$  *si*  $t \neq t'$  *(* indépendance des erreurs )

*H*<sub>4</sub> *: Cov*  $(x_i, \varepsilon_t) = 0$  (erreur indépendant des  $x_i$ , *t*)

*H*<sup>5</sup> : absence de colinéarité entre les variables explicatives  $\Rightarrow$  (*X' X*) régulière

et  $(X'X)^{-1}$  existe

.  $H_6$  :  $\frac{A-A}{A}$ J  $\left(\frac{X'X}{X}\right)$ L  $\left( X^{\prime }\right)$ *n*  $\left(\frac{X'X}{X}\right)$  tend vers une matrice finie non singulière

 $H_7$ : n >  $k+1$ : nombre d'observations est supérieur aux nombre des séries explicatives.

#### **3.2 Estimation et propriétés des estimateurs**

#### **3.2.1 Estimation des coefficients de régression**

Soit le modèle :  $Y_t = X_t B + \varepsilon_t$  …………………..(1)

Afin d'estimer le vecteur (*B* ) composé des coefficientsβ β β β *<sup>k</sup>* , , ...................... <sup>0</sup> <sup>1</sup> <sup>2</sup> nous appliquons la méthode des moindres carrées ordinaire (MCO) qui consiste à minimiser la somme des carrées des erreurs, soit :

′

$$
Min\sum_{t=1}^{n} \varepsilon_t^2 = Min \varepsilon' \varepsilon = Min \left(Y - X\hat{B}\right) \left(Y - X\hat{B}\right) = MinS........(2)
$$

Avec ε' : est le transposé du vecteur ε

Pour minimiser cette fonction par rapport au vecteur (*B*) nous différencions Spar rapport au même vecteur et on obtient :

$$
\Rightarrow \frac{\partial S}{\partial B} = -2X'Y + 2X'X \hat{B} = 0 \Rightarrow \hat{B} = (X'X)^{-1} X'Y
$$

Avec  $(X' X)$  matrice de dimension  $(k+1, k+1)$  est inversible.

Le modèle estimé s'écrit :

$$
\hat{Y} = \hat{\beta}_0 + \hat{\beta}_1 x_{1t} + \hat{\beta}_2 x_{2t} + \dots + \hat{\beta}_k x_{k} + e_t \quad \text{Avec}: e_t = Y_t - \hat{Y}_t
$$

Ou  $e_t$ : résidu : est l'écart entre la valeur observée de la variable à expliquée et sa valeur estimée, elle est connue

### **Propriétés des estimateurs**

### • **Estimateur sans biais**

Soit le modèle  $Y = X B + \varepsilon$ 

On peut s'écrire :

$$
\begin{cases}\nY = X \hat{B} + e \\
\hat{Y} = X \hat{B}\n\end{cases} \Rightarrow e = Y - \hat{Y}
$$

Nous obtenons :

$$
\hat{B} = (X' X)^{-1} X' Y = (X' X)^{-1} X' (X B + \varepsilon)
$$
  
\n
$$
\hat{B} = (X' X)^{-1} X' (X B) + (X' X)^{-1} X' \varepsilon
$$
  
\n
$$
\hat{B} = B + (X' X)^{-1} X' \varepsilon
$$
  
\n
$$
\hat{B} - B = (X' X)^{-1} X' \varepsilon
$$
........(3)  
\n
$$
D' \text{odd}
$$
  
\n
$$
E(\hat{B}) = B + (X' X)^{-1} X' E(\varepsilon)
$$
avec :  $E(\varepsilon) = 0$   
\nFinalement

 $E(\hat{B}) = B \Rightarrow$  L'estimateur est sans biais.

**3.2.2 Estimateur de la variance de l'erreur et la matrice de variance covariance des coefficients de régression**

On a :

) <sup>ˆ</sup> *<sup>v</sup>*(<sup>β</sup> <sup>=</sup> ( )( ) ′ <sup>β</sup> <sup>−</sup> <sup>β</sup> <sup>β</sup> <sup>−</sup> <sup>β</sup> *<sup>E</sup>* <sup>ˆ</sup> <sup>ˆ</sup> …………………………..(4)

En remplaçant (3) dans (4) on obtient :

$$
V(\hat{\beta}) = \sigma_{\varepsilon}^{2} ((X'X)^{-1} (X'X) (X'X)^{-1}) = \sigma_{\varepsilon}^{2} ((X'X)^{-1})
$$

$$
\text{Avec } \sigma_{\varepsilon}^{2} \text{ matrix} \text{ is a square and } \sigma_{\varepsilon}^{2} \text{ is a square and } \sigma_{\varepsilon}^{2} \text{ is a square and } \sigma_{\varepsilon}
$$

Et puisque  $\sigma_{\varepsilon}^2$  est inconnu donc on l'estime.

**Estimateur de la variance de l'erreur**

Soit le modèle :  $Y_i = X \cdot B + \varepsilon_i$ 

On a  $e = Y - \hat{Y}$ 

$$
\hat{Y} = X\hat{\beta}
$$
 d'où  $e_i = Y - X\hat{\beta}$ ........(1)

En remplaçant  $\hat{B} = (X'X)^{-1} X'Y$  dans l'équation (1) on aura :  $e = Y - X (X X)^{-1} X Y = |I - X (X X)^{-1} X Y|$ On pose Matrice idempotent e,  $M = I - X (X X)^{-1} X'$ alors

$$
\sum_{T} e_{t}^{2} = e'e = \varepsilon' M'M \varepsilon = \varepsilon'M \varepsilon
$$
  

$$
E(e'e) = \sigma_{\varepsilon}^{2} I_{n} Tr \left[ I - X (XX)^{-1} X' \right] = \sigma_{\varepsilon}^{2} I_{n} (n - k - 1)
$$

On obtient alors :

$$
=\frac{e'e}{n-k-1}
$$

 $\hat{\sigma}^2_{\varepsilon}$ 

Avec:  $\text{var}(\hat{\beta}) = \hat{\sigma}_{\varepsilon}^2 (X' | X)^{-1}$  matrice variance -covariance

# **3.3 Equation d'analyse de la variance et qualité d'un ajustement**

D'après le chapitre précédent on a

1) 
$$
\sum Y_t = \sum \hat{Y}_t \Rightarrow \overline{Y} = \hat{Y}
$$
  
2)  $\sum e_t = 0$ 

De ces deux relations nous déduisons l'équation fondamentale de l'analyse de la variance

$$
\sum_{t} (Y_t - \overline{Y})^2 = \sum_{t} (\hat{Y}_t - \overline{\hat{Y}})^2 + \sum_{t} e_t^2
$$

*SCT = SCE + SCR*

Avec : *SCT* : variabilité totale

*SCE* : variabilité expliquée

*SCR* : variabilité résiduelle.

Cette équation permet de juger la qualité d'ajustement d'un modèle, en effet plus *SCE* est proche du *SCT* meilleur est l'ajustement globale du modèle. Cependant ces valeurs dépendent des unités de mesure, c'est pourquoi on préfère utiliser le nombre sans dimensions :

$$
\boldsymbol{R}^2 = \frac{\sum_{t} (\hat{Y}_t - \overline{Y})^2}{\sum_{t} (\overline{Y}_t - \overline{Y})^2} = 1 - \frac{\sum_{t} e_t^2}{\sum_{t} (\overline{Y}_t - \overline{Y})^2}
$$

 $R^2 =$  Coefficient de détermination : mesure la proportion de la variance de*Y* expliquée par la régression de *Y* sur *X*

Si  $n \lt k$  alors on calcule le coefficient de détermination corrigé

$$
\overline{R}^2=1-\frac{n-1}{n-k-1}\left(1-R^2\right)
$$

On a  $\overline{R}^2 \leq R^2$  et si *n* est grand  $\overline{R}^2 \cong R^2$ 

### **3.4 Les tests statistiques**

**3.4.1 Le test de student :** tester l'influence directe de la variable explicative sur la variable endogène, revient à tester son coefficient de régression s'il est égale ou différent de 0, pour un seuil choisi, en général  $\alpha = 0.05$ .

Le test d'hypothèse est le suivant : est**appelé (test bilatéral)**

$$
H_0: \beta_i = 0
$$
  

$$
H_1: \beta_i \neq 0
$$

La statistique de student est la suivante :

$$
T_{c_c}^{\alpha} = \left| \frac{\hat{\beta}_i - \beta_i}{\partial (\hat{\beta}_i)} \right| \rightarrow T_{\left( \begin{array}{c} a_{n-k-1}, a_{n-k} \end{array} \right)}
$$

• **Règle de décision**

Si  $|T_c| \le T_t^{\alpha = 0.05}$  on accepte l'hypothèse H<sub>0</sub>: la variable *x*<sub>i</sub> n'est pas contributive à l'explication de Y.

Test unilatéral : ce test est utilisé lorsque  $H_1: \beta_i \succ 0$ ,  $ou\beta_i \prec 0$  (Voir le chapitre précédant)

$$
T_{c_{c}}^{\alpha} = \left| \frac{\hat{\beta}_{i} - \beta_{i}}{\partial \left(\hat{\beta}_{i}\right)} \right| \rightarrow T_{\left(n-k-1, \alpha\right)}^{\alpha}
$$

# **3.4.2 Test de Fisher (test de signification globale du modèle de régression)**

Pour tester si l'ensemble des variables explicatives ont une influence sur la variable à expliquée, on fait le test d'hypothèse suivant :

 $H_0$  :  $\mathcal{,}\beta_{\!\!1}$   $\mathcal{,}\beta_{\!\!2}$ ................. $\mathcal{,}\beta_{\!\!k}$  = 0

*H*<sub>1</sub>: il existe au moins  $, \beta_i \neq 0$  *i* : **1**...............*n* 

A partir de l'équation de l'analyse de la variance on

$$
\sum_{t=1}^{n} (Y_{t} - \overline{Y})^{2} = \sum_{t=1}^{n} (\hat{Y}_{t} - \overline{Y})^{2} + \sum_{t=1}^{n} e_{t}^{2}
$$

$$
\sum_{t=1}^{n} \left(Y_{t} - \hat{Y}\right)^{2} = E\left(\sum_{t=1}^{n} e_{t}^{2}\right)
$$

$$
= (n-k-1)\sigma^{2}
$$

d' ou

$$
\hat{\sigma}^2 = \frac{\sum_{t=1}^n e_t^2}{n - k - 1} = \frac{SCR}{n - k - 1} \dots \dots \dots (1)
$$

Et d'après la définition d'un khideu on a :

$$
\frac{(n-k-1)\hat{\sigma}^2}{\sigma^2} \to \chi^2_{n-k-1} \quad \ldots \ldots \ldots \ldots (2)
$$

De (1) et (2) on obtient

$$
\frac{(n-k-1)\hat{\sigma}^2}{\sigma^2} = \frac{(n-k-1)SCR}{(n-k-1)\sigma^2} = \frac{SCR}{\sigma^2} \rightarrow \chi^2_{n-k-1}
$$

De même pour *SCE* et *SCE*

$$
E\left(\sum_{t=1}^{n} \left(\hat{Y}_{t} - \overline{\hat{Y}}\right)^{2}\right) = (k) \sigma^{2}
$$

$$
\Rightarrow \hat{\sigma}^{2} = \frac{SCE}{k} \Rightarrow \frac{k \hat{\sigma}^{2}}{\sigma^{2}}
$$

$$
= \frac{k(SCE)}{k(\sigma^{2})} \Rightarrow \chi_{k}^{2}
$$

Puisque  $\chi^2_{n-k-1}$  et  $\chi^2_k$  sont indépendants alors : Sous  $H_0$  :

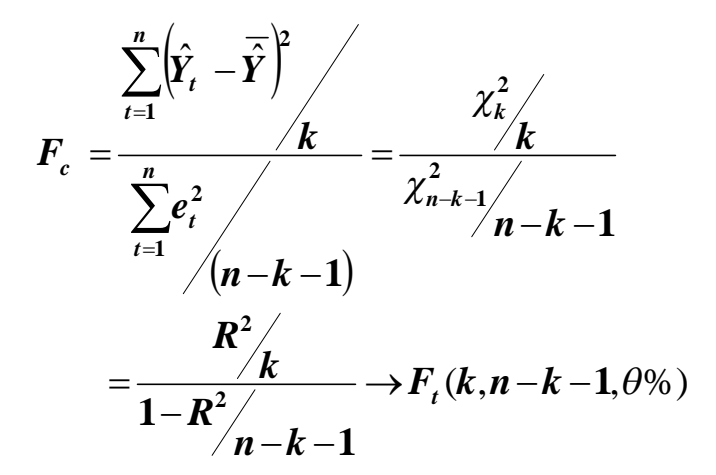

### • **Règle de décision**

Si  $F_c > F_t$ <sup> $a\%$ </sup>  $\Rightarrow$  on rejette H<sub>0</sub>, et on accepte H<sub>1</sub>, le modèle est globalement significative.

La régression est jugée significative si la variabilité expliquée est significativement différente de 0

| Source de                       | Sommes des                                          | Degré de         | Moyenne des                   | F calculé                                            |
|---------------------------------|-----------------------------------------------------|------------------|-------------------------------|------------------------------------------------------|
| Variation                       | Carrées                                             | liberté          | carrées                       |                                                      |
|                                 |                                                     |                  |                               |                                                      |
| $x_{1t}$ , $x_{2t}$ , , $x_{k}$ | $SCE = \sum_{i} (\hat{Y} - \overline{\hat{Y}})^2 =$ | $\boldsymbol{k}$ |                               | $SCE/_{k} = MC_{reg}$ $F_c = {MC_{reg}}/_{MC_{reg}}$ |
|                                 | $= \hat{\beta} X' Y - n \overline{Y}^2$             |                  |                               |                                                      |
| Variabilité                     | $SCR = \sum e_t^2 =$                                | $n-k-1$          |                               |                                                      |
| résiduelle                      | $= Y'Y - \hat{\beta}'X'Y$                           |                  | $SCR / n-k-1 =$<br>$MC_{res}$ |                                                      |
| Variabilité                     | $= SCT = \sum_{t} (Y_t - \overline{Y})^2 = n-1$     |                  |                               |                                                      |
| totale                          | $= Y'Y - n\overline{Y}$                             |                  |                               |                                                      |
|                                 |                                                     |                  |                               |                                                      |

**Tableau n°0 3 : Analyse de la variance pour le modèle de régression multiple**

### **3.5 La prévision dans le modèle de la régression multiple**

Le problème consiste à déterminer quelle valeur doit être attribuée à la variable endogène lorsque nous connaissons les valeurs des variables exogènes.

Le modèle général estimé est le suivant :

$$
\hat{Y}_t = \hat{\beta}_0 + \hat{\beta}_1 x_{1t} + \dots + \hat{\beta}_k x_{k1} + e_t
$$

La prévision pour la datte t+h est la suivante :

$$
\hat{Y}_{t+h} = \hat{\beta}_0 + \hat{\beta}_1 x_{1,t+h} + \dots + \hat{\beta}_k x_{k,t+h} + e_{t+h}
$$

L'erreur de prévision est donnée par :

$$
e_{t+h} = Y_{t+h} - \hat{Y}_{t+h} \to N(0, \sigma^2_{e_{t+h}})
$$

L'intervalle au seuil de probabilité  $(1 - θ)$  est donné par la formule suivante :

$$
Y_{t+h} = \hat{Y}_{t+h} \pm T \left( \frac{\theta}{2}, n-k-1 \right) \cdot \hat{\sigma}_{\varepsilon} \sqrt{X_{t+h}' (XX)^{-1} X_{t+h} + 1}
$$

Considérant que les hypothèses du modèle linéaire général sont vérifiées, la prévision est sans biais.

# **3.6 Série d'exercices**

# **Exercice1**

On utilise le modèle de régression linéaire multiple : $Y_t = \beta_0 + \beta_1 X_{1+} \beta_2 X_2 + \varepsilon_t$ 1-Compléter le tableau d'analyse de la variance suivant :

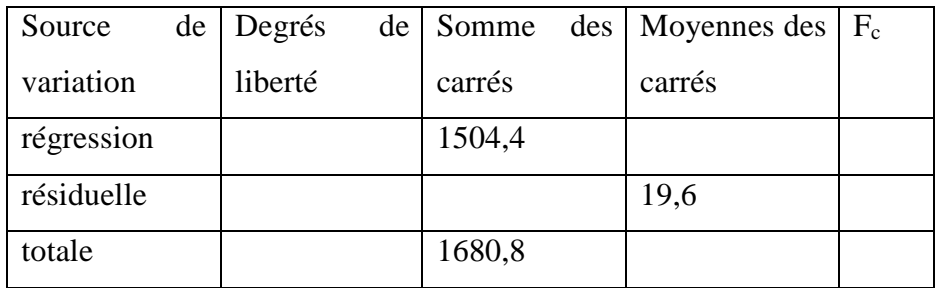

2- tester l'hypothèse H<sub>0</sub>:  $\beta_1 = \beta_2 = 0$ 

- 3- quel est le  $R^2$  du modèle.
- 4- donner une estimation de la variance deε

# **Exercice 2**

Sur un échantillon de 10 observations, un économiste s'intéresse à l'ajustement du modèle suivant :

 $y_t = \beta_0 + \beta_1 x_{1t} + \beta_2 x_{2t} + \varepsilon_t$  Où  $y_t$ : représente l'investissement privé intérieur brut(IPIB),

en milliards de DA

 $x_{1t}$ : Produit national brut en milliards de DA (PNB) ainsi que  $x_{2t}$ : l'indice en volume des importations (IV I)

On dispose des résultats numériques suivants :

$$
\left(X'X\right)^{-1} = \begin{bmatrix} 6,225 & -0,216 & -0,114 \\ -0,216 & 0,00944 & 0,0033 \\ -0,114 & 0,0033 & 0,00241 \end{bmatrix} \quad \left(X'Y\right) = \begin{bmatrix} 219 \\ 2904 \\ 6291 \end{bmatrix}
$$

Et  $SCR = 31, 47, SCT = 376,9$ 

# COURS METHODES STATISTIQUES

- 1-Donner l'écriture matricielle du modèle.
	- 2-Estimer et interpréter économiquement les coefficients du modèle.
- 3- les coefficients  $\beta_1$  et  $\beta_2$  sont- ils significativement différents de zéro au seuil de 5 % ? Interpréter.
- 4- Tester au seuil de 5% la significativité globale du modèle. Conclusion
- 5 -Calculer le coefficient de détermination. Dites comment il s'interprète, que pensezvous de ce modèle ?

# **4 .6 Solution des exercices**

# **Exercice 1**

1)-Complétonsle tableau de l'analyse de la variance

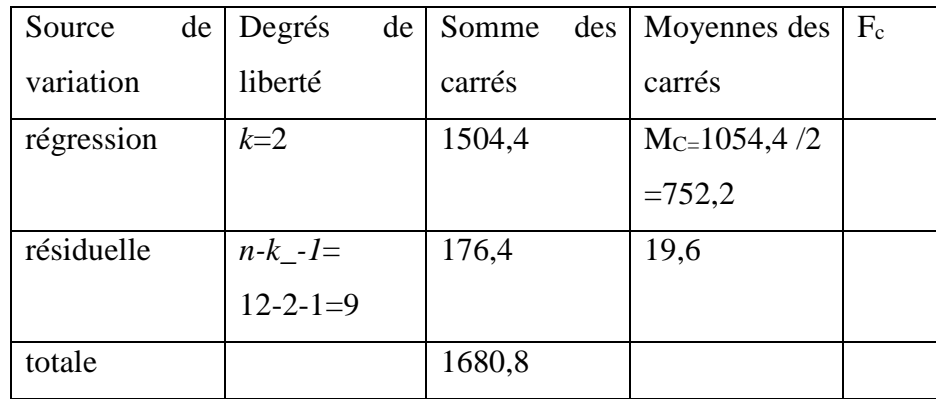

On a *SCT* = *SCE* + *SCR* d'où *SCR* = *SCT* − *SCE* = 1680 −1504,4

Ce qui résulte :*SCT* =176,4

Cherchons le degré de liberté :

On 
$$
MC_R = \frac{SCresiduelle}{n-k-1} = \frac{176.4}{n-k-1} = 19.6
$$
 D'où  $n-k-1 = \frac{176.4}{19.6} \Rightarrow n = \frac{176.4}{19.6} + k + 1$ 

Donc :  $n = 9 + 2 + 1 = 12$  (puisque le  $k$  : le nombre de variables exogènes  $X_1, X_2$ ) 2- ) Testons l'hypothèse :

Test de fisher

$$
H_0: \beta_1 = \beta_2 = 0 \qquad \text{Sous}: H_0: \beta_1 = \beta_2 = 0 \text{ on a :}
$$
\n
$$
H_1: \beta_1 \neq \beta_2 \implies 0 \qquad F_C = \left| \frac{SCE/k}{SCR/n - k - 1} \right| \to F_t(k, n - k - 1, \alpha\%)
$$
\n
$$
\text{Donc}: F_C = \left| \frac{1504, 4/2}{176, 4/12 - 2 - 1} \right| = 38,377 \text{ Et } F_t(2, 12 - 2 - 1, 5\%) = F_t(2, 9, 5\%) = 4,26
$$

On remarque que  $F_c \succ F_t$  donc on accepte l'hypothèse $H_1$ . Cela signifie que le modèle globalement est significatif.

On a : 
$$
R^2 = \frac{SCE}{SCT} = 1 - \frac{SCR}{SCT}
$$

 $3-$ ) calcul du  $R^2$  :

$$
R^2 = \frac{SCE}{SCT} = \frac{1504,4}{1680,8} = 0,895
$$
  

$$
R^2 = 89,5\%
$$

4- ) Estimation de la variance de l'erreur :

On a : 
$$
Var(\varepsilon_i) = \hat{\sigma}_{\varepsilon}^2 = \frac{\sum_{t=1}^n e_t^2}{n-k-1} = \frac{SCR}{n-k-1} = MC_{\text{résiduelle}}
$$

Ce qui donne :

$$
Var(\varepsilon_i) = \hat{\sigma}_{\varepsilon}^2 = \frac{176.4}{12 - 2 - 1} = 19.6
$$

# **Exercice2**

On a le modèle :  $y_t = \beta_0 + \beta_1 x_{1t} + \beta_2 x_{2t} + \varepsilon_t$  et  $n = 10$ 

1- ) Ecriture Matricielle du modèle :

Le modèle peut s'écrire comme suit :

$$
y_{1} = \beta_{0} + \beta_{1}x_{11} + \beta_{2}x_{21} + \varepsilon_{1}
$$
  
\n
$$
y_{2} = \beta_{0} + \beta_{1}x_{12} + \beta_{2}x_{22} + \varepsilon_{2}
$$
  
\n... ... ... ...  
\n... ... ...  
\n
$$
y_{10} = \beta_{0} + \beta_{1}x_{10} + \beta_{2}x_{210} + \varepsilon_{10}
$$
  
\n
$$
\begin{bmatrix} y_{1} \\ y_{2} \\ \vdots \\ y_{2} \\ \vdots \\ y_{10} \end{bmatrix} = \begin{bmatrix} 1 & x_{11} & x_{21} \\ 1 & x_{12} & x_{22} \\ \vdots & \vdots & \vdots \\ 1 & x_{110} & x_{210} \end{bmatrix} \begin{bmatrix} \beta_{0} \\ \beta_{1} \\ \beta_{2} \end{bmatrix} + \begin{bmatrix} \varepsilon_{1} \\ \varepsilon_{2} \\ \vdots \\ \varepsilon_{10} \end{bmatrix}
$$
...(1)

On peut écrire ce système (1) sous la forme Matricielle réduite :

$$
Y\Big(_{10,1)}\Big)=X\Big(_{10,3}\Big)B\Big(_{3,1}\Big)+\varepsilon\Big(_{10,1}\Big)
$$

**2)-**Estimation du modèle **:**

On a 
$$
Y = XB + \varepsilon
$$
 et  $\hat{B} = (X'X)^{-1}X'Y$  alors :

$$
\hat{B} = \begin{bmatrix} 6,225 & -0,216 & -0,114 \\ -0,216 & 0,00944 & 0,0033 \\ -0,114 & 0,0033 & 0,00241 \end{bmatrix} \cdot \begin{bmatrix} 219 \\ 2904 \\ 6291 \end{bmatrix} = \begin{bmatrix} 18,87 \\ 0,902 \\ -0,256 \end{bmatrix}
$$

Conclusion : le modelé estimé s'écrit :

$$
\hat{y}_t = 18,87 + 0,902x_{1t} - 0,256x_{2t}
$$

D'après le résultat de cette estimation, nous constatons l'existence d'une relation positive entre le PNB et l'IPIB. A chaque fois le PNB augmente d'une unité le IPIB enregistre une augmentation de 0,90.

Nous remarquons une relation négative entre l'IVI et l'IPIB, l'augmentation d'IVI d'une unité, engendre une baisse de 0,256 d'IPIB.

3- ) test des coefficients :

Testons  $\beta_1$ :

On a sous 
$$
H_0: \beta_1 = 0
$$
  $T_c = \left| \frac{\hat{\beta}_1 - \beta_1}{\hat{\sigma}_{\hat{\beta}_1}} \right| \rightarrow T_t \left( \frac{s}{n-k-1, \frac{s}{2}} \right)$ 

$$
H_0: \beta_1 \neq 0
$$

Sous  $H_0: \beta_1 = 0$ 

$$
T_c = \left| \frac{\hat{\beta}_1 - \beta_1}{\sigma_{\hat{\beta}}} \right| = \left| \frac{0.902 - 0}{\hat{\sigma}_{\hat{\beta}}} \right|
$$
 On doit calculer $\hat{\Omega}$ , pour le faire on calcul d'abord la matrice

Variance Covariance $\hat{\Omega}$ .

On a: 
$$
\hat{\Omega} = \hat{\sigma}_{\varepsilon}^2 \cdot (X^t X)^{-1}
$$
 et  $\hat{\sigma}_{\varepsilon}^2 = \frac{\sum_{t=1}^n e_t^2}{n - k - 1} = \frac{SCR}{n - k - 1}$   
 $\hat{\sigma}_{\varepsilon}^2 = \frac{31,45}{10 - 2 - 1} = 4,495$ 

Alors la matrice variance covariance est :

$$
\hat{\Omega} = \hat{\sigma}_{\varepsilon}^{2} \cdot \left( X^{\dagger} X \right)^{-1} = 4,495 \begin{bmatrix} 6,225 & -0,216 & -0,114 \\ -0,216 & 0,00944 & 0,0033 \\ -0,114 & 0,0033 & 0,00241 \end{bmatrix} = \begin{bmatrix} 27,9827 & -0,9702 & -0,5128 \\ -0,9702 & 0,04245 & 0,01482 \\ -0,5128 & 0,01482 & 0,01083 \end{bmatrix}
$$

La diagonale de la matrice variance covariance représente les variances des paramètres estimés  $\beta_0$ ,  $\beta_1$  et  $\beta_2$  respectivement.

Ce qui fait que Sous  $H_0$ :  $\beta_1 = 0$ 

$$
T_c = \left| \frac{0.902 - 0}{\hat{\sigma}_{\hat{\beta}}} \right| = \left| \frac{0.902 - 0}{\sqrt{0.04245}} \right| = 4.37 \text{ et } T_t \left( \Big|_{n-k-1, \frac{5\%}{2}} \right) = T_t \left( \Big|_{10-2-1, \frac{5\%}{2}} \right) = 2.36
$$

On remarque que  $T_c \succ T_t$ , on accepte l'hypothèse  $H_1$ , cela signifie que le coefficient

 $\beta_1$  est significativement différent de zéro .Donc PNB influence IPIB.

Testons 
$$
\beta_2
$$

On a sous 
$$
H_0: \beta_2 = 0
$$
  $T_c = \left| \frac{\hat{\beta}_2 - \beta_2}{\hat{\sigma}_{\hat{\beta}_2}} \right| \rightarrow T_r \left( \frac{S\frac{S}{2}}{n-k-1 \cdot \frac{S\frac{S}{2}}{2}} \right)$ 

$$
H_1: \beta_2 \neq 0
$$

Sous  $H_0: \beta_2 = 0$ :

$$
T_c = \left| \frac{-0.256 - 0}{\sqrt{0.01083}} \right| = 2.46 \text{ et } T_t \left( \frac{5\%}{n-k-1.5\%} \right) = T_t \left( \frac{5\%}{10-2-1.5\%} \right) = 2.36
$$

On remarque que  $T_c \succ T_t$ , on accepte l'hypothèse  $H_1$ , cela signifie que le coefficient

 $\beta_2$  est significativement différent de zéro .Donc IVI influence IPIB.

4-)La significativité globale du modèle :

Test de fisher :

Sous: 
$$
H_0: \beta_1 = \beta_2 = 0
$$
 on a:  $F_c = \left| \frac{SCE/k}{SCR/n - k - 1} \right| \rightarrow F_t(k, n - k - 1, \alpha \%)$ 

$$
H_1: \beta_1 \neq \beta_2 \implies 0
$$

Puisque  $SCT = SCE + SCR \Rightarrow SCE = SCT - SCR = 376.9 - 31.47$ 

Donc *SCE* = 345,43

Sous  $H_0$ :

$$
F_C = \left| \frac{SCE/k}{SCR/n - k - 1} \right| = \left| \frac{345,43/2}{31,47/10 - 2 - 1} \right| = 38,41
$$

$$
\text{Et } F_t(k, n-k-1, \alpha\%) = F_t(2, 10 - 2 - 1, 5\%) = 4,74
$$

Nous constatons que  $F_c$   $\geq$   $F_t$  donc on accepte l'hypothèse $H_1$ . Cela signifie que le modèle globalement est significatif.

6-) Le coefficient de détermination :

On a : 
$$
R^2 = \frac{SCE}{SCT} = 1 - \frac{SCR}{SCT}
$$
  
 $R^2 = \frac{SCE}{SCT} = \frac{345,43}{376,9} = 0,916$ 

On peut dire que 91,6% de IPIB est expliquée par PNB et IVI. Le modèle globalement peut être validé.

# **Pour s'entrainer d'autre exercices sur le Modèle de régression multiple Exercice 1**

La relation entre la consommation des ménages, le revenu, et les impôts, respectivement est exprimée par le modèle suivant :  $y_t = \beta_0 + \beta_1 x_{t1} + \beta_2 x_{t2} + \varepsilon_1$ 

Un sondage auprès de **n** ménages choisis au hasard a donné les résultats suivants :

$$
(X^{\dagger}X) = \begin{bmatrix} 30 & 20 & 0 \\ . & 20 & 0 \\ . & . & 10 \end{bmatrix}
$$
,  $(X^{\dagger}Y) = \begin{bmatrix} 15 \\ 20 \\ 10 \end{bmatrix}$  et  $(Y^{\dagger}Y) = 59, 5$ 

1-Donner les valeurs manquantes et la valeur de n.

2 - Estimer les paramètres de ce modèle ? Interpréter les résultats économiquement.

3 - Tester au seuil de 5 % l'hypothèse suivante :  $β_2 = -β_1$ . Cette hypothèse vous parait-elle réaliste du point de vue économique ?

4 -Que devient le modèle si on la suppose justifiée ?

5- Tester au seuil de 5% la significativité globale du modèle. Conclusion

6 -Calculer le coefficient de détermination. Dites comment il s'interprète, que pensezvous de ce modèle

#### **Exercice 2**

Sur un échantillon de 44 observations ,la relation qui explique la demande de refinancement des banques (RF) par l'indicateur de rentabilité des crédits donnés par les banques <sup>ρ</sup> , les réserves exogènes des banques (*REX*) et les réserves obligatoires ( *RO*) est la suivante :

$$
log(RF) = 0.054\rho - 0.332log(REX) + 0.402log(RO) + 3.797 + e_t
$$

**(0 ,032) (0,196) (0,044) (0,867)**

En dessous des coefficients estimés, figurent les écarts-type estimés des coefficients estimés, en outre, des calculs intermédiaires conduisent aux résultats suivants :

$$
\sum_{T=1}^{44} e_t^2 = 1,04 \qquad \qquad SCT = 11,954
$$

1-Interprétez d'un point de vue économique les estimations du modèle ? Que pensezvous ?

# COURS METHODES STATISTIQUES

2- Calculez le R<sup>2</sup>. Dites comment il s'interprète ?

3- Peut –on accepter au seuil de 5%, et au seuil de 1% l'hypothèse que chacun des coefficients a un impact sur le refinancement des banques ? Comparez les résultats et commentez.

4-Testez au seuil de 5% la significativité globale du modèle. Conclusion.

5-Dressez le tableau d'analyse de la variance

#### **Exercice 4**

Les estimations des MCO sont les suivantes :  $\text{cons}_t = 30000+0.20 \text{ revenu}_t - 70 \text{iprix}_t$ 

$$
T = 1, \dots, \dots, 40 \qquad R^2 = 0, 8526
$$

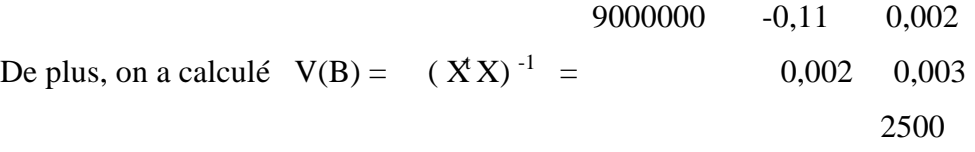

1) Que pensez – vous de ce modèle et des estimations obtenues.

2) Testez, au seuil de 5% l'hypothèse que l'indice des prix des biens alimentaires a un impact sur la consommation alimentaire.

- 3) Testez au seuil de 1% ?l'hypothèse que  $\beta_2$  est inférieur ou égal à 0,15.
- 4) Testez, au seuil de 5%, la signification globale de ce modèle.
	- a. Donnez la prévision pour la consommation y0, sachant que l'indice du prix de la consommation alimentaire se fixera à 200 et que le revenu disponible réel des ménages se fixera à 100000 dollars.
- **5)** En admettant que  $= 250$  et que X ( $X(X)$ <sup>-1</sup> X = 15, calculez l'intervalle de confiance à 99% de la prévision de  $Y_0$ .

# **Chapitre 4 : Méthode des moindres carrées généralisées**

### **4.1 Introduction**

La méthode des moindres carrées généralisées (GLS à été décrite pour la première fois par par Alexander Aitken en 1936.cette méthode d'estimation a été développée pour estimer les paramètres du modèle de régression linéaire lors de l'existence d'une auto corrélation et/ou d'une hétéroscédasticité des erreurs (autrement dit les hypothèses du modèle classique traité dans le chapitre précédent sont violées), car les moindres carrés ordinaires et les moindres carrés pondérés peuvent être statistiquement inefficaces .

En effet, Cette méthode(MCG) est utilisée uniquement après avoir vérifié que le non respect des hypothèses ne provient pas des causes, absence d'une variable explicative importante, présence d'un point aberrant (Hélène Hamisultan 2002) mais elle provient du non respect de l'hypothèse du modèle de régression général  $E(\varepsilon \varepsilon') = 0$ .

### **4.2 Test utilisées dans le cas de violation des hypothèses**

# **4.2.1 Test de détection d'une multi colinéarité**

### • **Test de Klein**

Le test de Klein est fondé sur la comparaison du coefficient de détermination <sup>2</sup> calculé sur le modèle à k variables et les coefficients de corrélation simple  $r_{x_i, x_j}^2$  entre les variables explicatives pour  $i \neq j$ .

Si

$$
R_y^2 \prec r^2_{x_i, x_j}
$$
: Il y a présomption de multi colinéarités

# • **Test de Farrar et Glauber**

**La première étape** consiste à calculer le déterminant de la matrice des coefficients de corrélation entre les variables explicatives.

$$
D = \begin{vmatrix} 1 & r_{x1.x2} & r_{x1.x3} & \cdots & r_{x1.xk} \\ r_{x2.x1} & 1 & r_{x2.x3} & \cdots & r_{x2.xk} \\ \cdots & \cdots & \cdots & \cdots & \cdots \\ r_{xk.x1} & r_{xk.x2} & r_{xk.x3} & \cdots & 1 \end{vmatrix}
$$

Lorsque la valeur du déterminant D tend vers zéro, le risque de multi colinéarité est important.

**Exemple 1 :** on dit que deux variables explicatives sont parfaitement corrélées quand :

$$
D = \begin{vmatrix} 1 & r_{x1.x2} \\ r_{x2.x1} & 1 \end{vmatrix} = \begin{vmatrix} 1 & 1 \\ 1 & 1 \end{vmatrix} = 0
$$

**La deuxième étape** consiste à effectuer un test  $\chi^2$  selon les hypothèses suivantes :

 $H<sub>1</sub>: D \prec 1$  (les series sont dépendantes)  $H_0$ :  $D = 1$  (les series sont orthogonales)

La valeur empirique du  $*\chi^2$  est calculée à partir de l'échantillon

\* 
$$
\chi^2 = -\left[ n - 1 - \frac{1}{6} (2K + 5) \right] \cdot LnD
$$

*n* : La taille de l'échantillon

 $K = K + 1$  Nombre de variables explicatives (terme constant inclus)

*Ln* = logarithme népérien

• **Règle de décision :**

**Si**  $*\chi^2 \geq \chi^2$  Lu dans la table à  $\frac{1}{\pi}K(K-1)$ 2  $\frac{1}{2}K(K-1)$  degrés de liberté et au seuil  $\alpha$  %,

alors L'hypothèse  $H_0$  est rejetée, il y a donc présomption de multi colinéarité.

Si  $*\chi^2 \prec \chi^2$ : Nous acceptons l'hypothèse d'orthogonalité.

# **4.2.2 Comment remédier à la multicolinéarité**

Augmenter la taille de l'échantillon : Cette technique n'est pas efficace que si l'ajout d'observations diffère significativement de celles figurant déjà dans le modèle.

La « Ridge Régression » : est une réponse purement numérique, il s'agit de transformer la matrice  $\overline{X}X$  en  $(\overline{X}X + cI)$ 

# **4.2.3 Auto corrélation des erreurs**

Lorsque les erreurs sont corrélées cela veut dire que

Cov  $(\epsilon_t, \epsilon_t) \neq 0$  les estimateurs obtenus par la méthode les moindres carrée ordinaire ne sont plus de variance minimale, en effet :
$$
\operatorname{var}(\hat{\beta}) = E\Big[\Big(\hat{\beta} - \beta\Big)\Big(\hat{\beta} - \beta\Big)^{T}\Big] = \left(X' \mid X\right)^{-1} X' \mid E\Big(\varepsilon \mid \varepsilon'\Big) \mid X \mid X \mid Y\Big)^{-1}
$$
\n
$$
\operatorname{var}(\hat{\beta}) = \left(X' \mid X\right)^{-1} X' \mid \mu \mid \varepsilon X \left(X' \mid X\right)^{-1} > \sigma_{\varepsilon}^{2} \mid (X' \mid X)^{-1}
$$

Avec :

$$
\mu_{\varepsilon} = \begin{bmatrix}\nv(\varepsilon_1) & \text{cov}(\varepsilon_1, \varepsilon_2) & \dots & \text{cov}(\varepsilon_1, \varepsilon_n) \\
\text{cov}(\varepsilon_2, \varepsilon_1) & \dots & \dots & \dots \\
\vdots & \vdots & \vdots & \ddots & \vdots \\
\text{cov}(\varepsilon_n, \varepsilon_1) & \dots & \dots & \dots & \dots \\
\text{cov}(\varepsilon_n, \varepsilon_1) & \dots & \dots & \dots & \dots\n\end{bmatrix}
$$

#### **4.2.3.1 Test de détection de l'autocorrelation des erreurs**

#### • **Test de Durbin et Watson (DW)**

Ce test permet de détecter une auto corrélation des erreurs d'ordre 1 de la forme

suvante : 
$$
\varepsilon_t = \varphi \varepsilon_{t-1} + v_t
$$
 Avec :  $\mathbf{v}_t \to N(\mathbf{0}, \sigma_{\varepsilon}^2)$ 

Le test d'hypothèse est le suivant :

$$
H_0 : \varphi = 0 \qquad H_1 : \varphi \neq 0
$$

La statistique de DW est la suivante :

$$
DW = \frac{\sum_{t=2}^{n} (e_t - e_{t-1})^2}{\sum_{t=1}^{n} e_t^2}
$$
 Ou  $e_t$ : est le résidu de l'estimation du modèle.

On a :  $0 < DW < 4$ 

Afin de tester l'hypothèse  $H_0$ , Durbin et Watson on a tabulé les valeurs critiques de DW au seuil de 5 % en fonction de la taille de l'échantillon (n) et du nombre de variables explicatives (k) .la lecture de la table permet de déterminer deux valeurs d et  $d_2$  comprises entre 0 et 2 qui délimitent l'espace entre 0 et 4 selon le schéma suivant :

0 
$$
d_1
$$
  $d_2$   $2$   $4-d_2$   $4-d_1$   $4$   
\n $\varphi > 0$  ?  $\varphi = 0$   $\varphi = 0$  ?  $\varphi < 0$   
\n $\varphi \to d_2 < DW < 4 - d_2$   $\implies \varphi = 0$ : pas d'autcorrélation des erreurs.

- > 0 < DW <  $d_1 \implies$  on rejette  $H_0$  :  $\varphi > 0$  : l'existence d'autocorrelation
- $\triangleright$  4- d<sub>1</sub> < DW < 4  $\implies$  on rejette H<sub>0</sub> :  $\varphi$  < 0 : l'existence d'autocorrelation
- $\triangleright$  d<sub>1</sub> < DW < 2 ou 4- d<sub>2</sub> < DW < 4 d<sub>1</sub>  $\Rightarrow$  zone de doute.

### **4.2.3.2 Correction de l'autocorrelation**

Dans le cas de l'auto corrélation des erreurs on utilise la méthode des moindres carrée généralisée (MCG) ou estimateur de AITKEN donnée par :

$$
\hat{\beta} = \left(X'\ \mu_{\varepsilon}^{-1}\ X\right)^{-1}\ X'\ \mu_{\varepsilon}^{-1}\ Y
$$
\nEt

\n
$$
\omega_{\hat{a}} = \left(X'\ \mu_{\varepsilon}^{-1}\ X\right)^{-1}
$$

*Remarque : l'auto corrélation est peut être causé par une mauvaise spécification du modèle*

# **4.2.4 Hétéroscedasticité des erreurs :**

Lorsque les variances de l'erreur ne sont plus de variances constantes sur la première diagonale c. a .d :

$$
E(\varepsilon, \varepsilon') = \Omega_{\varepsilon} = \begin{bmatrix} \sigma_{\varepsilon 1}^2 & 0 & \cdots & 0 \\ 0 & \sigma_{\varepsilon_2}^2 & \cdots & \cdots & 0 \\ \vdots & 0 & \cdots & \ddots & \vdots \\ \vdots & \vdots & \ddots & \vdots & \vdots \\ 0 & 0 & \cdots & 0 & \sigma_{\varepsilon_n}^2 \end{bmatrix}
$$

On dit qu'il y a un problème d'hétéroscédasticité et les conséquences de ce problème est le même que dans l'autocorrelation des erreurs et qui sont :

- $\triangleright$  estimateur sans biais
- $\triangleright$  l'estimateur de MCO ne possède plus de variance minimale
- > Correction de l'heteroscedasticité

L'estimateur BLUE du modèle heteroscedastique est alors celui des MCG :

$$
\hat{a} = (X' \Omega_{\varepsilon} X)^{-1} (X' \Omega_{\varepsilon}^{-1} Y)
$$

$$
\omega_{\hat{a}} = (X' \Omega_{\varepsilon}^{-1} X)^{-1}
$$

#### **4.2.4.1 Test de détection de l'hétéroscédasticité**

Il existe plusieurs tests de détection de l'hétéroscedasticité parmi ces tests, le test de White fondé sur une relation significative entre le carrée du résidu et une ou plusieurs variables explicatives en niveau et au carré au sein d'une même équation et régression :

$$
e_t^2 = a_1 x_{1t} + b_1 x_{1t}^2 + a_2 x_{2t} + b_2 x_{2t}^2 + \dots + a_k x_{k} + b_k x_{kt}^2 + a_0 + v_t
$$

Si l'un de ces coefficients de régression est significativement différent de 0 alors on accepte l'hypothèse d'heteroscedasticité.

Nous pouvons procéder à ce test à l'aide de test de Fisher de nullité des coefficients :

$$
H_0: \ a_1 = b_1 = a_2 = b_2 \dots = a_k = b_k = 0
$$

Si on refuse  $H_0$  alors il existe un risque d'héteroscedasticité.

# **4.3 Méthode d'estimation des moindres carrées généralisées**

#### **4.3.1 Position du problème**

Soit le modèle linéaire général suivant

$$
Y_{(n,1)} = X_{(n,k+1)} B_{(k+1,1)} + \varepsilon_{(n,1)} \dots \dots \dots (1)
$$

Jusqu'a présent le modèle (1) possède les hypothèses suivantes

*H0* : les valeurs *xi* t sont observées sans erreurs.

*H1* :  $E(\varepsilon_i) = 0$  espérance nulle

 $H2$ :  $E(\varepsilon_i^2) = \sigma_{\varepsilon}^2$ ) (la variance de l'erreur est constante°.

*H3* :  $E(\varepsilon_i \varepsilon_j) = 0$  *si*  $i \neq j$  *(indépendances* des erreurs)

*H4* :  $cov(x_i \varepsilon_i) = 0$  (erreur indépendant)

Contrairement au chapitre précédent (modèle de régression linéaire), l'estimation de ce modèle par la MCO n'est plus valable . la méthode adéquate pour l'estimation de ce modèle est la moindres carrées généralisées car l'hypothèse homoscédasticité (2) n' est pas vérifiée , cela signifie que la matrice variance –covariance n'est pas constante et l'hypothès non autocorrélation ( 3) n'est pas aussi verifiée.

#### **4.3.2 Application de la méthode des moindre carrées généralisées**

Nous avons souligné plus haut que la méthode d'estimation des moindre carrées généralisé peut être appliquée dans deux cas :

• Les erreurs sont hétéroscédastiques ;

• Les erreurs sont auto corrélées.

#### **4.3.2.1 Hétéroscédasticité et l'application de MCG**

L'existence de l'hétéroscédasticité des erreurs, signifie que  $(V(\varepsilon) \neq \sigma^2 I)$  c'est-à-dire la variance de l'erreur n'est plus constante.

On a Le modèle linéaire qui s'écrit :

$$
Y_{(n,1)} = X_{(n,k+1)} B_{(k+1,1)} + \varepsilon_{(n,1)}
$$

Avec

$$
V(\varepsilon_i) = E(\varepsilon \varepsilon') = \begin{bmatrix} v(\varepsilon_1) & \text{cov}(\varepsilon_1, \varepsilon_2) & \text{cov}(\varepsilon_1, \varepsilon_3) \dots \dots \dots & \text{cov}(\varepsilon_1, \varepsilon_t) \\ \text{cov}(\varepsilon_2, \varepsilon_1) & v(\varepsilon_2) & \text{cov}(\varepsilon_2, \varepsilon_3) & \text{cov}(\varepsilon_1, \varepsilon_t) \\ \dots & \dots & \dots & \dots \\ \text{cov}(\varepsilon_t, \varepsilon_1) & \text{cov}(\varepsilon_t, \varepsilon_2) & \dots & \dots \\ \text{cov}(\varepsilon_t, \varepsilon_1) & \text{cov}(\varepsilon_t, \varepsilon_2) & \dots & \dots \\ 0 & \sigma_{\varepsilon, 2}^2 & \dots & 0 \\ \dots & \dots & \dots & \dots \\ 0 & \dots & \dots & \sigma_{\varepsilon, t}^2 \end{bmatrix} \neq \begin{bmatrix} \sigma_z^2 & 0 & \dots & 0 \\ 0 & \sigma_z^2 & \dots & 0 \\ \dots & \dots & \dots & \dots \\ 0 & \dots & \dots & \dots \\ 0 & \dots & \dots & \sigma_{\varepsilon}^2 \end{bmatrix} = \sigma_{\varepsilon}^2 I
$$

Donc pour estimer le modèle avec hétéroscédasticité, on fait appel à méthode d'estimation des moindres carrées généralisées (MCG). Il existe deux manières pour l'application de celle-ci

( MCG).

La première façon consiste à l'application directe de la méthode MCG au modèle linéaire général suivant :

$$
Y_{(n,1)} = X_{(n,k+1)} B_{(k+1,1)} + \varepsilon_{(n,1)}
$$

Avec

$$
V(\varepsilon) = E(\varepsilon \varepsilon') \neq \sigma_{\varepsilon}^2 I
$$

Ce qui donne l'estimateur MCG de *B*  $\overline{a}$ suivant :

$$
\hat{B} = \left(X'V_{\varepsilon}^{-1}X\right)^{-1}\left(X'V_{\varepsilon}^{-1}Y\right)
$$

Avec 
$$
V(\varepsilon) = E(\varepsilon \varepsilon') = \sigma^2 \begin{bmatrix} x_{11} & 0 & \dots & 0 \\ 0 & x_{12} & \dots & 0 \\ \dots & \dots & \dots & \dots \\ 0 & \dots & \dots & x_{1t} \end{bmatrix}
$$
 et

\n
$$
V_{\varepsilon}^{-1} = \frac{1}{\sigma_{\varepsilon}^2} \begin{bmatrix} 1/x_{11} & 0 & \dots & 0 \\ 0 & 1/x_{12} & \dots & 0 \\ \dots & \dots & \dots & \dots \\ 0 & \dots & \dots & 1/x_{1t} \end{bmatrix}
$$

La deuxième façon consiste à transformer le modèle initial on introduisant la matrice Z pour que le modèle transformé ait des erreurs non corrélés et par la suite on applique la méthode d'estimation MCO à ce dernier (modèle transformé déjà).

On a le modèle suivant

$$
Y = XB + \varepsilon \dots \dots \dots \dots \dots (0.1)
$$

Avec :

$$
v(\varepsilon) = E(\varepsilon \varepsilon') \neq \sigma_{\varepsilon}^2 I
$$

Pour que le modèle (1) ait une variance constante, on introduit la matrice Z tel que

 $ZY = ZXB + Z\varepsilon...$  (2)

Donc le modèle( 2) ait une variance constante veut dire que :

$$
E((Z\varepsilon)(Z\varepsilon)') = E(Z\varepsilon\varepsilon'Z') = ZE(\varepsilon\varepsilon')Z' = Z\sigma_{\varepsilon}^2 M Z' = \sigma_{\varepsilon}^2 Z M Z'
$$

$$
= \sigma_{\varepsilon}^2 Z(Z^{-1}(Z')^{-1}Z' = \sigma_{\varepsilon}^2 Z(Z'Z)^{-1}Z' = \sigma_{\varepsilon}^2 I
$$

Alors dans ce cas, on peut estimer le modèle (2) par la MCO ce qui donne :

$$
\hat{\beta} = ((ZX')ZX)^{-1} (ZY)'ZY = (X'Z'ZX)^{-1} X'Z'ZY
$$

On comparant l'estimateur de MCO à celui de MCG , on a :

$$
V_{\varepsilon}^{-1} = Z'Z \text{ et } V_{\varepsilon} = \sigma_{\varepsilon}^2 M = \sigma_{\varepsilon}^2 (Z'Z)^{-1}
$$

Et comme on a :

$$
V(\varepsilon) = E(\varepsilon \varepsilon') = \sigma^2 \begin{bmatrix} x_{11} & 0 & \dots & 0 \\ 0 & x_{12} & \dots & 0 \\ \dots & \dots & \dots & \dots \\ 0 & \dots & \dots & x_{1t} \end{bmatrix} = \sigma_{\varepsilon}^2 M = \sigma_{\varepsilon}^2 (Z'Z)^{-1}
$$

Ce qui fait alors 
$$
V_{\varepsilon}^{-1} = \frac{1}{\sigma_{\varepsilon}^2} \begin{bmatrix}\n1/x_{11} & 0 & \dots & 0 \\
0 & 1/x_{12} & \dots & 0 \\
\vdots & \vdots & \ddots & \vdots \\
0 & \dots & \dots & 1/x_{1t}\n\end{bmatrix} = Z'Z
$$

Donc on peut 'écrire également :

$$
V_{\varepsilon}^{-1} = \frac{1}{\sigma_{\varepsilon}^2} (Z'Z)
$$

Ce qui mous permet de déduire donc :

$$
Z = \begin{bmatrix} 1/\sqrt{x_{11}} & 0 & \dots & 0 \\ 0 & 1/\sqrt{x_{12}} & \dots & 0 \\ \dots & \dots & \dots & \dots \\ 0 & \dots & \dots & 1/\sqrt{x_{1t}} \end{bmatrix} \text{ et } Z' = \begin{bmatrix} 1/\sqrt{x_{11}} & 0 & \dots & 0 \\ 0 & 1/\sqrt{x_{12}} & \dots & 0 \\ \dots & \dots & \dots & \dots \\ 0 & \dots & \dots & 1/\sqrt{x_{1t}} \end{bmatrix}
$$

Et qu'on transforme le modèle  $Y = XB + \varepsilon$  on le multipliant par la matrice *Z*, comme suit :

 $ZY = ZXB + Z\varepsilon$  on obtient alors :

$$
\begin{bmatrix}\n1/\sqrt{x_{11}} & 0 & \dots & 0 \\
0 & 1/\sqrt{x_{12}} & \dots & 0 \\
\vdots & \vdots & \ddots & \vdots \\
0 & \dots & \dots & 1/\sqrt{x_{1t}}\n\end{bmatrix}\n\begin{bmatrix}\ny_1 \\
y_2 \\
y_7\n\end{bmatrix}
$$
\n
$$
=\n\begin{bmatrix}\n1/\sqrt{x_{11}} & 0 & \dots & 0 \\
0 & 1/\sqrt{x_{12}} & \dots & 0 \\
\vdots & \vdots & \ddots & \vdots \\
0 & \dots & \dots & \dots \\
0 & \dots & \dots & 1/\sqrt{x_{1t}}\n\end{bmatrix}\n\begin{bmatrix}\n1 & x_{11} & x_{21} & \dots & x_{k-1,1} \\
1 & x_{12} & \dots & x_{k-2,2} \\
\vdots & \vdots & \ddots & \vdots \\
1 & x_{1T} & \dots & x_{2T} & \dots \\
\vdots & \vdots & \ddots & \vdots \\
0 & \dots & \dots & 1/\sqrt{x_{1t}}\n\end{bmatrix}\n\begin{bmatrix}\n\varepsilon_1 \\
\vdots \\
\varepsilon_2 \\
\vdots \\
\varepsilon_T\n\end{bmatrix}
$$

Ce qui donne :

$$
\begin{bmatrix}\n\frac{y_1}{\sqrt{x_{11}}}\n\frac{y_2}{\sqrt{x_{12}}}\n\end{bmatrix} = \begin{bmatrix}\n\frac{1}{\sqrt{x_{11}}} & \frac{x_{11}}{\sqrt{x_{11}}} & \cdots & \frac{x_{k-1,1}}{\sqrt{x_{11}}} \\
\frac{y_2}{\sqrt{x_{12}}}\n\frac{1}{\sqrt{x_{12}}} & \frac{x_{12}}{\sqrt{x_{12}}} & \cdots & \frac{x_{k-1,2}}{\sqrt{x_{12}}} \\
\cdots & \cdots & \cdots & \cdots \\
\frac{y_T}{\sqrt{x_{1T}}}\n\end{bmatrix} \begin{bmatrix}\n\beta_0 \\
\beta_1 \\
\cdots \\
\beta_{k-1}\n\end{bmatrix} + \begin{bmatrix}\n\frac{\varepsilon_1}{\sqrt{x_{11}}} \\
\frac{\varepsilon_2}{\sqrt{x_{12}}} \\
\cdots \\
\frac{\varepsilon_T}{\sqrt{x_{1T}}}\n\end{bmatrix}
$$

On déduit l'équation suivante :

$$
\frac{y_r}{\sqrt{x_{1t}}} = \beta_0 \frac{1}{\sqrt{x_{1t}}} + \beta_1 \frac{x_{1t}}{\sqrt{x_{1t}}} + \beta_2 \frac{x_{2t}}{\sqrt{x_{2t}}} + \dots + \beta_{k-1} \frac{x_{(k-1),1}}{\sqrt{x_{1t}}} + \frac{\varepsilon_t}{\sqrt{x_{1t}}}
$$

Donc, on peut appliquer la méthode d'estimation MCO sur le modèle transformé pour estimer les valeurs des paramétrés puisque les erreurs du modèle transformé sont homoscédastiques c'est-à-dire :

$$
\text{var}(\frac{\varepsilon_t}{\sqrt{x_{1t}}}) = \frac{1}{x_{1t}} \text{var}(\varepsilon_t) = \frac{1}{x_{1t}} \sigma_{\varepsilon,t}^2 = \frac{1}{x_{1t}} \sigma_{\varepsilon}^2 x_{1t} = \sigma_{\varepsilon}^2
$$

#### **4.3.2.2 Les erreurs sont auto corrélées et l'application de MCG**

Soit le modèle suivant :

$$
Y_{(n,1)} = X_{(n,k+1)} B_{(k+1,1)} + \varepsilon_{(n,1)} \dots \dots \dots (1)
$$

L'existence de l'auto corrélation des erreurs dans le modèle (1) signifie que la  $cov(\varepsilon_t, \varepsilon_{t'}) \neq 0$  pour  $t \neq t'$ 

Supposons maintenant que les erreurs du modèle (1) sont auto corrélées d'ordre (1) Donc le modèle peut s'écrire :

$$
Y = XB + \varepsilon
$$

$$
\text{Avec}: \quad \varepsilon_t = \rho \varepsilon_{t-1} + v_t \text{ et } |\rho| < 1, v_t \to N(0, \sigma_v^2), \text{ cov}(v_t, v_{t'}) = 0 \text{ pour } t \neq t'
$$

On peut écrire alors :

$$
var(\varepsilon_{t}) = \sigma_{\varepsilon}^{2} = var(\rho \varepsilon_{t-1} + v_{t}) = \rho var(\varepsilon_{t-1}) + var(v_{t}) + 2cov(\rho \varepsilon_{t-1}, v_{t})
$$

Et Puisque :

$$
\text{var}(\varepsilon_t) = \sigma_{\varepsilon}^2, \text{var}(\nu_t) = \sigma_{\nu}^2 \quad \text{cov}(\varepsilon_{t-1}, \nu_t) = E(\varepsilon_{t-1}, \nu_t) - E(\varepsilon_{t-1}).E(\nu_t) = 0 \quad \text{(car } \varepsilon_{t-1} \text{ et } \nu_t
$$

sont indépendants )

Ce qui donne

$$
var(\varepsilon_{t}) = \sigma_{\varepsilon}^{2} = \rho^{2} \sigma_{\varepsilon}^{2} + \sigma_{v}^{2} \Rightarrow \sigma_{v}^{2} = \sigma_{\varepsilon}^{2} (1 - \rho^{2})
$$

D'où var $(\varepsilon_t) = \sigma_{\varepsilon}^2 = \frac{\sigma_v}{1 - \sigma^2}$ 2  $\sigma_v^2$ 1  $var(\varepsilon_t)$ ρ  $(\varepsilon_t) = \sigma_{\varepsilon}^2 = \frac{\sigma_v}{1-\mu}$ 

Comme on connait que l'auto corrélation d'ordre (1) s'écrit comme suit :

 $\varepsilon_t = \rho \varepsilon_{t-1} + v_t$  Donc on peut déduire :

$$
\varepsilon_{t} = \rho(\rho \varepsilon_{t-2} + v_{t-1}) + v_{t} = \rho^{2} \varepsilon_{t-2} + \rho v_{t-1} + v_{t}
$$
  
\n
$$
\rho^{2}(\rho \varepsilon_{t-3} + v_{t-2}) + \rho v_{t-1} + v_{t} = \rho^{3} \varepsilon_{t-3} + \rho^{2} v_{t-2} + \rho v_{t-1} + v_{t}
$$
  
\n= .........

 $t - i$ *i i t s s t*  $−$   $\rho$   $\circ$   $_{t-s}$   $+$   $\angle$   $\rho$   $\nu$   $_{t-}$ =  $\varepsilon_{t} = \rho^{s} \varepsilon_{t-s} + \sum \rho^{i} v^{i}$  $\mathbf{0}$ 

Et d'un autre coté

 $cov(\varepsilon_t, \varepsilon_{t-s}) = E(\varepsilon_t, \varepsilon_{t-s}) - E(\varepsilon_t)E(\varepsilon_{t-s}) = 0$  Car on a  $E(\varepsilon_t) = 0 \forall t$ D'où

$$
cov(\varepsilon_{t}, \varepsilon_{t-s}) = E(\varepsilon_{t}).E(\varepsilon_{t-s}) = E(\rho^{s} \varepsilon_{t-s} + \sum_{i=0}^{s-1} \rho^{i} v_{t-i}) \varepsilon_{t-s}
$$

$$
= \rho^{s} E(\varepsilon_{t-s}^{2}) + \sum_{i=0}^{s-1} \rho^{i} E(v_{t-i} \varepsilon_{t-s})
$$

$$
= \sigma_{s}^{2} \rho^{s} = \frac{\rho^{s} \sigma_{v}^{2}}{1 - \rho^{2}} \qquad (\text{puisque } \sigma_{\varepsilon}^{2} = \frac{\sigma_{v}^{2}}{1 - \rho^{2}})
$$

De ce fait, on peut écrire la matrice variance  $-covarianceV_{\varepsilon}$  comme suit :

$$
V_{\varepsilon} = \begin{bmatrix} v(\varepsilon_{1}) & \text{cov}(\varepsilon_{1}, \varepsilon_{2}) & \text{cov}(\varepsilon_{1}, \varepsilon_{3}) \dots \dots \dots & \text{cov}(\varepsilon_{1}, \varepsilon_{i}) \\ \text{cov}(\varepsilon_{2}, \varepsilon_{1}) & v(\varepsilon_{2}) & \text{cov}(\varepsilon_{2}, \varepsilon_{3}) & \text{cov}(\varepsilon_{1}, \varepsilon_{i}) \\ \dots \dots & \dots & \dots & \dots \\ \text{cov}(\varepsilon_{t}, \varepsilon_{1}) & \text{cov}(\varepsilon_{t}, \varepsilon_{2}) & \dots \dots & v(\varepsilon_{t}) \end{bmatrix}
$$

$$
= \begin{bmatrix} \sigma_{\varepsilon}^{2} & \sigma_{\varepsilon}^{2} \rho & \dots & \sigma_{\varepsilon}^{2} \rho^{t-1} \\ \sigma_{\varepsilon}^{2} \rho & \sigma_{\varepsilon}^{2} & \dots & \sigma_{\varepsilon}^{2} \rho^{t-2} \\ \dots & \dots & \dots & \dots \\ \sigma_{\varepsilon}^{2} \rho^{t-1} & \dots & \dots & \sigma_{\varepsilon}^{2} \end{bmatrix} = \frac{\sigma_{v}^{2}}{1 - \rho^{2}} \begin{bmatrix} 1 & \rho & \dots & \rho^{t-1} \\ \rho & 1 & \dots & \rho^{t-2} \\ \dots & \dots & \dots & \dots \\ \rho^{t-1} & \dots & \dots & \dots \\ \rho^{t-1} & \dots & \dots & 1 \end{bmatrix} \neq \begin{bmatrix} \sigma_{\varepsilon}^{2} & 0 & \dots & 0 \\ 0 & \sigma_{\varepsilon}^{2} & \dots & 0 \\ \dots & \dots & \dots & \dots \\ 0 & \dots & \dots & \dots \\ 0 & \dots & \dots & \sigma_{\varepsilon}^{2} \end{bmatrix} = \sigma_{\varepsilon}^{2} I
$$

En effet, il résulte de l'estimation par la MCO d'un modèle comportant l'auto corrélation des erreurs d'ordre (1) , un estimateur sans biais et un estimateur sans variance minimale , pour cette raison de préférence d'estimer le modèle avec la méthode des moindres carrées généralisées (MCG).

Il existe deux façons pour appliquer la méthode MCG lors de l'existence de l'auto corrélation :

1-Application directe de la méthode MCG sur le modèle linéaire générale : Soit le modèle suivant :

$$
Y = XB + \varepsilon \dots \dots \dots \dots \dots (1)
$$

Avec  $E(\varepsilon \varepsilon') = V_{\varepsilon} \neq \sigma_{\varepsilon}^2 I$ 

L'estimateur de MCG s'écrit comme suit :

$$
\hat{\beta} = (X V_{\varepsilon}^{-1} X)^{-1} (X V_{\varepsilon}^{-1} Y)
$$
  
\n
$$
Avec V_{\varepsilon} = \sigma_{\varepsilon}^{2} \begin{bmatrix} 1 & \rho & \cdots & \rho^{T-1} \\ \rho & 1 & \cdots & \rho^{T-2} \\ \cdots & \cdots & \cdots & \cdots \\ \rho^{T-1} & \cdots & \cdots & 1 \end{bmatrix} = \frac{\sigma_{\nu}^{2}}{1 - \rho^{2}} \begin{bmatrix} 1 & \rho & \cdots & \rho^{T-1} \\ \rho & 1 & \cdots & \rho^{T-2} \\ \cdots & \cdots & \cdots & \cdots \\ \rho^{T-1} & \cdots & \cdots & 1 \end{bmatrix} = \frac{\sigma_{\nu}^{2}}{1 - \rho^{2}} \begin{bmatrix} 1 & \rho & \cdots & \rho^{T-1} \\ \cdots & \cdots & \cdots & \cdots \\ \rho^{T-1} & \cdots & \cdots & \frac{1}{1 - \rho^{2}} \end{bmatrix}
$$
  
\n
$$
\sigma_{\nu}^{2} \begin{bmatrix} \frac{1}{1 - \rho^{2}} & \rho & \cdots & \rho^{T-2} \\ \cdots & \cdots & \cdots & \cdots \\ \rho^{T-1} & \cdots & \cdots & \frac{1}{1 - \rho^{2}} \end{bmatrix}
$$
  
\n
$$
D' \text{od } V_{\varepsilon}^{-1} = \frac{1}{\sigma_{\nu}^{2}} \begin{bmatrix} 1 & -\rho & \cdots & 0 & 0 \\ 0 & -\rho & \cdots & 0 & 0 \\ \cdots & \cdots & \cdots & \cdots & \cdots \\ 0 & 0 & \cdots & 1 + \rho^{2} & -\rho \\ 0 & 0 & \cdots & -\rho & 1 \end{bmatrix} = P'P
$$

De cela on peut déduire que :

$$
V_{\varepsilon}^{-1} = \frac{1}{\sigma_{\nu}^{2}} P'P \text{ et également on peut écrire l'estimateur MCG comme suit :}
$$

$$
\hat{\beta} = \left(X'\left(\frac{1}{\sigma_{\nu}^{2}} P'P\right)X\right)^{-1} \left(X'\left(\frac{1}{\sigma_{\nu}^{2}} P'P\right)Y\right) = \left(X'P'PX\right)^{-1} \left(X'P'PY\right)
$$

Et comme on a :

$$
P = \begin{bmatrix} \sqrt{1-\rho^2} & 0 & \dots & 0 & 0 \\ -\rho & 1 & \dots & 0 & 0 \\ 0 & -\rho & \dots & 0 & 0 \\ \dots & \dots & \dots & \dots & \dots \\ 0 & 0 & \dots & 0 & 0 \\ 0 & 0 & \dots & -\rho & 1 \end{bmatrix} \text{ et } P' = \begin{bmatrix} \sqrt{1-\rho^2} & -\rho & 0 & \dots & 0 \\ 0 & 1 & -\rho & \dots & 0 \\ 0 & 0 & 1 & \dots & 0 \\ \dots & \dots & \dots & \dots & \dots \\ 0 & 0 & 0 & \dots & 0 \\ 0 & 0 & 0 & \dots & 1 \end{bmatrix}
$$

En multipliant par la matrice *P* le modèle de base  $Y = XB + \varepsilon$ ..

On obtient alors :

 − − − − 0 0 ....... 1 0 0 ..... 0 0 .... ... .... ... .. 0 ..... 0 0 1 .... 0 0 1 0 ... 0 0 2 ρ ρ ρ ρ = *T y y y* ... ..... 2 1 − − − − 0 0 ....... 1 0 0 ..... 0 0 .... ... .... ... .. 0 ..... 0 0 1 .... 0 0 1 0 ... 0 0 2 ρ ρ ρ ρ − − − − 1 2 0 1 2 1, 12 2,2 11 21......... 1,1 .... 1 . .. .. .. ... ... ... ... 1 ... 1 . *T T k T k k k x x x x x x x x* β β β + − − − − 0 0 ....... 1 0 0 ..... 0 0 .... ... .... ... .. 0 ..... 0 0 1 .... 0 0 1 0 ... 0 0 2 ρ ρ ρ ρ *T* ε ε ε .... 2 1 = ( ) = − − − −1 2 1 1 2 .... 1 *n n y y y y y* ρ ρ <sup>ρ</sup> ( ) ( ) − − − − − − <sup>−</sup> 1 .... .. ... ... ... ... 1 ... .... 1 1 ... ... 1 1 1 21 11 11 2 2 *n n x x x x x*ρ ρ ρ ρ ρ ρ −1 2 0 .... β *k* β β + ( ) − − − −1 2 1 1 2 .... 1 *n* ρ *n* ε ε ε ρε ρ ε

IL résulte de cette équation :

 $y_t - \rho y_{t-1} = \beta_0 (1 - \rho) + \beta_1 (x_{1t} - \rho x_{1(t-1)}) = \dots + \beta_{k-1} (x_{k-1})_t - \rho x_{k-1} (x_{t-1})_t + (\varepsilon - \rho \varepsilon_{t-1})$ Ce qui donne :

$$
dy_{t} = \alpha_{0} + \beta_{1}dx_{1t} + \beta_{k-1}dx_{k-1} + v_{t}
$$
  
= 2c + 12.

Avec  $\varepsilon_t = \rho \varepsilon_{t-1} + v_t$ , et  $|\rho| \prec 1$ ,  $v_t \rightarrow N(0 \sigma_v^2)$ ,

Puisque le terme aléatoirev<sub>t</sub>, répond aux hypothèses de la méthode d'estimation MCO, donc celle-ci peut être appliquée sur le modèle transformé.

Dans la pratique la méthode la plus utilisée pour l'estimation est méthode de Cochrane-Orcutt)

#### **4.4 Sélection du modèle optimal**

Dans la pratique, l'économètre est souvent confronté aux choix de plusieurs variables explicatives  $x_1$ ,  $x_2$ ,  $x_k$  choisies pour expliquer la variable endogène  $Y$  . Plusieurs outils statistiques nous permet de déterminer quelles variables à retenir ou quelles variables à exclure dans un modèle.

Cependant, cette démarche peut aboutir à un raisonnement non économique car elle permet d'aboutir à des modèles économétriques qui sont souvent bons sur le plan statistique mais en contradiction avec la réalité économique.

Ces techniques de sélection de variables explicatives sont donc à manier avec prudence**.**

Par ailleurs, la question du choix d'un meilleur modèle est posé sachant qu'il existe plusieurs en concurrence dont les variables sont toutes significatives mais qui ne sont pas les mêmes.

Généralement, dans la pratique on choisit le modèle dont le R² (coefficient de détermination) est le plus élevé.

Cependant, ce critère à un inconvénient qui est de ne pas arbitrer entre la perte de degrés de liberté du modèle et l'ajustement qui en résulte.

C'est pourquoi on préfère utiliser les critères d'AKAIKE ou SCHWARZ afin de comparer des modèles impliquant un nombre différents de variables explicatives.

### **4.5 Les étapes pour effectuer une régression**

#### **4.5.1Définir l'équation à estimer**

La première étape consiste à déterminer ce que l'on cherche a modifié c'est à dire la variable endogène Y et les éléments qui expliquent les variations de cette variable c a d les variables explicatives Xi.

Cette première étape repose donc sur une étude économique du problème à traiter et sur la recherche d'information statistique .le tracé des graphiques de l'évolution de chaque série sélectionnée permet de comparer l'ampleur de leurs fluctuations ainsi que de mettre en évidence des décalages dans leurs variations.

#### **4.5.2 Choix de la méthode d'estimation**

La méthode de régression la plus fréquemment utilisée est la méthode des moindres carrées ordinaire puisqu'elle permet (si les hypothèses sont vérifiées) d'obtenir le meilleur estimateur linéaire sans biais. On utilise d'autres méthodes d'estimations lorsque les hypothèses ne sont plus vérifiées, ceci se produit généralement après avoir effectué une première régression avec les MC

### **4.5.3 Examen des résultats de la régression**

Après avoir effectué une régression deux types de résultats sont à contrôler avant de les exploiter :

résultats économiques

 $\triangleright$  résultats statistiques

Le premier élément à contrôler est la pertinence des coefficients obtenus par la régression, il est ainsi impossible de trouver une propension marginale supérieur à 1, il ne faut pas tomber dans l'excès inverse : la régression n'est pas faite pour se conforter dans les résultats que l'on souhaite.

Les résultats statistiques sont exploités au moyen de tests, à chacun des problèmes décelés correspondent une réponse spécifique.

Le souhait d'obtenir de bons résultats statistiques ne doit pas conduire à utiliser des variables qui ne sont pas justifiées d'un point de vue économique ou à omettre des variables pertinentes.

#### 4.6 **Série d'exercices**

#### **Exercice 1 :**

Soit le modèle linéaire multiple suivant :

 $Y = XB + \varepsilon$ 

En se basant sur les notions de la matrice des variance-covariance de l'erreur, quelle est l'hypothèse des MCO qui est violée dans chacun des deux cas ci dessous:

$$
E(\varepsilon \varepsilon') = \begin{bmatrix} 2 & 0 & 0 & 0 \\ 0 & 3 & 0 & 0 \\ 0 & 0 & 4 & 0 \\ 0 & 0 & 0 & 1 \end{bmatrix} \qquad E(\varepsilon \varepsilon') = \begin{bmatrix} 3 & 1 & 0 & 2 \\ 1 & 3 & 0 & 5 \\ 0 & 0 & 3 & 0 \\ 2 & 5 & 0 & 3 \end{bmatrix}
$$

#### **Exercice 2 :**

Soit le modèle linéaire simple suivant  $y_i = \alpha + \beta x_i + \varepsilon_i$  dont les valeurs de

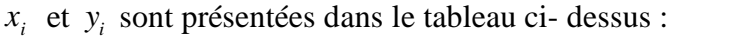

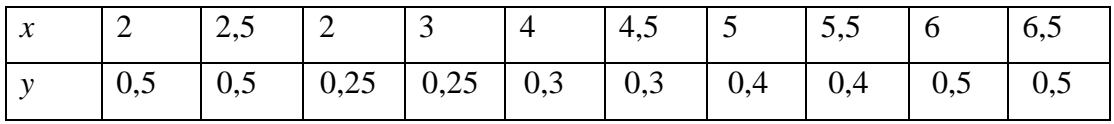

Le résultat de l'estimation par la MCO a donné le résultat suivant

 $\hat{y}_i = 2 + 5,38x_i$ 

(2,11) (5,24)

(.) Sont les écarts types des coefficients estimés respectivement.

Supposant l'existence d'un problème d' hétéroscédasticité causé par la variable explicative dont la forme est $\sigma_i^2 = \sigma^2 X_i^2$ .

- 1) rappeler les causes du problème de l' hétéroscédasticité ? peut-on parler d'un estimateur Blue ?
- 2) qu'elle est la méthode utilisée pour avoir un estimateur Blue ?
- 3) Donner l'estimateur MCG de ce modèle ainsi que sa variance ? Donné l'équation transformé ?
- 4) Vérifier que le terme d'erreur à une variance constante.
- 5) En utilisant les données du tableau ci –dessus écrire numériquement le modèle  $Y^* = X^*B^* + \varepsilon^*$
- 6) Déduire l'éstimateur MCG  $\hat{B}^*$ ;

#### **Solution des exercices**

#### **Exercice 1 :**

D'après la matrice variance covariance de l'erreur, l'hypothèse de la MCO qui est violé dans la matrice :

$$
E(\varepsilon \varepsilon') = \begin{bmatrix} 2 & 0 & 0 & 0 \\ 0 & 3 & 0 & 0 \\ 0 & 0 & 4 & 0 \\ 0 & 0 & 0 & 1 \end{bmatrix}
$$
 C'est l'hypothèse d'homoscédasticité. ( $v(\varepsilon) \neq \sigma^2$ )  $\forall i$ 

Et pour la matrice

$$
E(\varepsilon \varepsilon') = \begin{bmatrix} 3 & 1 & 0 & 2 \\ 1 & 3 & 0 & 5 \\ 0 & 0 & 3 & 0 \\ 2 & 5 & 0 & 3 \end{bmatrix}
$$
 C'est l'hypothèse d'absence d'autocorrélation des erreurs

$$
(\text{cov}(\varepsilon_i, \varepsilon_j) \neq 0)
$$

#### **Exercice2**

**1**-) les causes de l'héteroscédasticité sont :

- La liaison des erreurs à la variable explicative,
- Les observations sont des moyennes (les séries de données),
- Le regroupement des données par classes d'amplitude inégales.

**2)-** la méthode utilisée pour avoir un estimateur Blue c'est la méthode MCG .

**3)-** l'estimateur de MCG et la variance sont **:**

 $\hat{B}^* = (X^t \Omega^{-1} X)^{-1} (X^t \Omega^{-1} Y)$  et var $(\hat{B}^*) = \sigma^2 (X^t \Omega^{-1} X)^{-1}$   $\hat{B}^*$  est un estimateur sans biais. L'équation transformée s'écrit :

$$
\frac{y_i}{x_i} = \frac{\alpha}{x_i} + \beta \frac{x_i}{x_i} + \frac{\varepsilon_i}{x_i} \Rightarrow y_i^* = \beta + \alpha x_i^* + \varepsilon_i^* \qquad \text{avec } y_i^* = \frac{y_i}{x_i}, \ \varepsilon_i^* = \frac{\varepsilon_i}{x_i} \text{ et } x_i^* = \frac{1}{x_i}
$$

**4)-** Vérification :

On a : 
$$
var(\varepsilon_i^*)
$$
 =  $var\left(\frac{\varepsilon_i}{X_i}\right) = \frac{1}{X_i^2} \sigma^2 X_i^2 = \sigma^2$  (constante)

**5-**) Ecriture numérique du modèle  $Y^* = X^*B^* + \varepsilon^*$ :

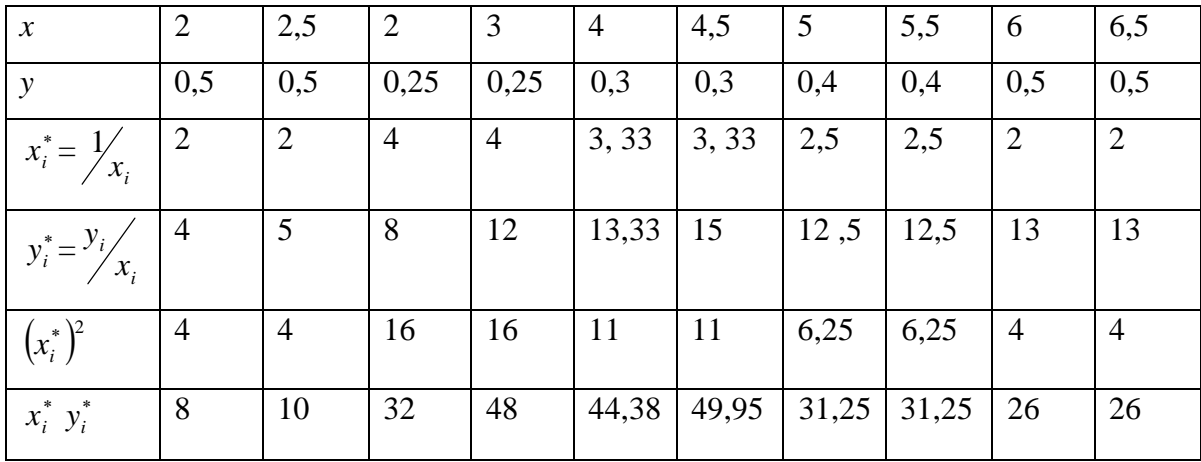

### **NB : Les chiffres ont été arrondis**

**6**-) l'estimateur MGC :

On a comme c'est un modèle de régression simple  $y_i^* = \beta + \alpha x_i^* + \varepsilon_i^*$  alors :

$$
\hat{\beta}_{MCG} = \overline{Y}^* - \hat{\alpha}_{MCG} \overline{X}^* \quad \text{et } \hat{\alpha}_{MCG} = \frac{\sum_{i=1}^{n} X_i^* Y_i^* - n \overline{X}^* \overline{Y}^*}{\sum_{i=1}^{n} X_i^* - n \overline{X}^*}.
$$
  
On a:  $\overline{X}^* = \frac{27,66}{10} = 2,766$  et  $\overline{Y}^* = \frac{108,33}{10} = 10,833$   
 $\hat{\alpha}_{MCG} = \frac{306,83 - 10 \cdot 2,766 \cdot 10,833}{10} = 1,2$ 

$$
t_{MCG} - \frac{}{82,5-10 \cdot (2,766)^2}
$$

$$
\hat{\beta}_{MCG} = 10,833 - 1,2 \cdot 2 = 7,5
$$

Donc le modèle transformé est :

$$
y_i^* = 7.5 + 1.2x_i^*
$$

#### **Autres exercices pour s'entrainer**

#### **Exercice**

Un économiste s'intéresse à la relation entre la consommation des habitants et le revenu disponible estimé par la méthode MCO sur un échantillon de 15 observations .le résultat de cette estimation et les observations de ces deux séries sont présentés ci-dessous :

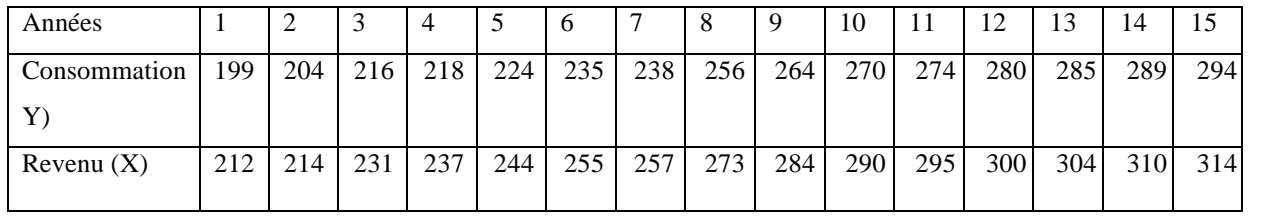

 $\hat{y}_t = 0.35 + 0.93x_t$  et le tableau de données :

- 1) Spécifier le problème dont on peut parler dans ce cas. Est –il un problème **d'hétéroscédasticité** ou un problème d'auto corrélation des erreurs ? Expliquer.
- 2) Rappeler les conditions d'utilisation du test de Durbin Watson (DW) ?
- 3) Calculer la valeur de la statistique DW. Discuter

4)-Supposant maintenant que les erreurs sont :

 $\varepsilon_t = \rho \varepsilon_{t-1} + v_t$  Avec  $E(v_t) = 0$ ,  $E(v_t^2) = \sigma^2$  et  $E(v_t v_{t'}) = 0$  pour  $t \neq t'$ 

Estimer  $\rho$  à partir de la statistique de DW

- 5)-Donner la matrice de transformation ainsi le modèle transformé.
- 6)-Calculer les estimateurs de MCG et donner leurs propriétés statistiques

# **Chapitre5 : Initiation au logiciel ewiews et quelques applications**

# **5.1-Présentation du Logiciel Eviews**

Eviews est une amélioration du logiciel d'économétrie TSP (Time Séries processor), qui est un logiciel de système d'exploitation Windows, de modélisation statistique, économétrique et économique facile à utiliser.

Les principaux domaines d'utilisation de ce logiciel sont le traitement et l'analyse des séries chronologiques, la régression avec ses extensions et l'économétrie des données de panel.

Il existe trois façons de travailler dans Eviews :

- Interface utilisateur graphique (utilisant la souris et les menus/boîtes de dialogue).
- Commandes simples (à l'aide de la fenêtre de commande).
- Fichiers programme (commandes assemblées dans un script exécuté en batch Eviews .

Notons que les écrans d'Eviews , les menus, les options proposées diffèrent d'une version à une autre. La version utilisée dans ce polycopié est la version 12

Toutefois, les principales d'utilisations restent les mêmes quelque soit la version.

## **5**.**2 Lancement de l'écran d'accueil Eviews**

Une fois installé, le logiciel Eviews est lancé comme tout autre en double-cliquant sur l'icône Eviews au bureau

Voici comment se présente Eviews au lancement :

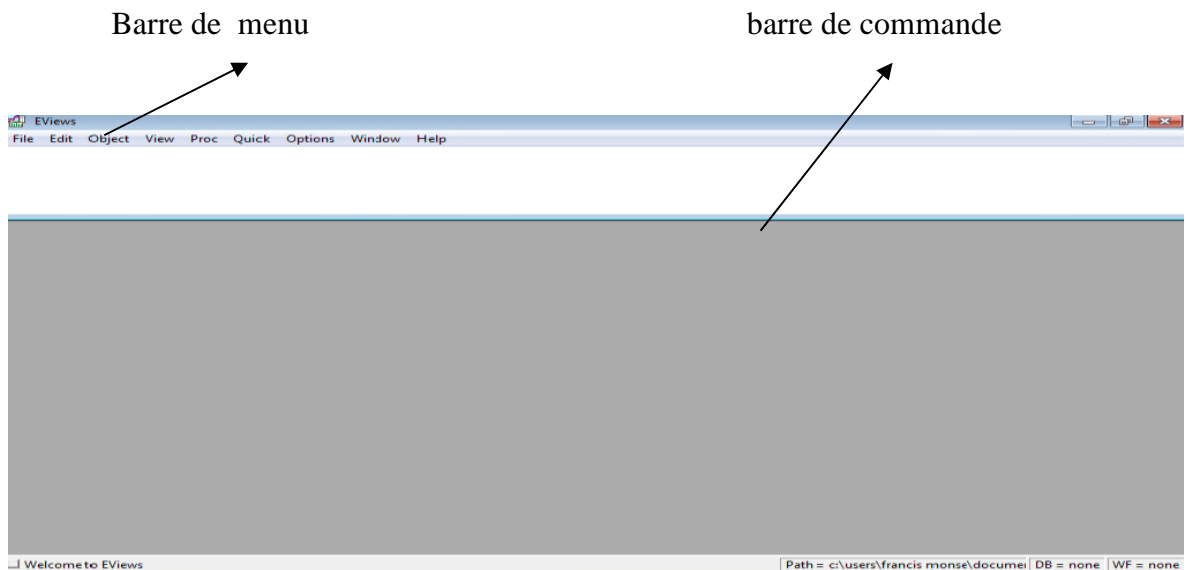

# **5. 3 Démarche de Création d'un workfile (espace de travail) sur Eviews**

Pour créer un espace de travail sur Eviews on doit suivre le chemin suivant :

Créer un nouveau workfile ( espace de travail):

Clicker **File > New >Workfile…**

|      | <b>EViews</b> |  |  |            |   |                                                    |            |
|------|---------------|--|--|------------|---|----------------------------------------------------|------------|
| File |               |  |  |            |   | Edit Object View Proc Quick Options Add-ins Window | Help       |
|      | New           |  |  |            | Þ | Workfile                                           | $Ctrl + N$ |
|      | Open          |  |  |            | ▶ | Database                                           |            |
|      | <b>Save</b>   |  |  | $Ctrl + S$ |   | Program                                            |            |
|      | Save As       |  |  |            |   | <b>Text File</b>                                   |            |
|      | Snapshot      |  |  |            |   |                                                    |            |
|      | Close         |  |  |            |   |                                                    |            |

Une fois le *Workfile est créer ,on obtient la fenêtre suivante :*

Cette boite de dialogue nous permis de choisir la structure type de l'espace de travail qui est composé de trois types (données régulière, des données de panel données irrégulière) .

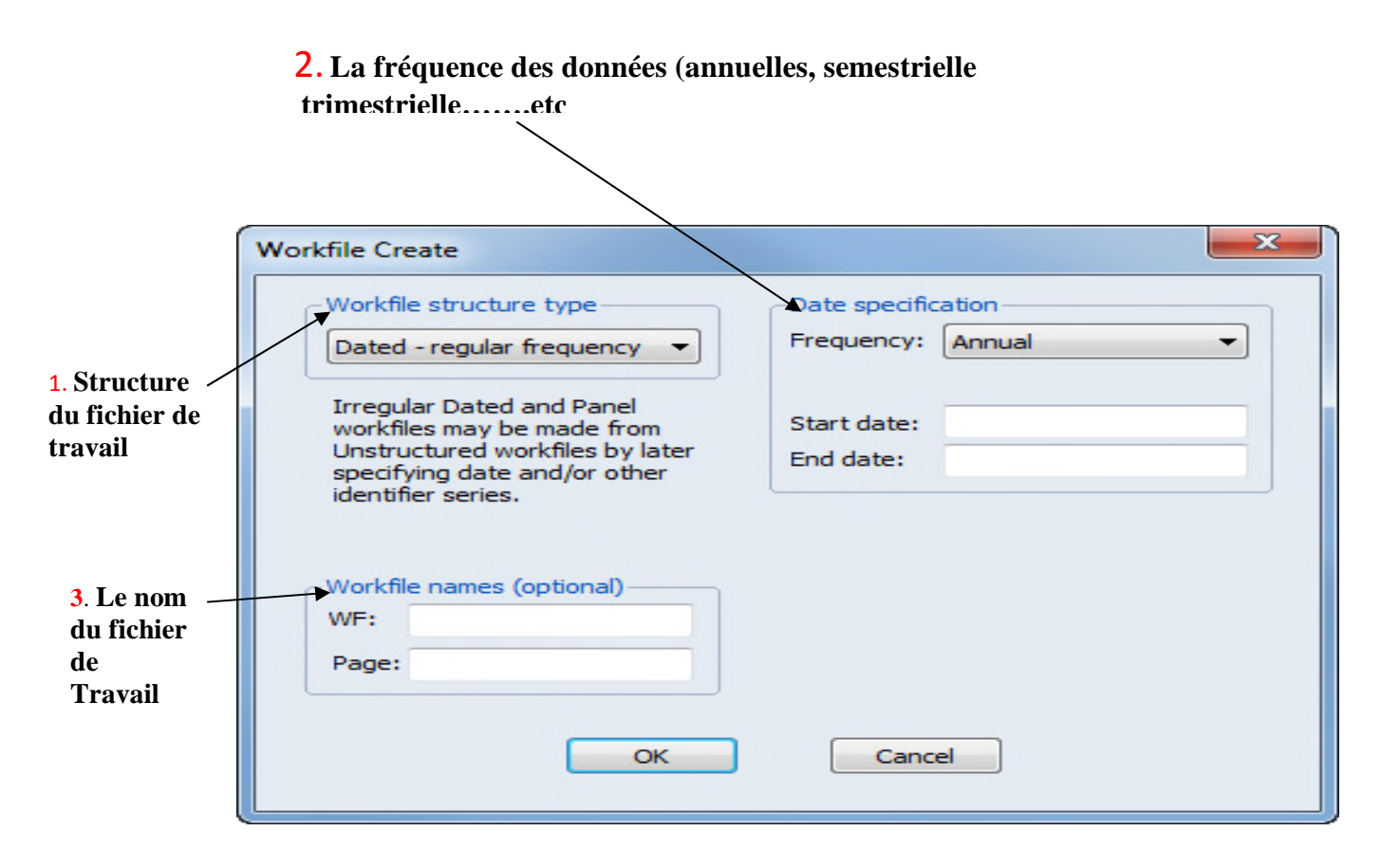

Cette boite de dialogue nous permis de choisir la structure type de l'espace de travail qui est composé de trois types (données régulière, des données de panel données irrégulière)

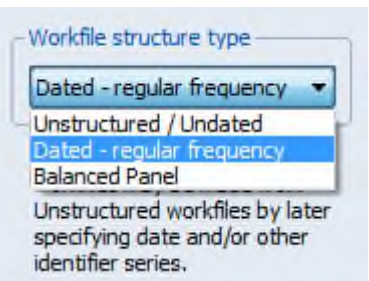

Cette boite de dialogue nous permis de choisir la fréquence des données qu'on dispose ( annuelle, mensuelle , trimestrielle , etc. ….).

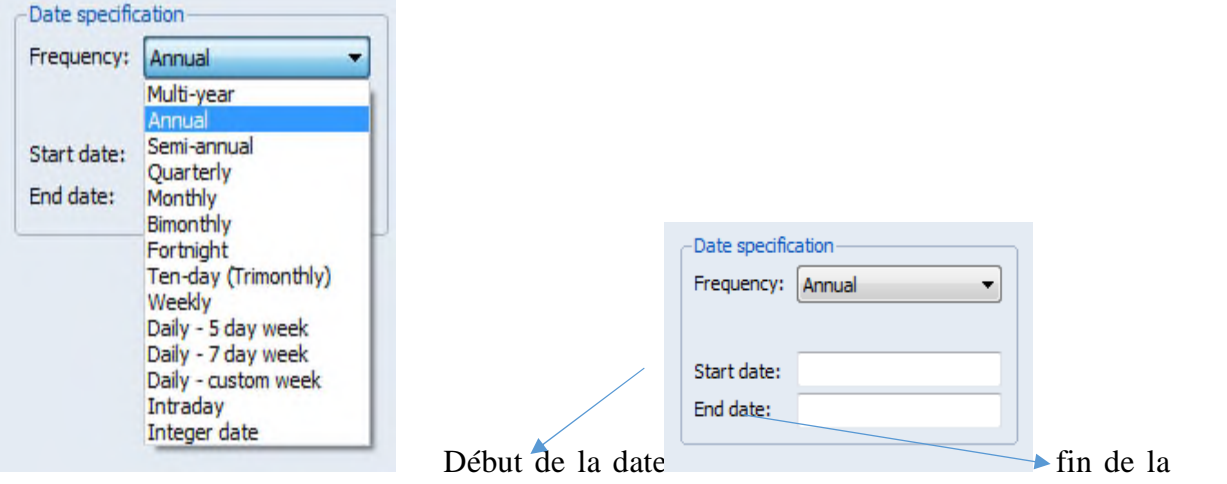

date

Enter le **nom du workfile** ( WF) name et la première page du workfile. ( page)

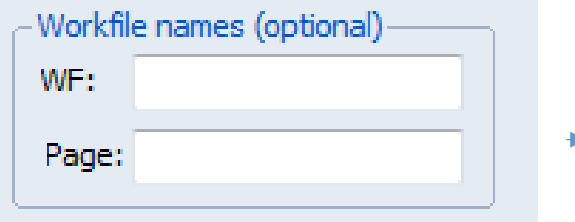

#### **Note: vous devriez sauvegardez votre workfile**.

# **Exemple 1: création d'un workfile pour des données régulières:**

Pour créer un workfile avec des données mensuelles pour le période allant de 1950 -2012 on suit les étapes suivantes :

 $\triangleright$  Clicker sur **File**  $\rightarrow$  **New**  $\rightarrow$  **Workfile...** 

Une fois la boite de dialogue*Workfile est crée,*

On Sélectionner **Dated-regular frequency dans le workfile***structure type"*.

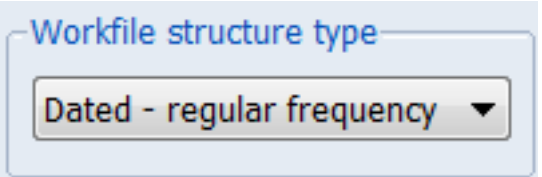

 Par la suite on Sélectionner (mensuelle) Monthly dans le menu of "*Date specification*".

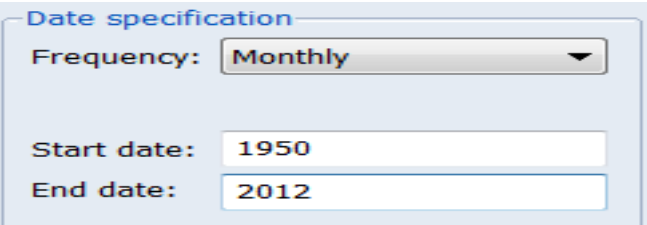

Enfin Enter le début et la fin de votre base de données date of (1950 - 2012).

Une fois toutes les étapes ont été suivies, le workfile des données mensuelles pour la période

1950 – 2012 sur Eviews est présenté comme suit:

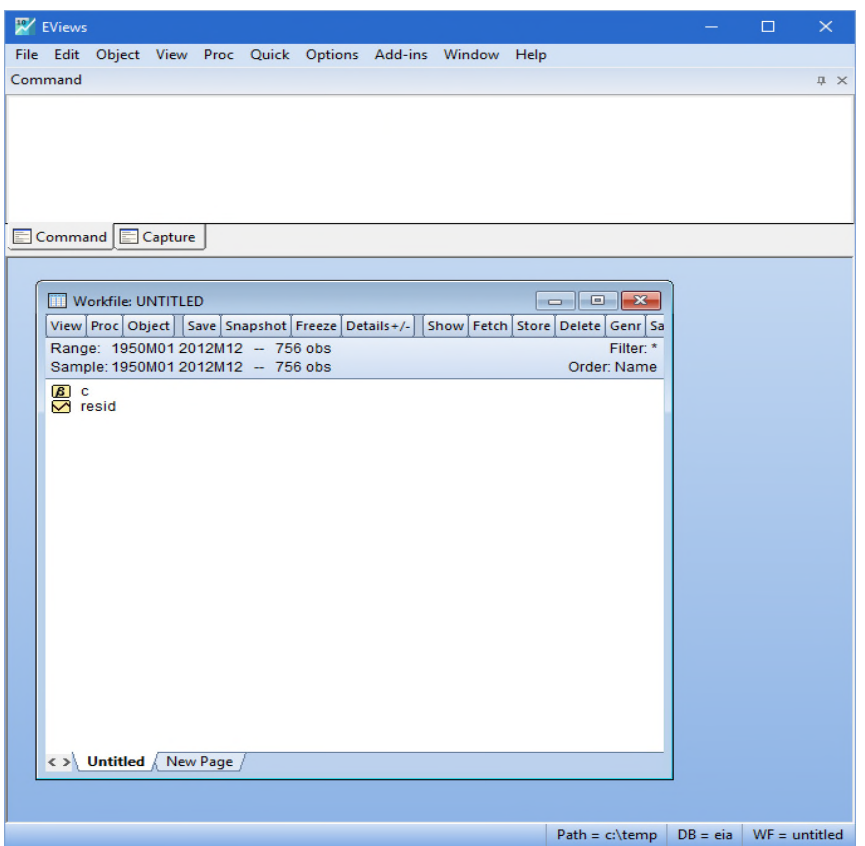

### **Exemple 2: création d'un workfile pour des données irrégulières**

Pour créer un workfile des données irrégulières on suit la procédure suivante :

- $\triangleright$  Clicker **File**  $\rightarrow$  **New**  $\rightarrow$  **Workfile...**
- Sélectionner **Unstructured/Undated** dans le menu "*Workfile structure type*".

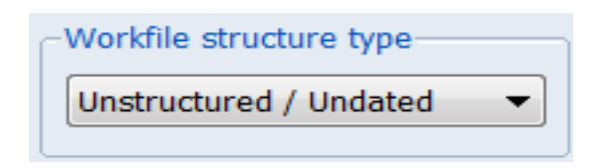

Typer le nombre d'observations dans "*Data Range*" (dansnotrecasc'est50).

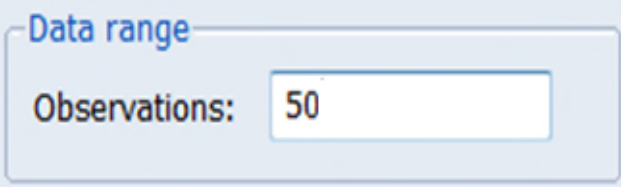

On obtient donc le workfile des 50 observations de données irrégulière suivant:

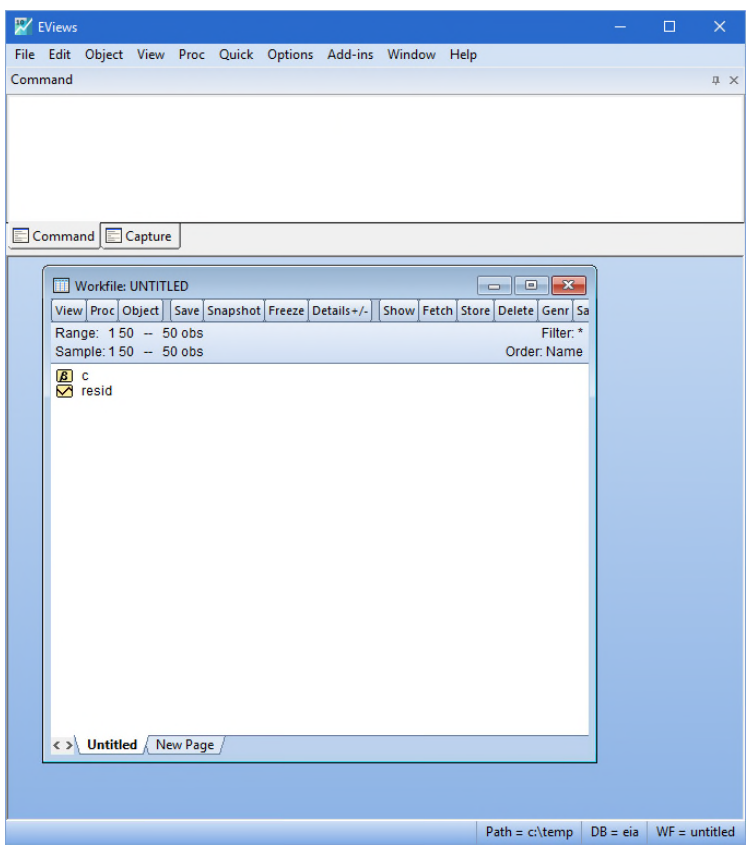

# **Exemple 3: création d'un workfile pour des données de panel :**

On souhaite créer un workfile contenant des données trimestrielles sur une période allant de

1950-2012 et pour 100 pays.

Pour le faire on suit la procédure suivante :

- Clicker**File → New → Workfile…**
- Sélectionner **Balanced panel** dans le menu of "*Workfile structure type*".

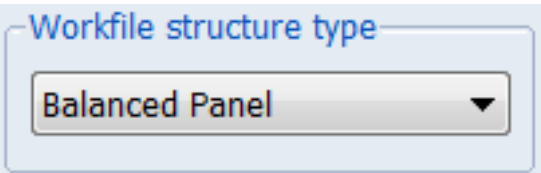

- Ensuite Sélectionner **Quarterly** dans le menu "*Panel specification*".
- Enter le début et la fin de la base données (dans notre exemple : 1950 2012).
- $\triangleright$  Enter le nombre des sections transversal (ici100 pays).

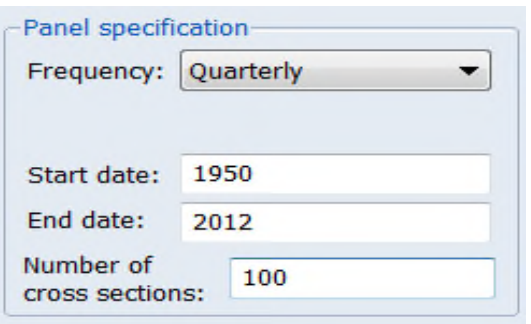

Ce qui donne le workfile des données de panel pour le 100

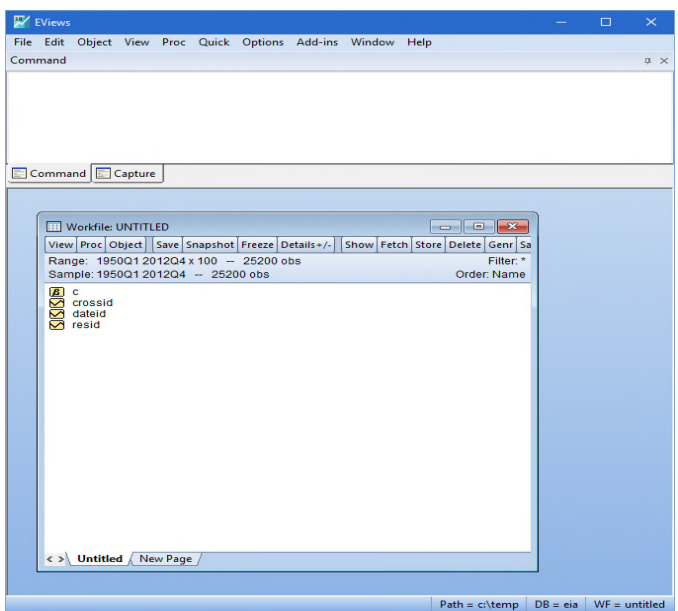

# **5.4 Création des séries de données**

# **5.4.1Création d'une seule série de donnée**

Pour introduire la série de données, on suit le chemin suivant :

- $\triangleright$  **Sélectionner object**  $\rightarrow$  **New Object** dams le menu
- Clicher dans option **type of object**, sur **Series**
- choisissez le nom de la serie dans le**Name of object** (ici s*eries 1*).
- > Enfin Clicker OK.

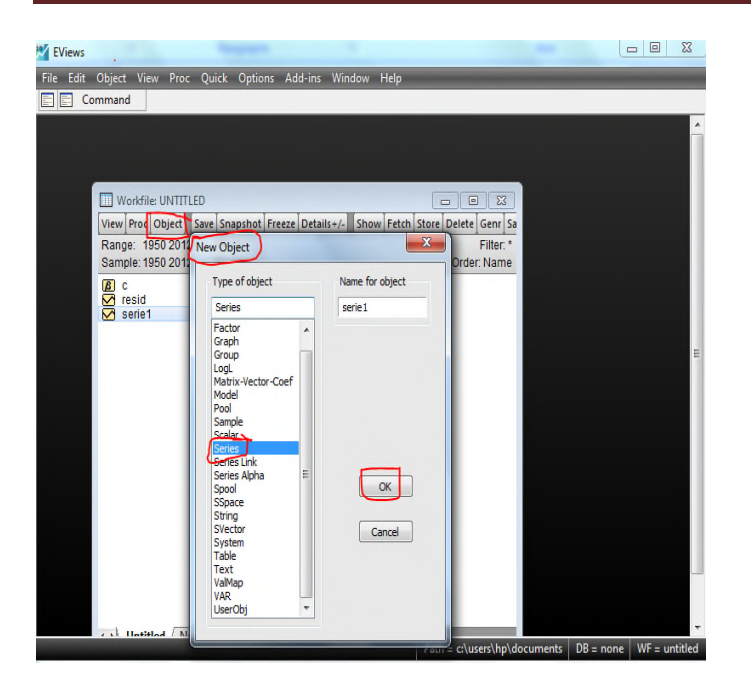

Après avoir obtenu la page suivante de la serie1, on procède à la saisie des données en cliquant sur la touche « **enter** » après chaque donnée saisie.

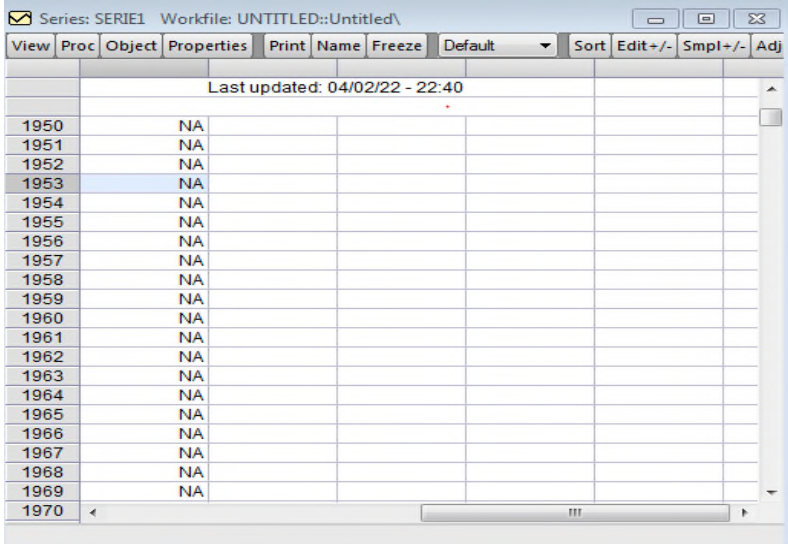

#### **5.4.2-Création d'un groupe de données**

Si on procède plusieurs sériés de données, on crée donc un groupe de séries et pour le faire on suit le chemin suivant sur Eviews :

- Sélectionner **object** → **New Object** dans le menu
- Clicker dans option type of object, sur**groupe**
- choisissez le nom du groupe dans**Name of groupe** (ici groupe *1*).
- Enfin Clicker **OK**

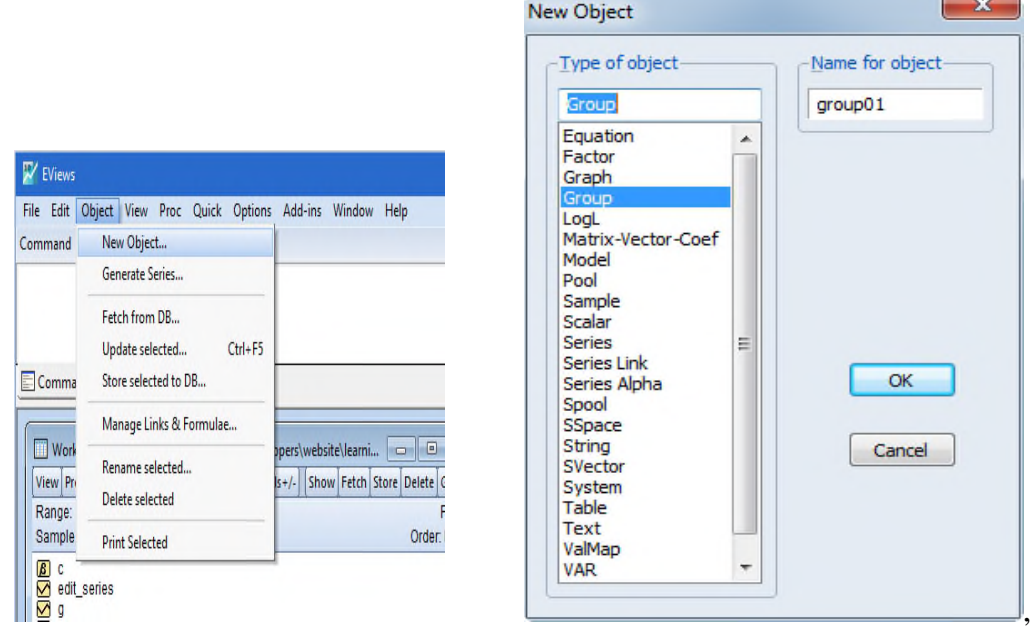

- > On obtient la liste des séries.
- Enter par la suite les noms des séries que le groupe 1 contient en les séparant avec un espace (ici groupe1 : les séries : gdp inv pce )

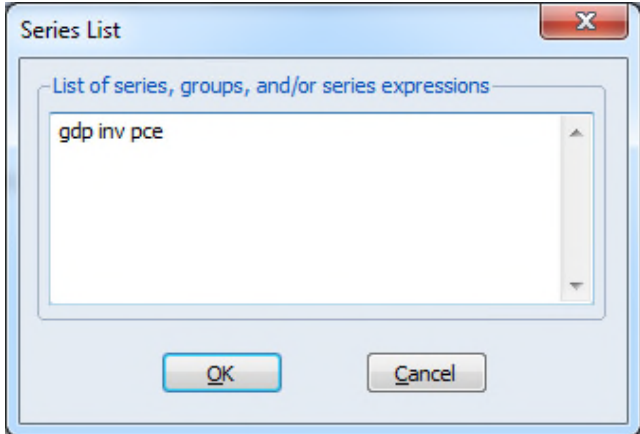

Après avoir saisie des données en cliquant sur la touche «**enter** » de chaque série et après chaque donnée saisie on obtient le groupe de séries suivant :

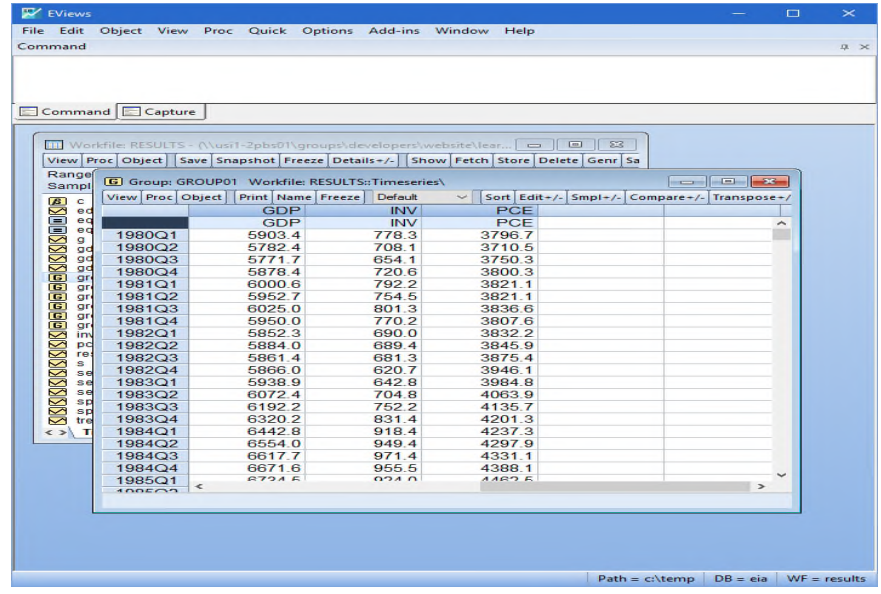

## **5.5 Autres exemples d'introduction des données sur Eviews**

# **5.5.1-Exemple Copier /coller**

Il existe un moyen très simple d'introduire les données dans un espace de travail Eviews ( workfile ) juste par copier /coller

Pour cela, on suit le chemin suivant :

On suppose que les données sont sauvegardées dans un fichier Excel

- Ouvrez les données dans Excel® (Remarque : cela s'applique également aux autres applications).
- Cliquez sur l'onglet du fichier des séries de données sauvegardées et ouvrez le fichier,
- Sélectionnez les séries que vous voulez importer  $\rightarrow$  Copier (Remarque : vous n'avez pas besoin de copier les dates puisque le fichier de travail EViews est déjà structuré par date).

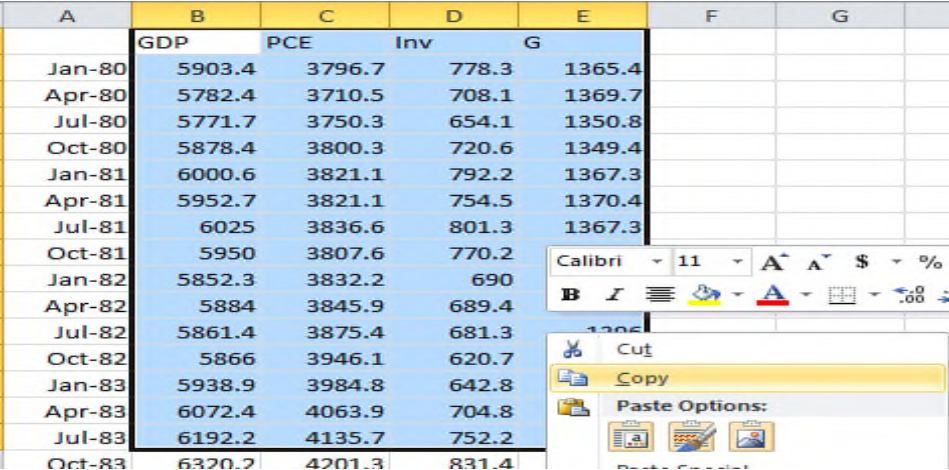

 Dans le fichier workfile d' EViews clicker **Quick → Empty Group (Edit Series).**

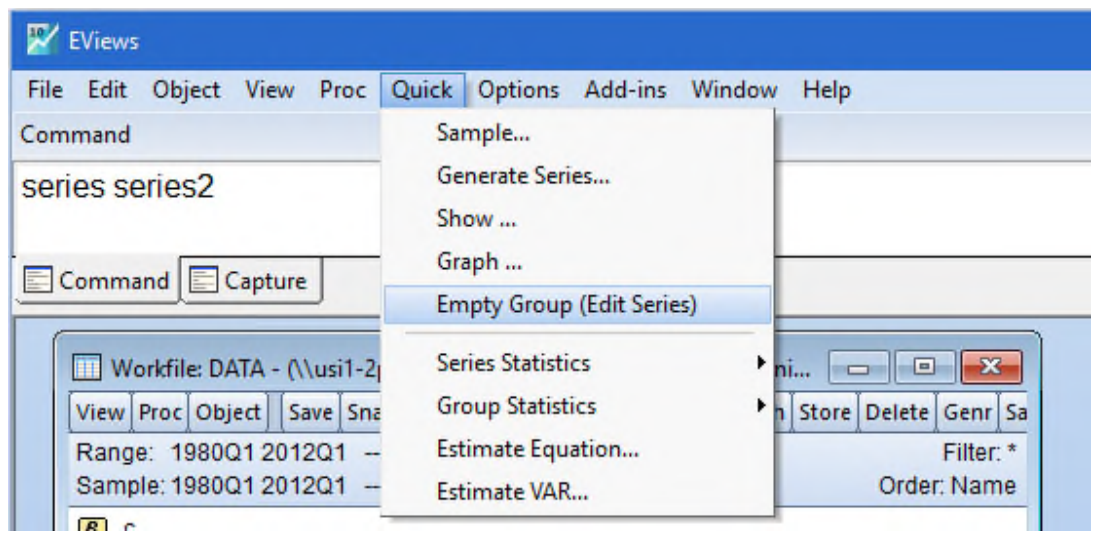

 Une fenêtre s'ouvre avec une feuille de calcul vierge et des dates sur le côté. Placez le curseur sur la cellule en haut à gauche, faites un clic droit et choisissez **Paste**

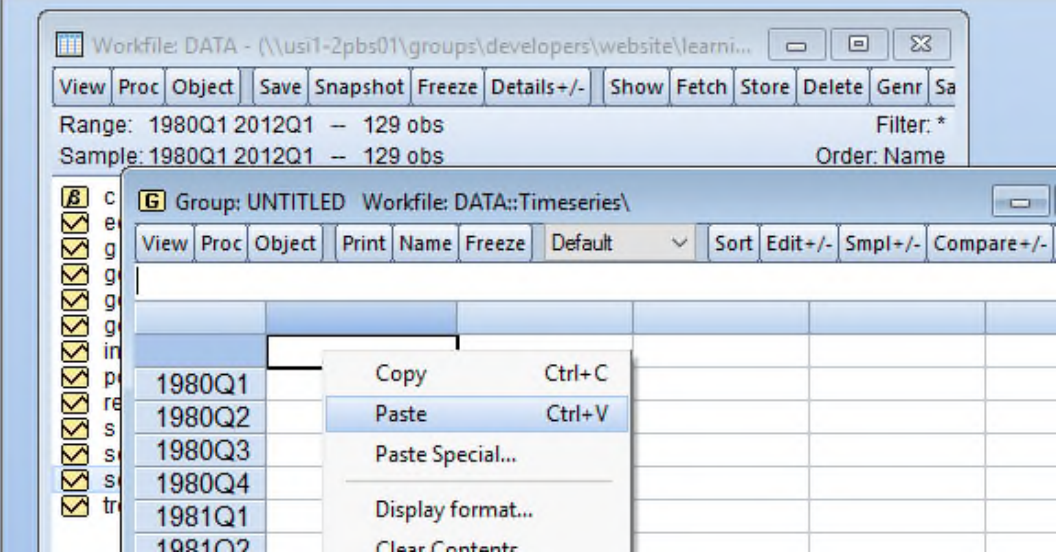

## **5.5.2-Exemple d'importation des données d'un fichier EXCEL**

.

Pour l'importation de données dans un fichier de travail workfile d'Eviews , on suit le chemin suivant::

 $\triangleright$  Dans la barre de menus, sélectionnez **file** (ou Proc)  $\rightarrow$  **Import**  $\rightarrow$  **Import for from** depuis un fichier. Ensuite une boîte de dialogue standard d'ouverture de fichier s'affiche et vous permet de localiser le fichier.

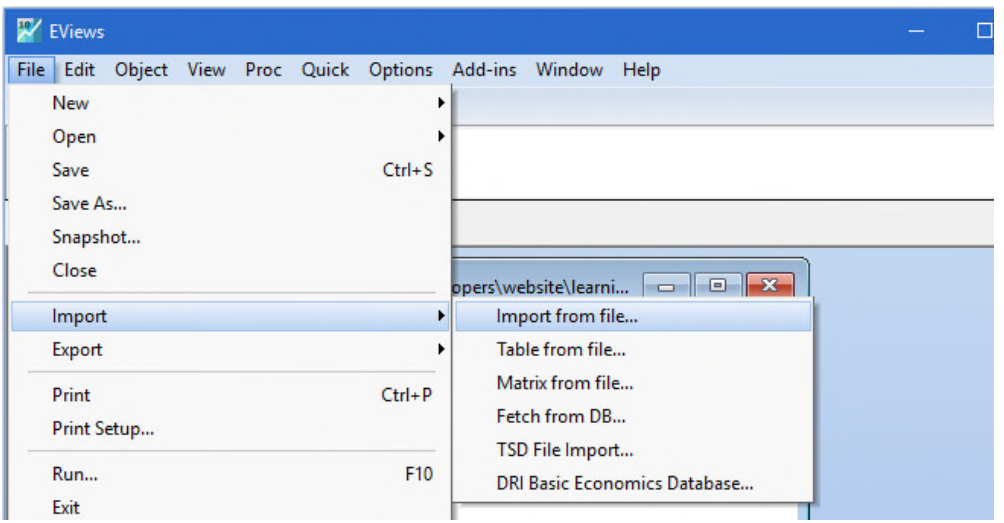

- Cliquez sur **open** une fois que vous avez localisé le fichier. La boîte de dialogue **Excel Read** s'ouvre et vous demande des informations supplémentaires pour la procédure d'importation.
- Cliquez sur **finish** puis sur **No** pour charger les données

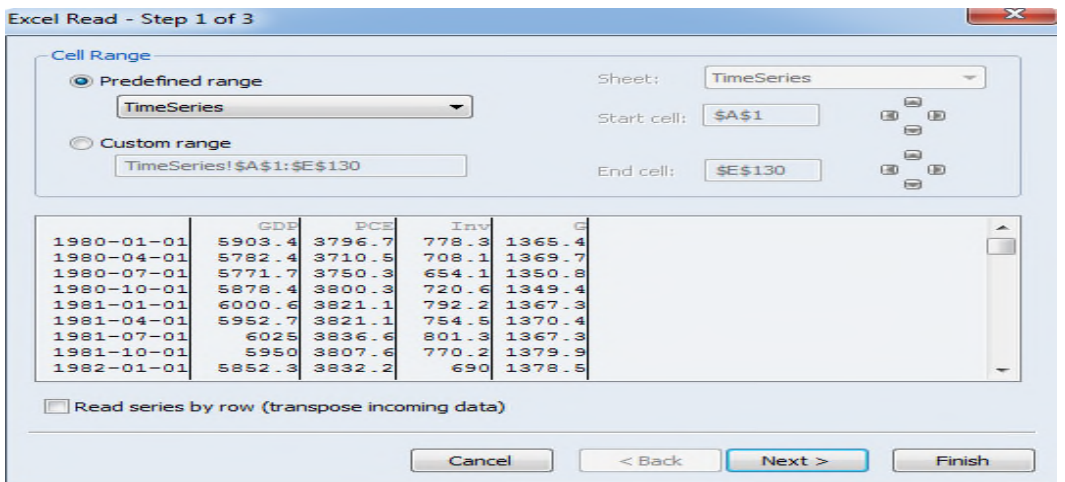

**Nb** : **lors de l'importation, il faut faire attention la décimale s'écrit avec point dans Eviews** .

**Cependant, il existe d'autres façons d'introduire les données sur Eviews qu'on a pas développer dans ce polycopié, j'invite le lecteur à consulter le Help du logiciel.**

#### **5.6 Comment faire une régression linéaire simple et multiple sur EVIEWS:**

Le logiciel Eviews dispose d'une boîte à outils d'estimation très efficace, facile à utiliser qui permet de réaliser des régressions de la plus simple à la plus complexe.

#### **5.6.1**-**La base de l'estimation d'une équation simple (régression simple)**

Pour créer un objet d'équation OLS simple on peut avoir recours à plusieurs façons qui sont présentées ci dessous:

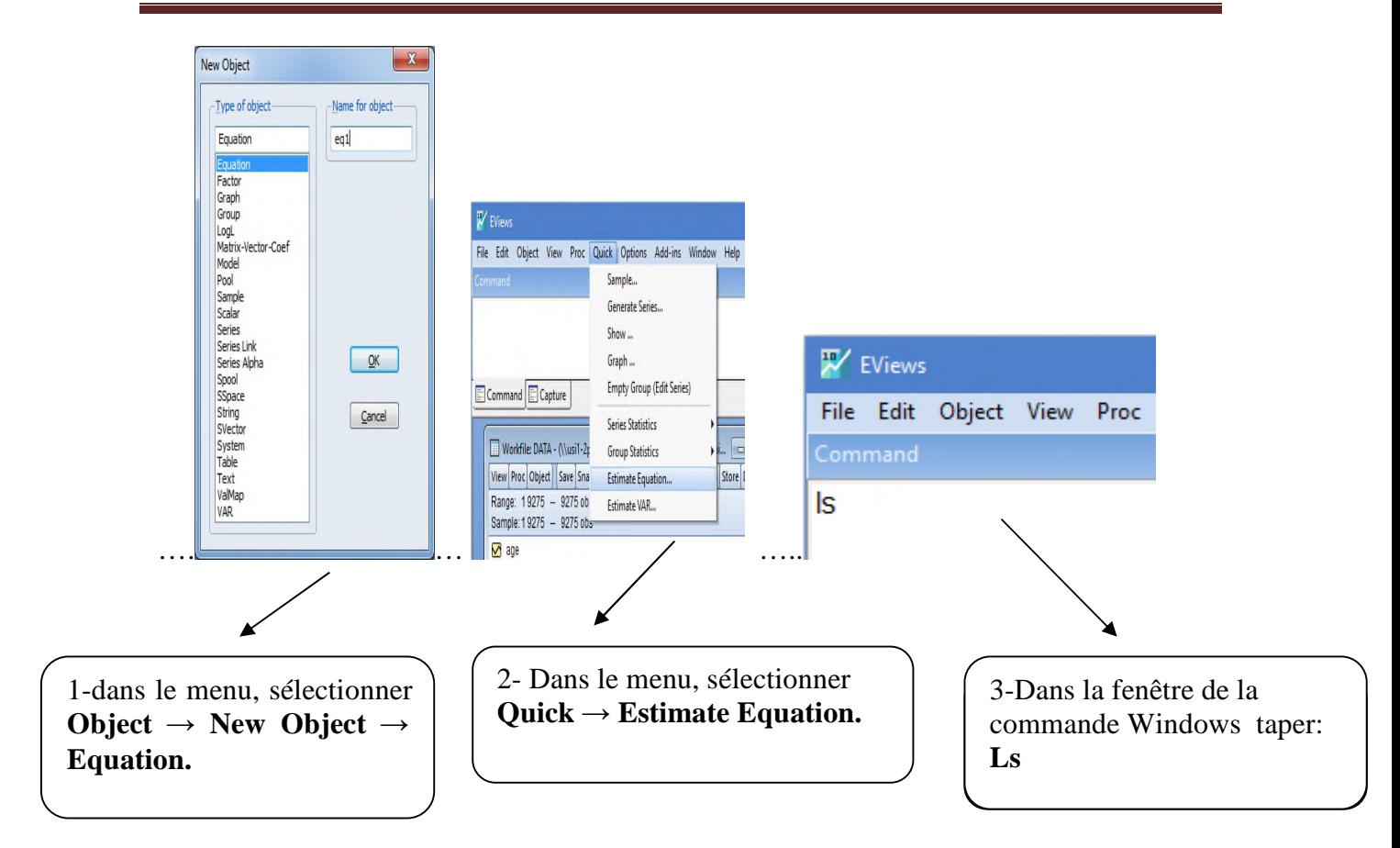

Dans tous les cas, la boîte Estimation de l'équation apparaît comme suit: Précisez.

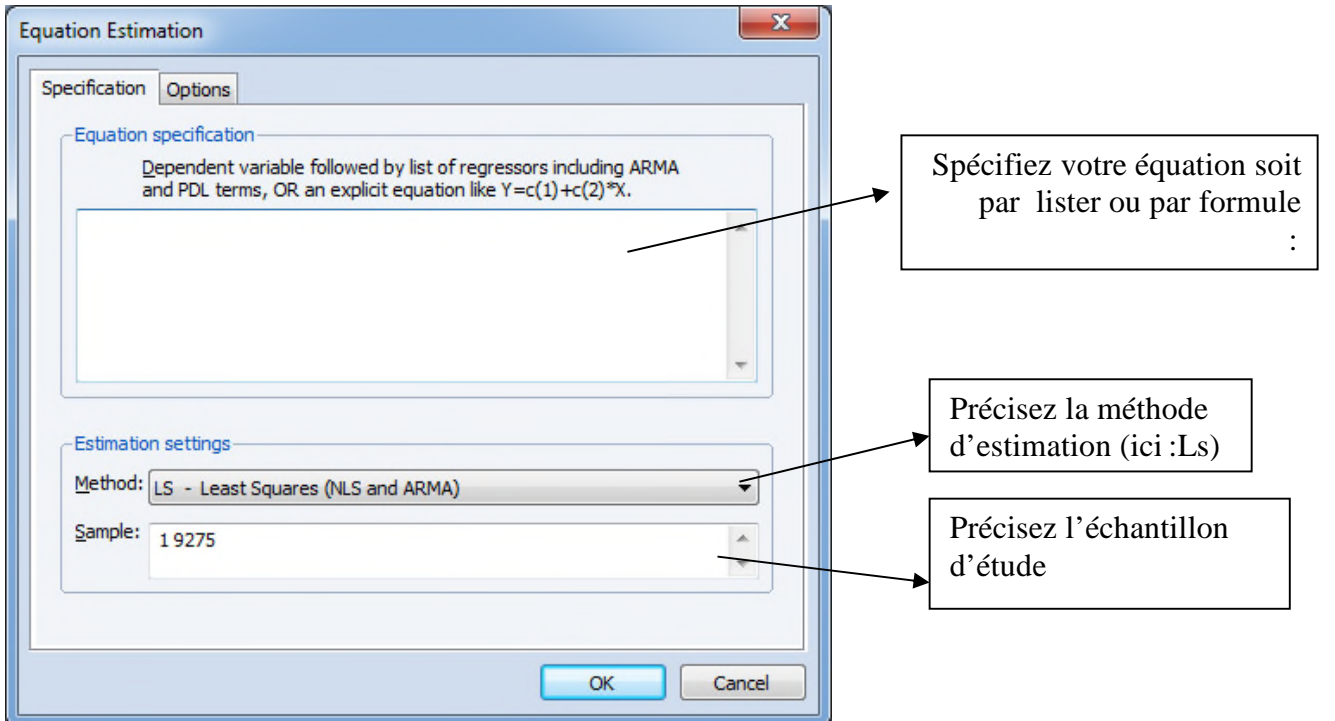

Dans cette boîte de dialogue vous devez spécifier trois choses :

- Spécifier l'équation à estimer.
- Choisir la méthode d'estimation
- Préciser l'échantillon d'étude.

#### **Exemple d'estimation d'un modèle de régression simple :**

Pour réaliser une estimation d'un modèle de régression linéaire simple, on suit la procédure suivante :

 Une fois la boîte de dialogue Estimation de l'équation s'ouvre, introduisez la variable indépendante (exogène), dépendante (endogène) et la constante en laissant un espace entre eux :

Dans notre exemple : on estime la relation suivante :

#### **Conso c revenu**

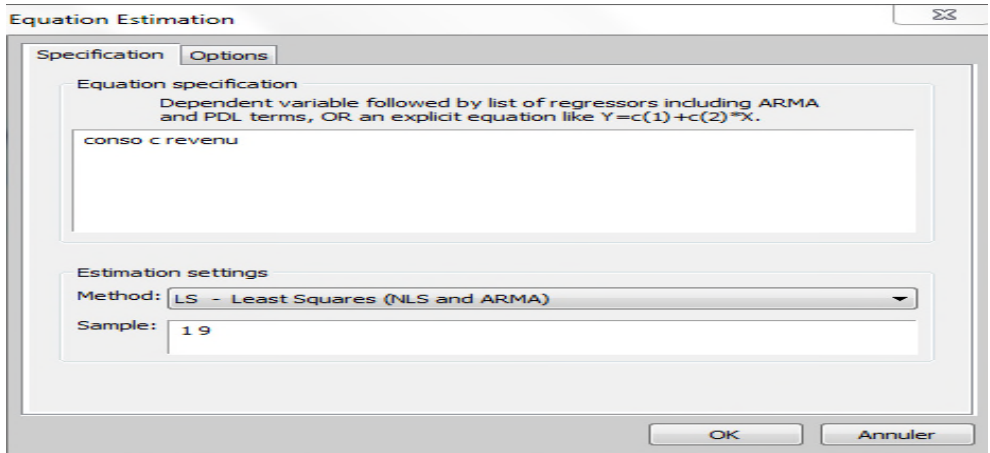

- Choisissez la méthode d'estimation qui est **LS : Least Squares**
- $\triangleright$  Cliquez sur OK pour estimer la régression.

On obtient le résultat suivant :

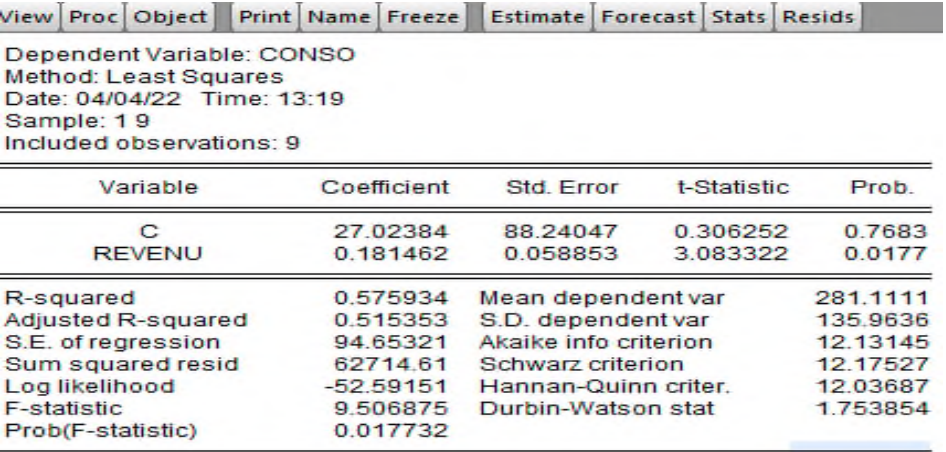

### **Exemple d'estimation d'un modèle de régression multiple**

Pour réaliser une estimation d'un modèle de régression linéaire multiple on suit la procédure suivante :

 Une fois la boîte de dialogue Estimation de l'équation s'ouvre, introduisez les variables indépendantes (exogènes), dépendante (endogène) et la constante en laissant un espace entre eux :

Dans notre exemple :

- Choisissez la méthode d'estimation qui est **LS : Least Squares**
- $\triangleright$  Cliquez sur OK pour estimer la régression.

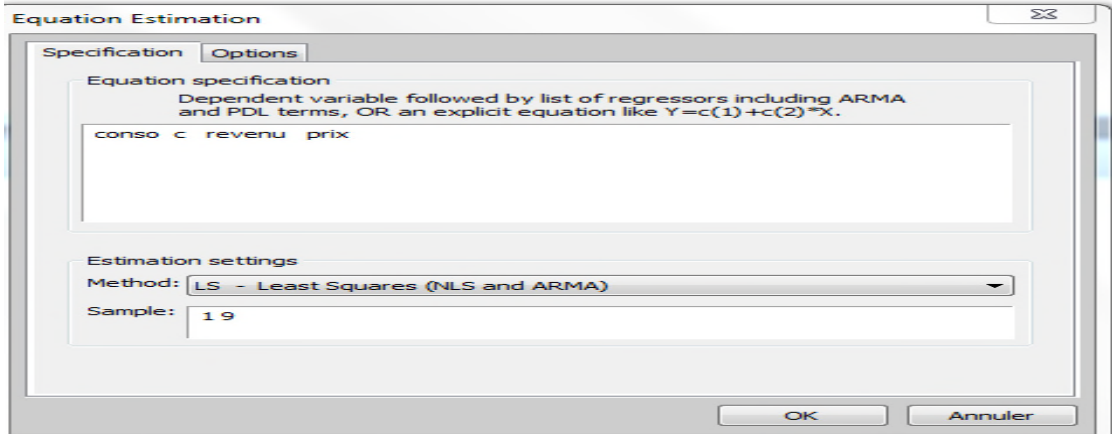

#### On obtient le résultat suivant :

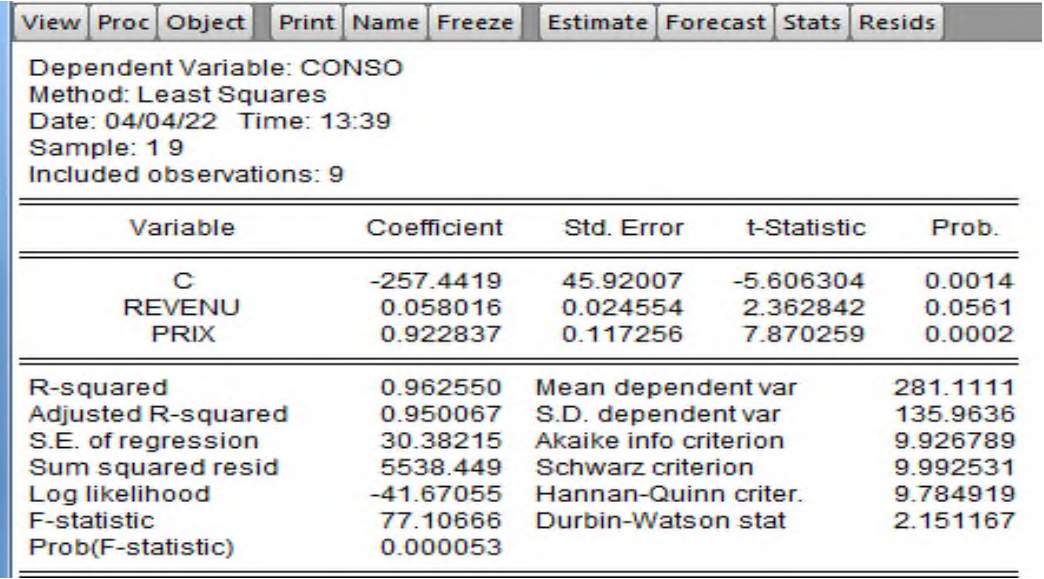

# **5.7 Test d'hétéroscédasticité**

Pour tester l'hétéroscedacité on suit les étapes suivantes :

 Dans la zone d'équation, sélectionnez **View → Residual Diagnostics → Heteroskedasticity Tests.**

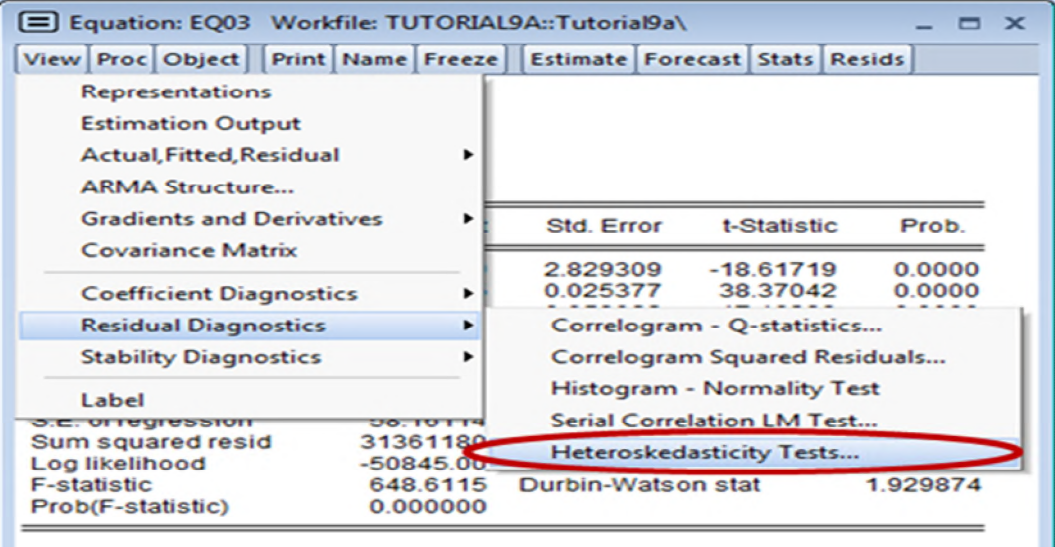

- Une fois la fenêtre Tests d'hétéroscédasticité s'ouvre. Sélectionnez**White** dans le menu **Test type**
- **Cliquez sur OK.**

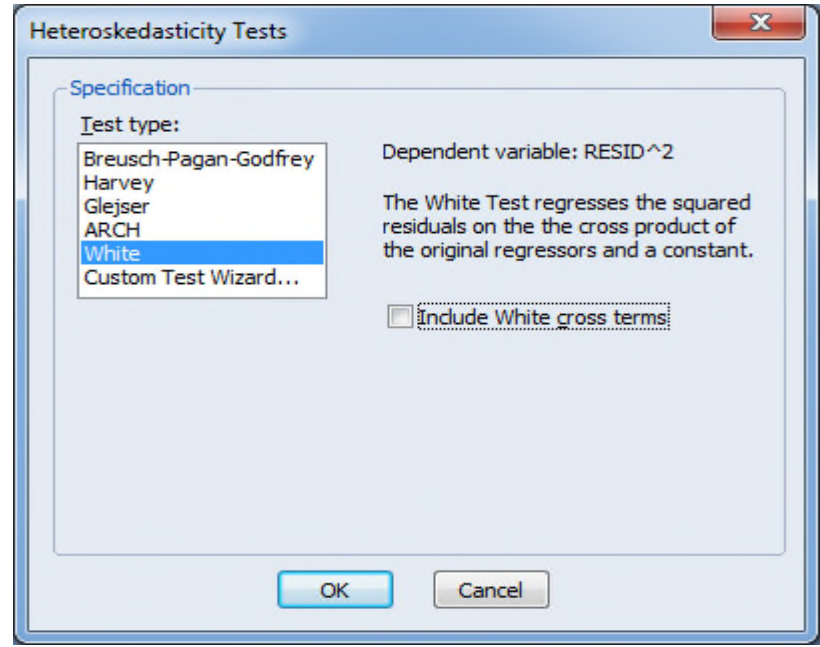

On obtient le résultat du test white comme suit :

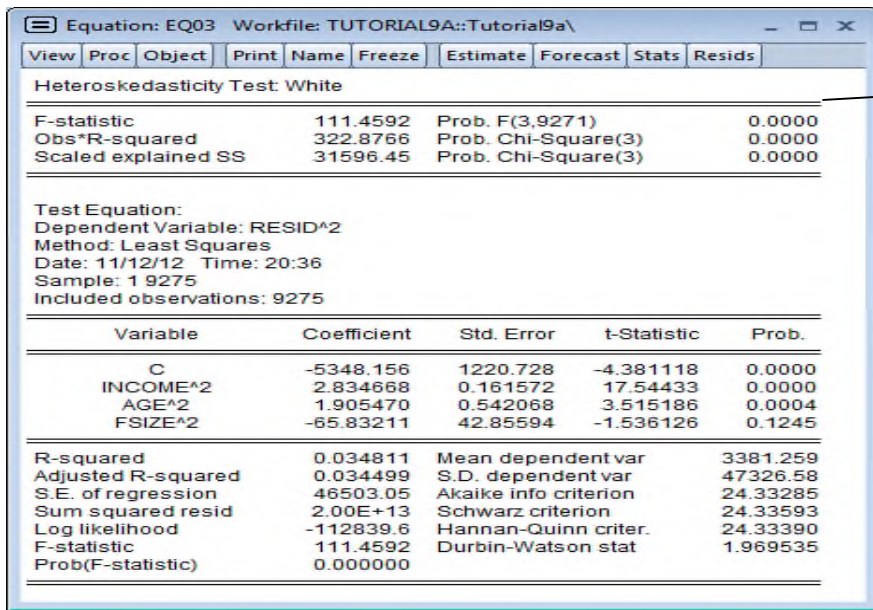

Comme la prob statistique Obs\*R-carré est inferieur 0, cela signifie que le terme d'erreur est hétéroscédastique et que nous devons ajuster les erreurs types en conséquence.

# **5.7 .1-Traitement (correction) de l'hétéroscédasticité :**

Pour traiter l'hétéroscédasticité EViews fournit des outils intégrés qui vous permettent d'ajuster les erreurs standard pour de forme inconnue. Pour le faire on suit le chemin suivant :

- Cliquez **Estimate .**
- Une fois la boîte **Equation Etimation** est ouverte
- Cliquez **option**
- choisissez Huber-White dans le menu déroulant **Coefficient Covariance matrix**
- $\triangleright$  Cliquez sur OK.

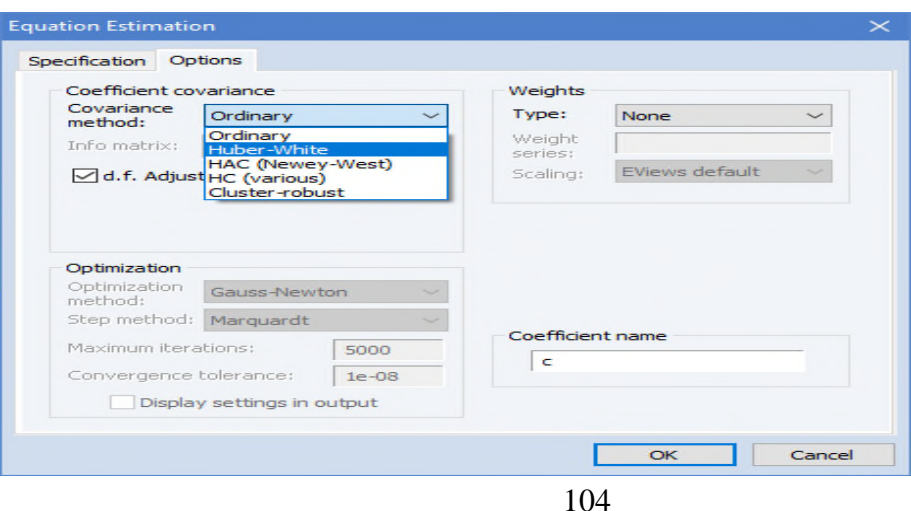

L'équation est ré estimée par Eviews ,les résultats sont affichés ci-dessus cette fois nous remarquons que les valeurs estimées des coefficients ne changent pas. Cependant, les erreurs types ajustées (et les statistiques t associées) sont différentes de la régression d'origine, ce qui suggère que l'hétéroscédasticité est présente et doit être corrigée.

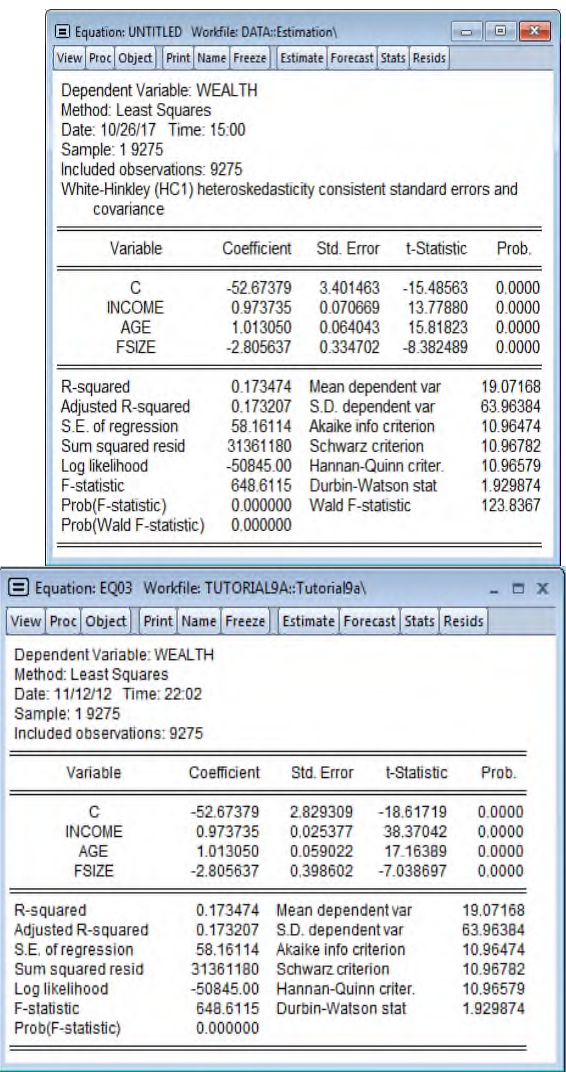

## **Exemple de traitement l'hétéroscédasticité**

On suppose qu'on connait la nature de l'hétéroscédasticité dans notre exemple l'hétéroscédasticité est du à la variance**:** Donc on doit utiliser la méthode de transformation des variables comme présenté ci-dessus

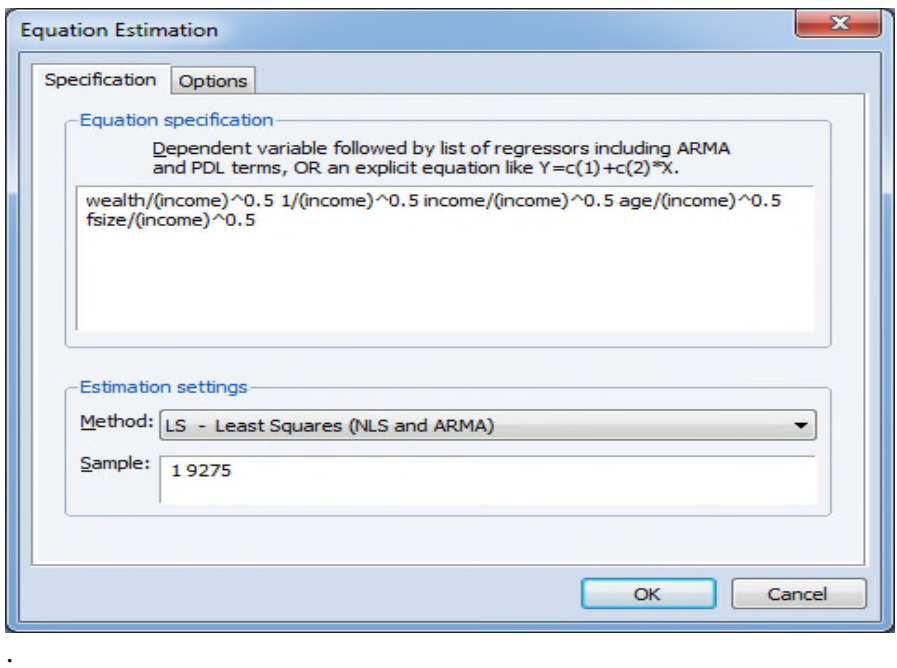

Mais comme cette approche est délicate, EViews a une méthode intégrée qui nous permet d'effectuer les moindres carrés pondérés (WLS) d'une manière beaucoup plus simple et intuitive on suivant le chemin suivant :

Clicker dans la boite **Equation**

Une fois la boîte **Equation Etimation** est ouverte

- Cliquez **option**
- En dessous **Weights** ,**type** , choisissez **Inverse std .dev**
- En dessous **Weights**→ **Weights series, specifiez le Weights pour** transformez

vos données (ici 
$$
\frac{1}{\sqrt{income_i}}
$$
)

 $\triangleright$  Cliquez sur OK.

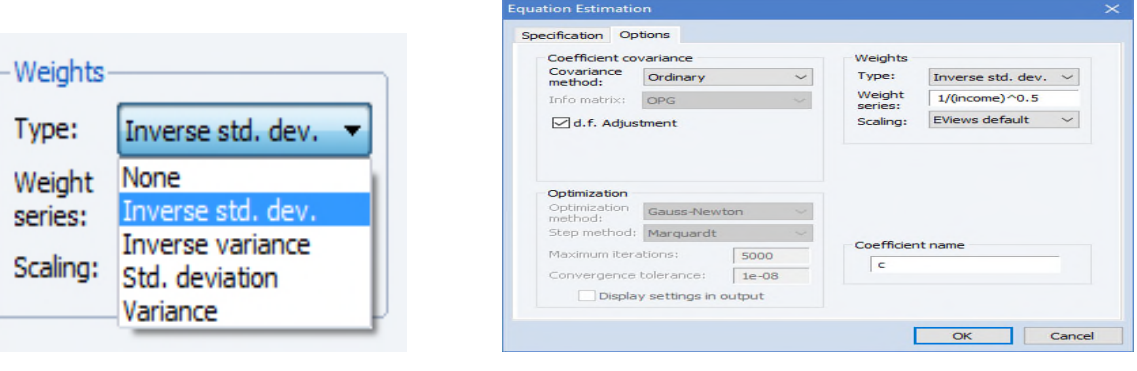

Nous obtiendrons le résultat suivant :

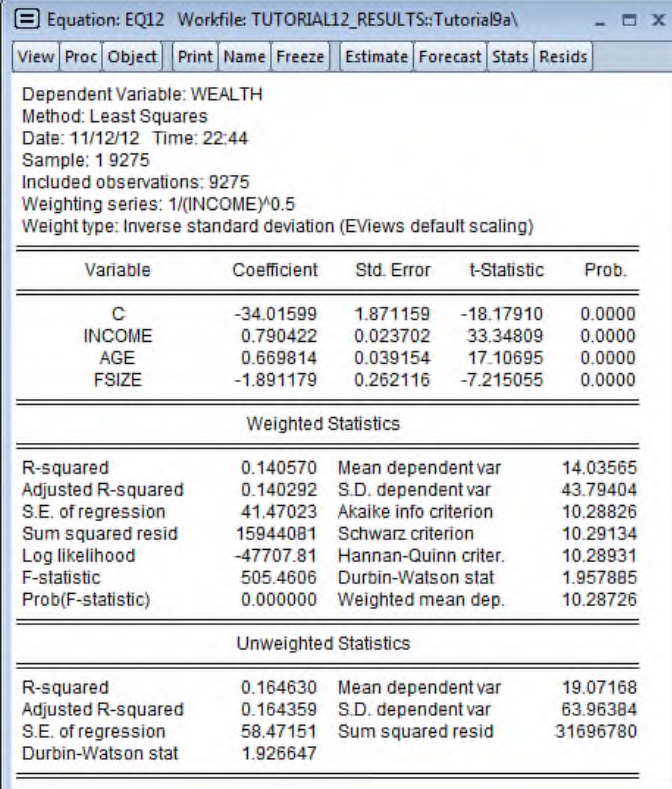
## **Bibliographie**

- ARNAUD-R & NICOLAS-V(1998). « Econométrie, théorie et application », NATHAN, Paris,
- BOSONGA BOFEKI( 2012) : Econometrie Rappels et recueil d'exercices, cdktombola-Laréq
- Bourbonnais Régis (1998): Économétrie 2eme édition Dunod
- Bourbonnais Regis( 2008): exercices pédagogiques d'économétrie Ed .Economica Bourbonnais. Régis(1993)., « économétrie, » 2 édition DUNOD, Paris
- C.Chouquet( 2010) :modeles linéaire : Laboratoire de Statistique et Probabilités Université Paul Sabatier – Toulouse
- Cadoret.I, Benjamin.C, Martin.F, Herrad.N et Tanguy.S, (2004). « Econométrie appliquée ; méthodes applications corrigés », Edition de bœck université, Paris,
- Casin.P, (2009). « Econométrie, méthode et application avec Eviews », Edition Technip, Paris
- Claude Meidinger : cours d'économétrie appliquée : université de Paris 1
- Damodar N. Gujarati (2004): Économétrie Ed : De Boeck université
- DOR .E, économétrie(2004) : Synthèse de cours et exercices corrigés, collection synthex , Pearson Education France,;
- Georges Bresson et Alain Pirotte , (1995) « Econométrie des séries temporelles : Théorie et applications », Ed presses universitaires de France
- Greene, W(2005): Econometric, 5e edition , New York university, Pearson Education France ,
- Guillaume Chevillon, (2005) : « Econométrie » ,OFCE & Univ of Oxford, HEC
- Isabelle Cadoret, Catherine Benjamin (2004): Économétrie appliquée méthodesapplications Ed De Boeck
- Larousse C (1972). : Introduction à l'économétrie- Maîtrise D'économie, Edition Dunod – Paris
- Laudia Aroujo et al (2004), « Econométrie : Repères- Cours Applications », Edition Bréal,.
- Stephen Bazen Mareva Sabatier (2007) : Econométrie des fondements à la modélisation Ed Vuibert

## COURS METHODES STATISTIQUES

## **TABLE DE MATIERE**

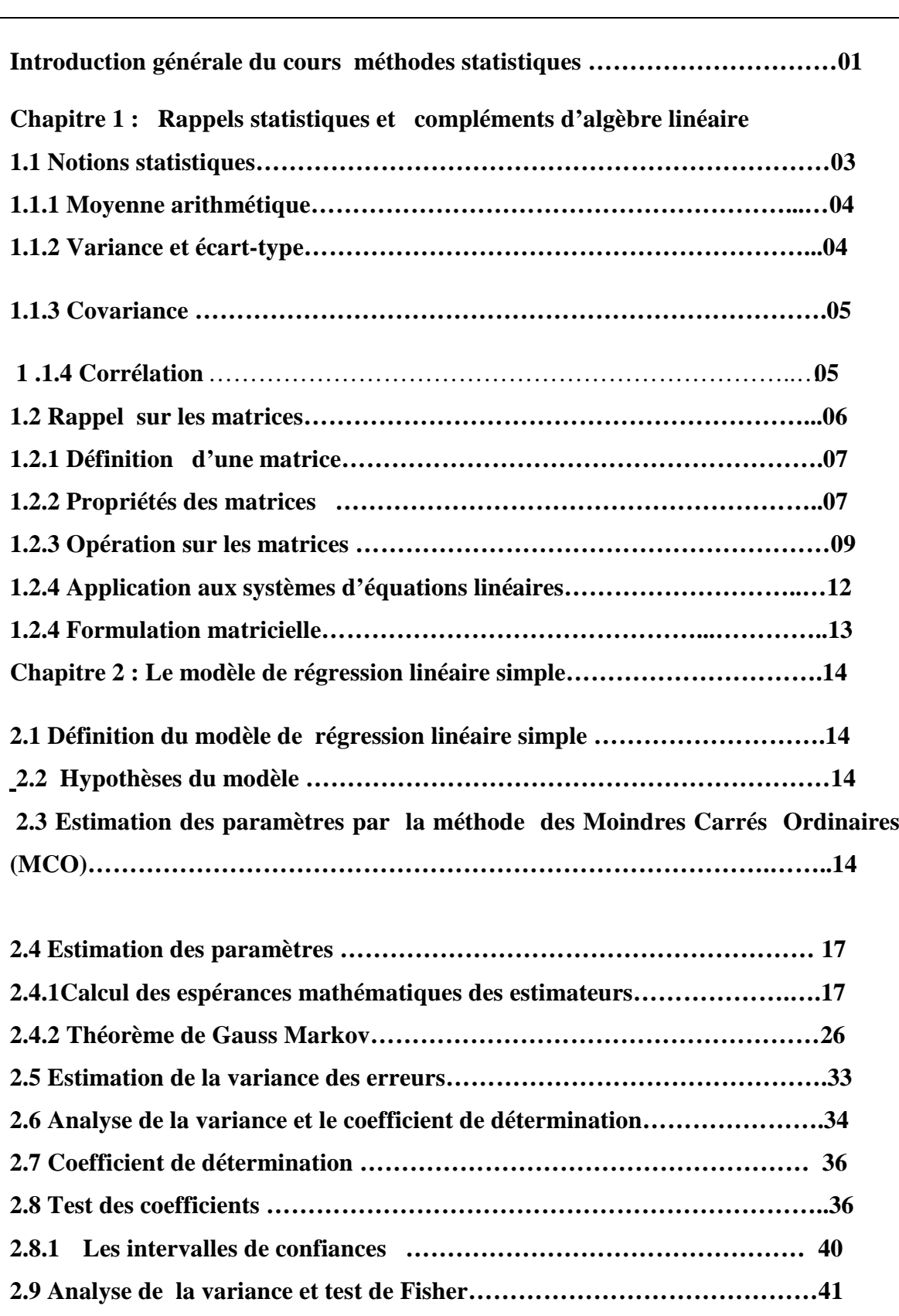

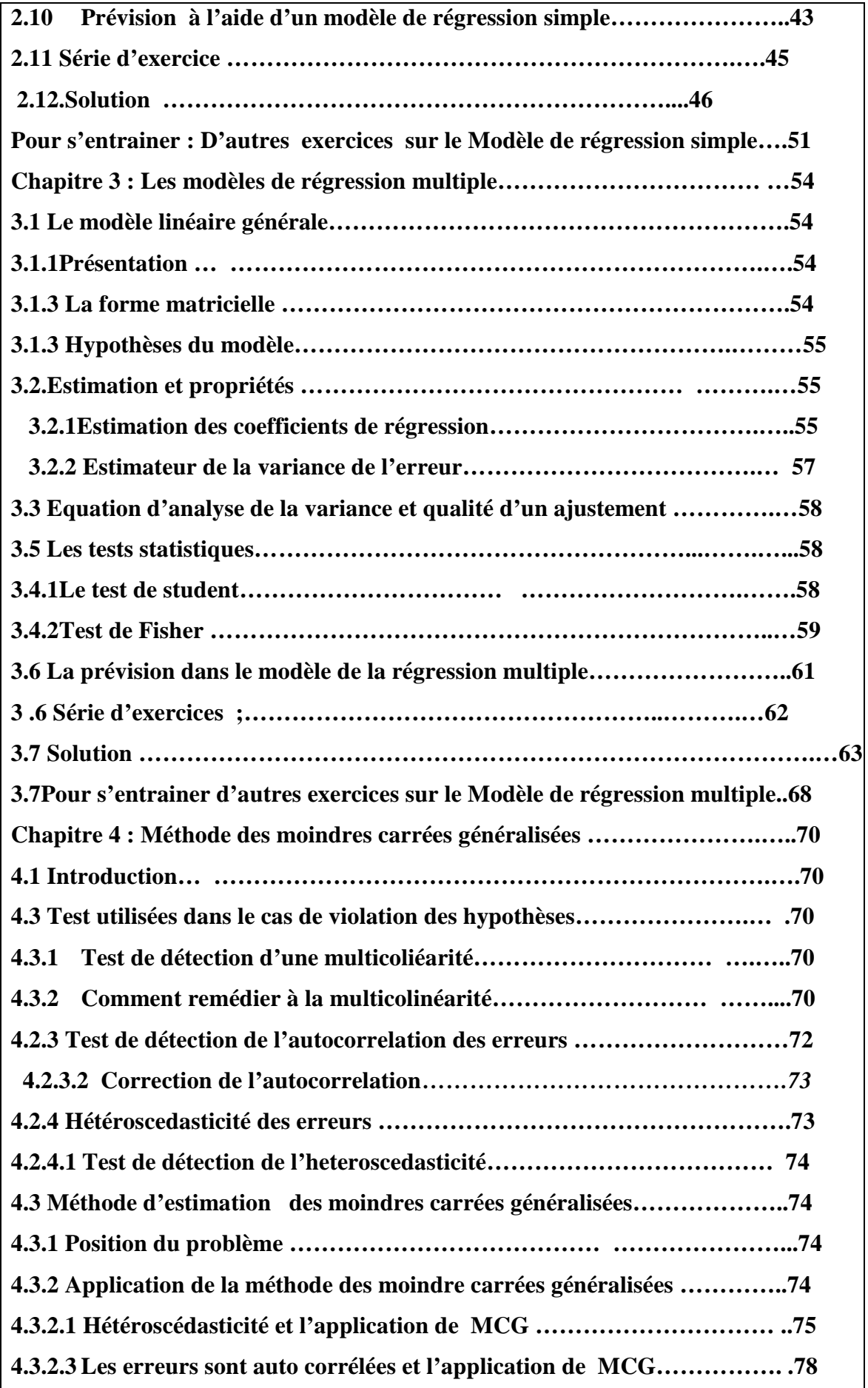

## COURS METHODES STATISTIQUES

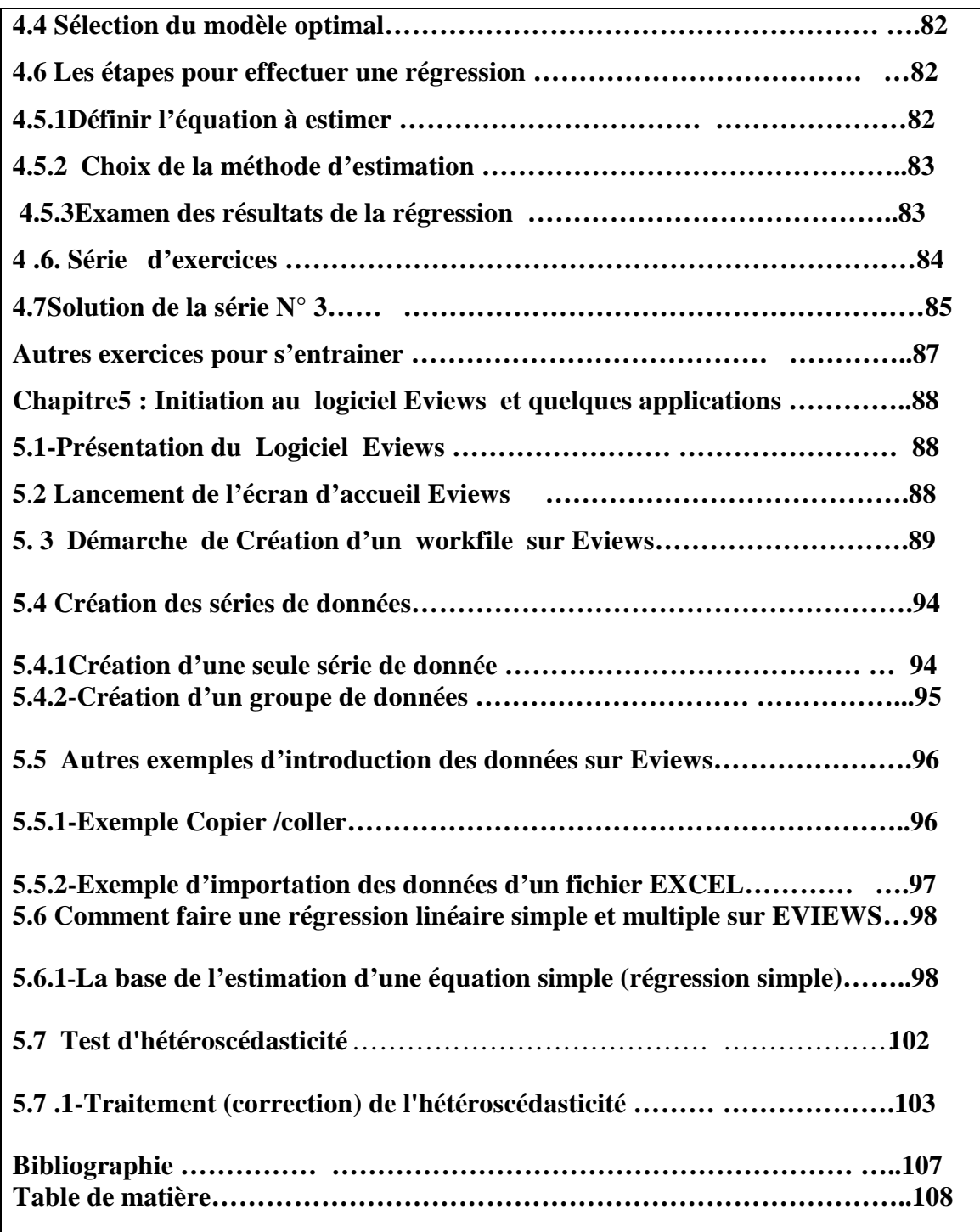